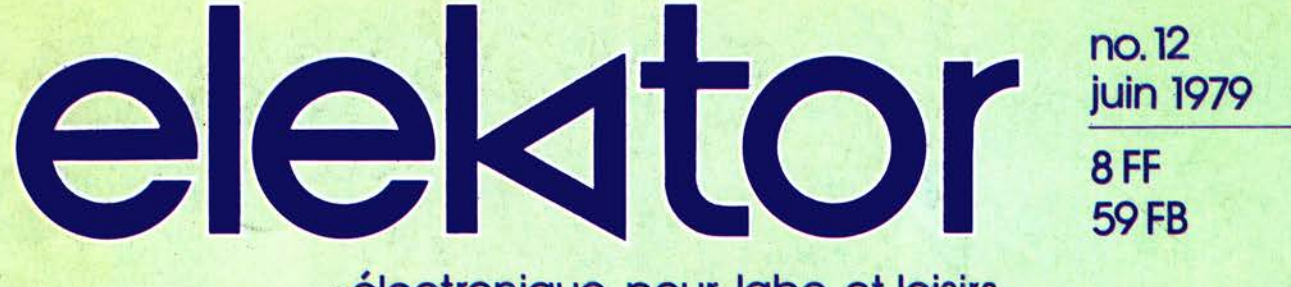

électronique pour labo et loisirs

### microordinateur BASIC

**COLORADO ANTE** 

### les bienfaits des ions négatifs ioniseur-électromètre

INNIN

### **NIBL E** software BASIC pour le système SC/MP

PACNE LGERIE

S (surface) \$ (par avion) 10 Dinars<br>1000 Mil

### **2e année juin 1979**

**ELEKTOR sari**  B.P. 59;45, Grand' Rue; Le Doulieu ; 59940 Estaires Tel. : (20) 43.86.61 Heures d'ouverture: 8h30- 12h45 et 13h30 - 16h45, du lundi au vendredi Banque: Crédit Lyonnais Bailleul Compte no.: 6660.70030X CCP Lille 7-163-54R Veuillez libeller tous vos chèques à l 'ordre de Elektor sari Bektor parait mensuellement Le numéro 13/14 (juillet/août) est un numéro double **ABONNEMENTS:** Elektor sari

France<br>80 FF Abonnement 1979 complet (11 numéros) 80 FF<br>Abonnement à partir de juillet/août 1979 40 FF Abonnement à partir de juillet/août 1979 Les anciens numéros sont disponibles au prix indiqué sur la **Etranger** 100 FF 50 FF

couverture du numéro demandé (cf bon de commande)

Changement d'adresse: Veuillez nous le communiquer au moins six semaines à l 'avance. Mentionnez nouvelle et ancienne adresse, en joignant si possible une étiquette ayant servi à vous envoyer l'un des derniers numéros

**ASSISTANT-DIRECTEUR COMMERCIAL:** G.J .J. Kieft

**REDACTION-FRANCE**  Bernard Develter **EDITEUR**  W. van der Horst **REDACTEURS TECHNIQUES**  A. Nachtmann<br>J. Oudelaar G.H.K. Dam<br>P. Holmes P. Holmes<br>E. Krempelsauer M. S.M. Walra E Krempelsauer **K.S.M. Walraven**<br>G. Nachbar **M. S. M. Walraven** P. de Winter P. de Winter Questions techniques par téléphone uniquement le lundi entre 13h30 et 16h45.

Les questions par écrit seront adressées au département QT. Prière de joindre une enveloppe adressée à vous même et un timbre ou un coupon-réponse international.

**DIRECTEUR ARTISTIQUE:** F. v. Rooij

Toute correspondance sera adressée au département concerné à l 'aide des initiales suivantes:

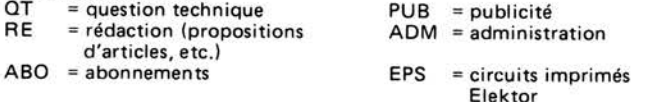

**TARIF DE PUBLICITE:** Un tarif national pour les publicités insérées dans l'édition française de Elektor et un tarif international pour les publicités insérées dans les éditions néerlandaise, allemande et anglaise peuvent être obtenus sur simple demande.

### **DROITS D'AUTEUR**

Dessins, photographies, projets de toute nature et spécialement de circuits imprimés, ainsi que les articles publiés dans Elektor bénéficient du droit d'auteur et ne peuvent être en tout ou en partie ni reproduits ni imités sans la permission écrite préalable de la Société éditrice ni à fortiori contrefaits.

Certains circuits, dispositifs, composants, etc . décrits dans cette revue peuvent bénéficier des droits propres aux brevets; la Société éditrice n'accepte aucune responsabilité du fait de l'absence de mention à ce sujet.

Conformément à l'art. 30 de la Loi sur les Brevets, les circuits et schémas publiés dans Elektor ne peuvent être réalisés que dans des buts privés ou scientifiques et non-commerciaux .

L'utilisation des schémas n'implique aucune responsabilité de la part de la Société éditrice.

La Société éditrice n'est pas tenue de renvoyer des articles qui lui parviennent sans demande de sa part et qu'elle n'accepte pas pour publication.

Si la Société éditrice accepte pour publication un article qui lui est envoyé, elle est en droit de l'amender et/ou de la faire amender à ses frais; la Société éditrice est de même en droit de traduire et/ou de faire traduire un article et de l'utiliser pour ses autres éditions et activités contre la rémunération en usage chez elle.

### **DROIT DE REPRODUCTION :**

Elektuur B.V. 6190 AB Beek (L), Pays Bas Elektor Verlag GmbH , 5133 Gangelt, RFA Elektor Publishers Ltd, Canterbury CT1 1PE, Kent, U.K.<br>Distribution en France: NMPP Elektor sari au capital de 1 OO0OOF RC-B 313.388.688 SIRET-313.388.688.00019 APE 5112 ISSN0181-7450 © Elektor sari imprimé aux Pays Bas

Qu'est-ce qu'un TUN? Qu'est un 10n? Qu'est le EPS? Qu'est le service QT?

Pourquoi le tort d'Elektor? **Types de semi-conducteurs** 

11 existe souvent de grandes similitudes de caractéristiques entre bon nombre de transistors de dénominations différentes. C'est pourquoi, Elektor présente de nouvelles abréviations pour les semiconducteurs usuels:

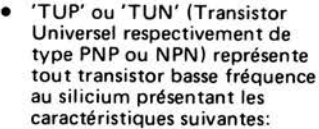

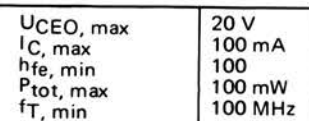

Voici quelques types version TUN: les familles des BC 107. BC 108, BC 109; 2N3856A, 2N3859, 2N3860, 2N3904, 2N3947, 2N4124. Maintenant, quelques types TUP: les familles des BC 177. BC 178, la famille du BC 179, à l'exception des BC 159 et BC 179; 2N2412, 2N3251, 2N3906, 2N4126, 2N4291

• 'DUS' et 'DUG' (Diode Universelle, respectivement au Silicium et au Germanium) représente toute diode présentant les caractéristiques suivantes:

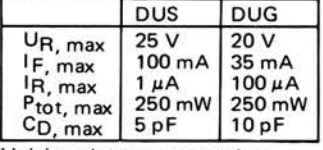

Voici quelques types version<br>'DUS': BA 127, BA 217, BA 128,<br>BA 221, BA 222, BA 317,<br>BA 318, BAX 13, BAY 61, 1N914, 1N4148. Et quelques types version 'DUG' : OA85, OA91, OA95, AA 116.

• BC107B, BC237B, BC547B représentent des transistors silicium d'une même famille. aux caractéristiques presque similaires, mais de meilleure qualité . En général, dans une même famille, tout type peut s'utiliser indifférement à la place d'un autre type.

**Familles BC 107 (-8, -9)** 

BC 107 (-8, -9), BC 147 (-8, -9), BC 207 (-8, -9). BC 237 (-8. -9), BC317 (-8, -9), BC347 (-8, -9), BC 547 (-8, -9), BC 171 (-2, -3), BC 182 (-3, **-4),** BC382 (-3. **-4),**  BC437 (-8, -9), BC414

### **Familles BC 177 (-8, -9)**

BC 177 (-8, -9) , BC 157 (-8, -9), BC 204 (-5. -6), BC 307 (-8, -9), BC320 (-1 , -2), BC350 (-1, -2), BC 557 (-8, -9). BC 251 (-2, -3), BC 212 (-3, **-4) ,** BC512 (-3, **-4),** 

- 
- BC261 (-2, -3). BC416. • '741' peut se lire indifféremment µA 741, LM 741, MCS41, MIC741, RM741, SN 72741, etc.

sants, les virgules et les multiples de zéro sont, autant que possible, omis. Les virgules sont remplacées par l'une des abréviations suivantes, toutes utilisées sur le plan international :  $10^{-12}$ p (pico) n (nano-)  $\cong$  $10^{-9}$ 10-• *µ* (micro-)  $\equiv$  $10^{-3}$ m (milli-) k (kilo-)<br>M (mega- $10<sup>3</sup>$ 106 (mega-) 1 o• G (giga-) Quelques exemples: Valeurs de résistances:<br>2k7 = 2,7 k $\Omega$  = 2700  $\Omega$  $470 = 470 \Omega$ Sauf indication contraire, les résistances utilisées dans les schémas sont des 1/4 watt. carbone, de tolérance 5% max . Valeurs de capacités: 4p7 = 4, 7 pF = 0,000 000 000 0047 F  $10 n = 0.01 \mu F = 10^{-8} F$ La tension en continu des condensateurs autres qu'électrolytiques est supposée être d'au moins 60 V; une bonne règle est de choisir une valeur de tension double de celle d'alimentation.

**Valeur des résistances et capacités**  En donnant la valeur de compo-

#### **Points de mesure**

Sauf indication contraire, les tensions indiquées doivent être mesurées avec un voltmètre de  $r$ ésistance interne de 20 k $\Omega$ /V.

### **Tension secteur**

Les circuits sont calculés pour 220 V, sinus, 50 Hz.

### **Services aux lecteurs:**

- **EPS** De nombreuses réalisations d' Elektor sont accompagnées d'un modèle de circuit imprimé. La plupart du temps, ces circuits imprimés peuvent être fournis percés, prêts à être montés. Chaque mois, Elektor publie la liste des circuits imprimés disponibles sous le vocable EPS (de l'anglais Elektor Print Service, service de circuits imprimés Elektor) .
- **Questions Techniques**  Vous pouvez poser des questions techniques relatives aux articles publiés dans Elektor, à votre choix par écrit ou par téléphone. Dans ce dernier cas, vous pouvez téléphoner le lundi, de 14h.00 à 16h.30. Les lettres contenant des questions techniques doivent être **adressées** au Département QT; veuillez bien joindre une enveloppe affranchie, adressée à vous-même. Les lettres émanant d'un pays autre que la France doivent être accompagnées d'un coupon-réponse international.
- **Le tort d'Elektor**  Toute modification impor· tante, complément, correction et/ou amélioration à des réalisations d' Elektor est annoncée sous la rubrique 'Le Tort d'Elektor'.

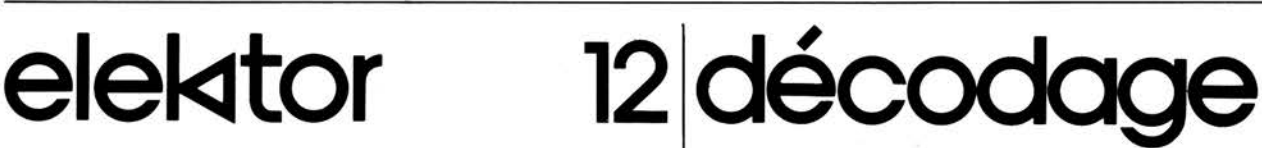

sommaire

### **supplément de 12 pages: Cours de Basic 4ème partie**

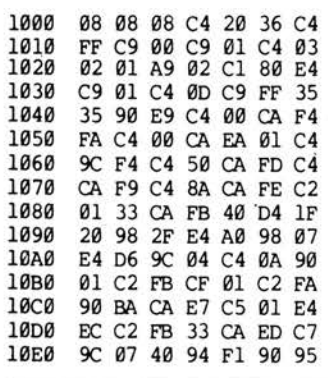

Un interpréteur BASIC pour le SC/MP existe depuis quelque temps. Comme le moniteur du système d'Elektor occupe une partie de la page Ø de la mémoire centrale, il a été nécessaire d'adapter cet interpréteur, le résultat est le **NIBL-E**  présenté par cet article. p. 6-15

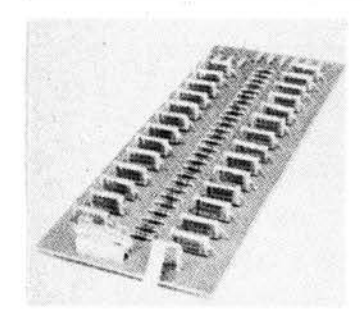

La plupart des scientifiques reconnaissent que les ions négatifs ont un effet stimulant sur beaucoup de gens. **L'ioniseur** permettra de créer une importante concentration d'ions negatifs. Grâce à **!'électromètre** vous explorerez votre environnement électrique et trouverez peut-être ainsi la cause de vos malaises?

p. 6-30, p. 6-49

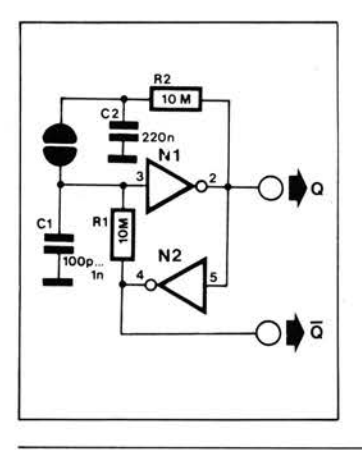

A l'aide d'un seul circuit intégré CMOS et de quelques composants passifs, il est possible de réaliser un triple **interrupteur à effleurement** pour lequel l'électronicien amateur trouvera vraisemblablement de nombreuses applications. p. 6-43

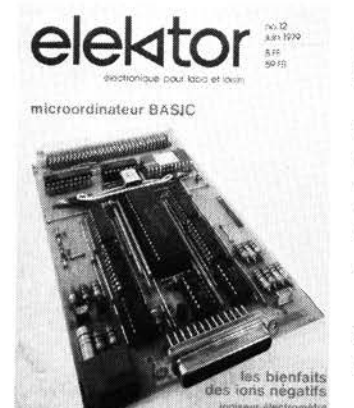

NIBL E

SK<br>ine BC/MP

La carte **microordinateur BASIC** contient trois sections relativement indépendantes: un CPU entièrement bufferisé et autonome, un interpréteur NIBL implanté dans une ROM et une interface standard. En ajoutant à celà une carte RAM de 4 k, on obtient ainsi un microordinateur complet.

p. 6-20

**marché** ............................. .

**6-55** 

# • **sommaire**

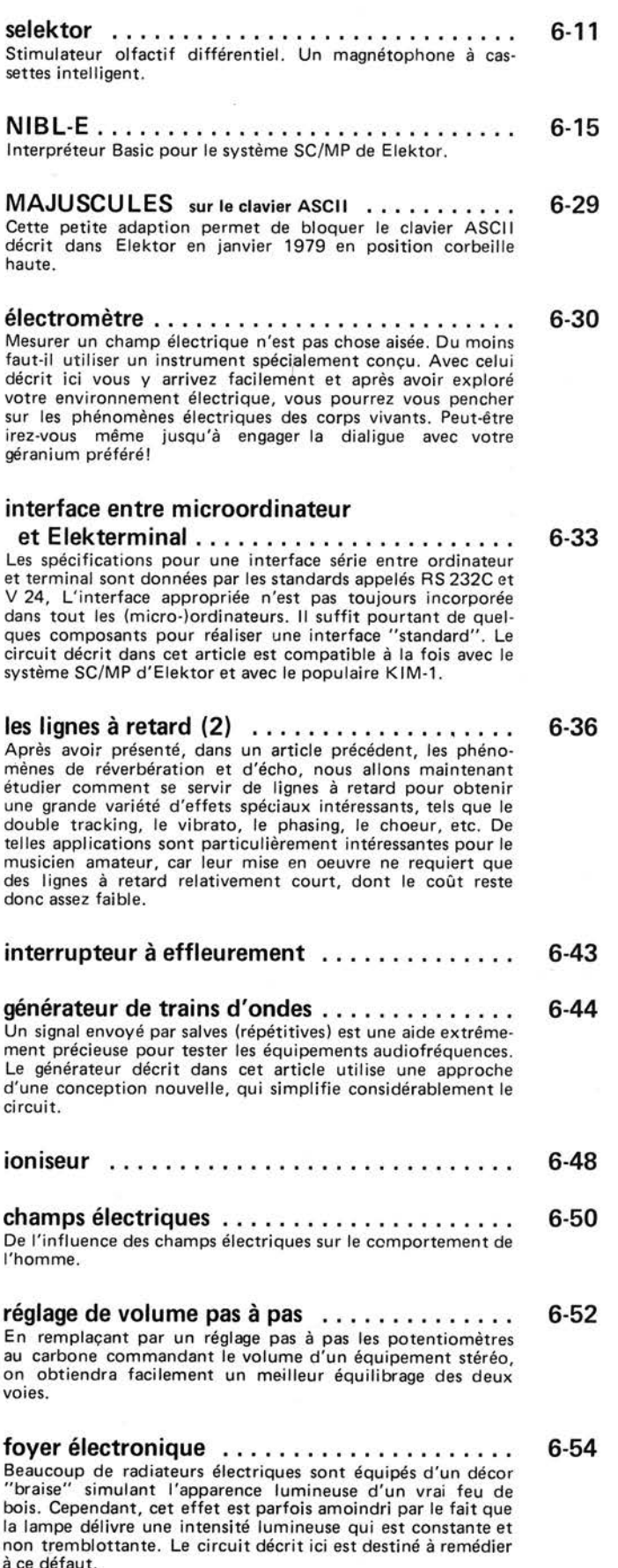

# **eps circuits imprimes**

De nombreux circuits décrits dans Elektor sont accompagnés par un dessin de circuit imprimé. Pour ceux qui ne se sentent pas aptes ou qui n'ont pas le temps de réaliser eux-mémes leurs circuits imprimés, nous leur proposons ces circuits gravés et percés. La plaque-support est faite en matière de qualité supérieure et le prix de vente dépend des frais d'élaboration et de la technologie employée (simple ou double-face, trous métallisés, pastilles étamées, matériaux de base). Ces circuits imprimés EPS sont disponibles chez de nombreux revendeurs de composants. lcf liste des points de vente EPS+ ESS) Il est également possible de les commander auprès d'Elektor en joignant 3,75 FF pour les frais de port et d'emballage. Ces circuits vous seront expédiés par retour du courrier ou, en cas de rupture de stock, dans un délai d'environ 3 semaines.

Le paiement doit être effectué à la commande, pour la France, le paiement peut être • :;I isé:

- ,èque adressé à Elektor Sari
- rement bancaire sur le compte
- 160.70030 X du Crédit Lyonnais par chèque ou virement postal sur le
- portigite CCP Lille 7-163-54R

Pour la Belgique, nous n'acceptons pour l'instant que le paiement par Eurochèque ou viren ent 1 ... ncaire.

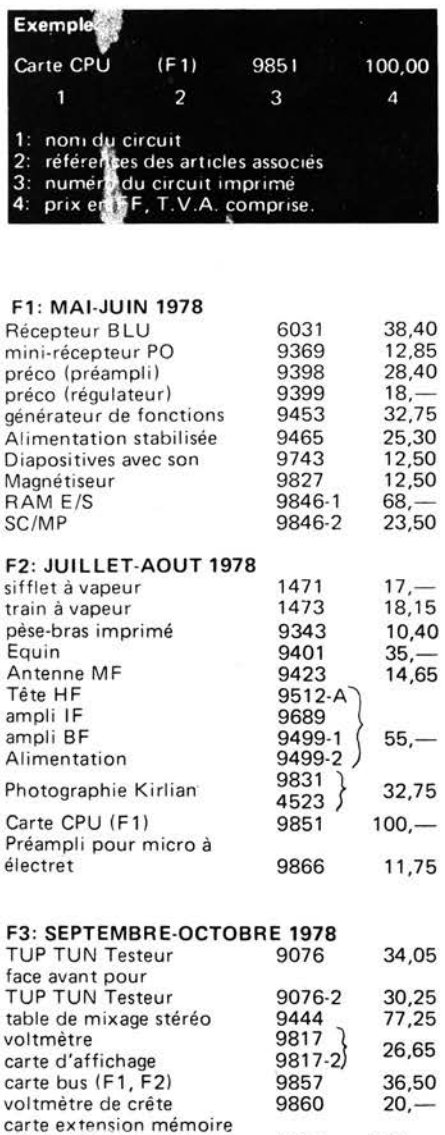

(F1 , F2) 9863

 $150, -$ 

-1

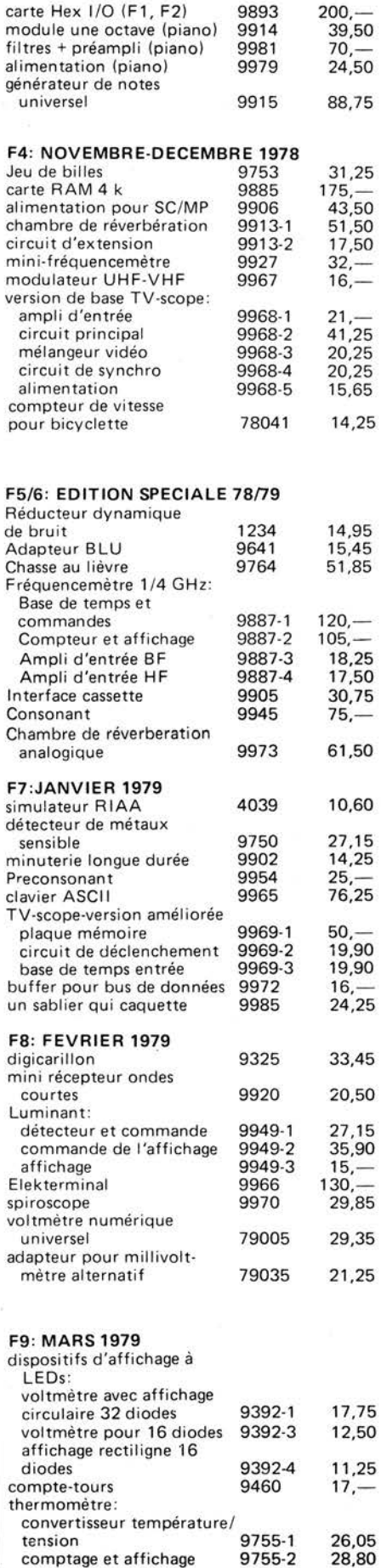

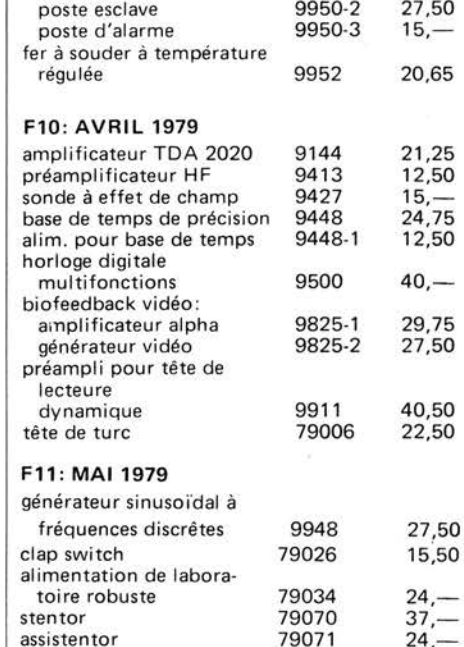

système d'alarme centralisé :

poste esclave

poste central 9950-1<br>poste esclave 9950-2

### **NOUVEAU**

### **F12: JUIN 1979**

5

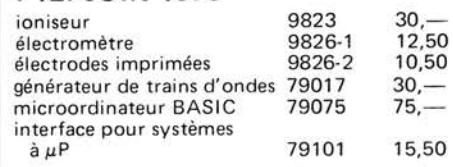

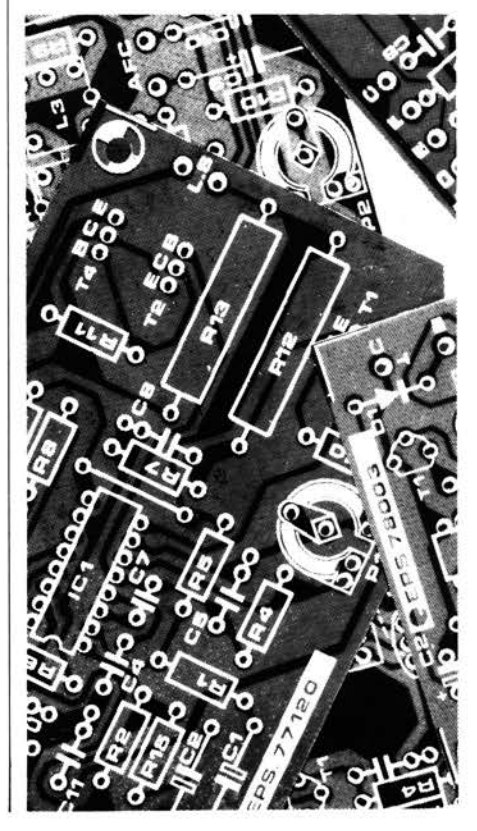

31,25

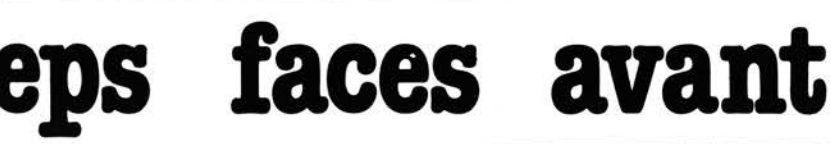

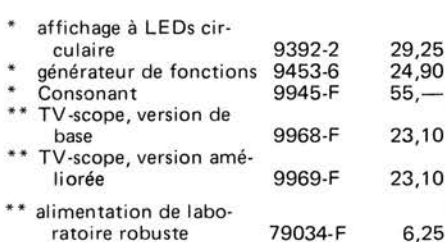

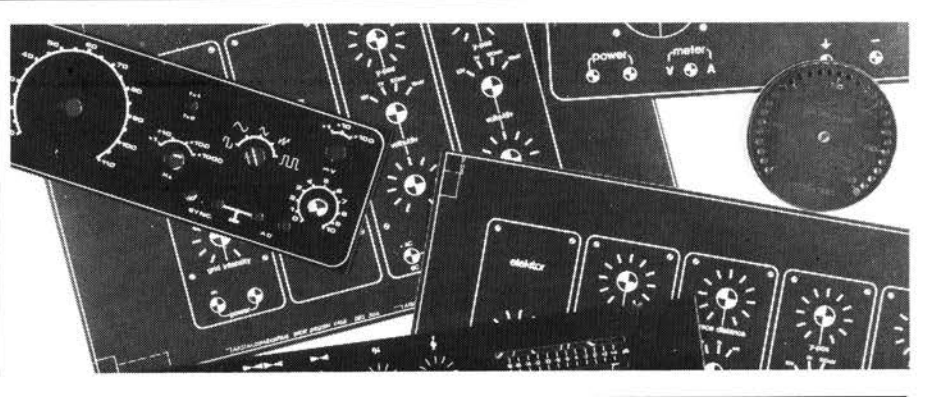

\* *= face avant en métal laqué noir mat \*\*= face avant en PVC adhésif* 

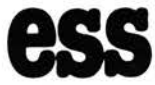

**ess software**  sei **MT1** Ce

**DISQUES ESS** 

Testeur de réflexes Horloge digitale **Mastermind** Sirène à la Kojak RAM diagnostic Le SC/MP chan te Noël

ESS001 12,50

ESS002 15,-

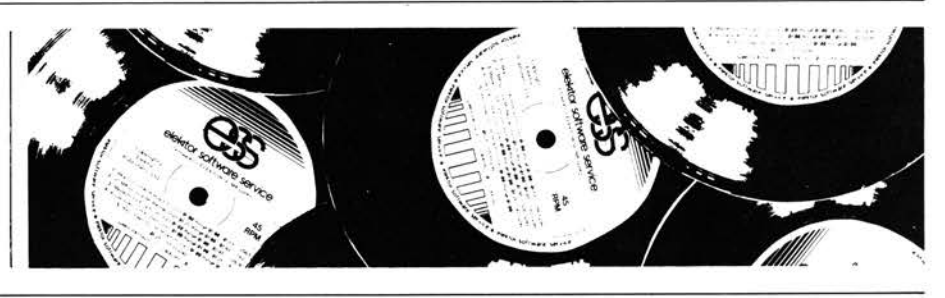

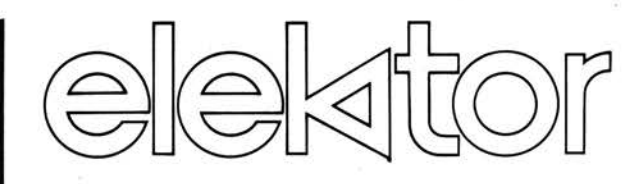

### **recrute des**

### **collaborateurs (trices)**

à temps plein pour compléter son équipe de rédaction française.

Les candidats seront familiarisés avec l'électronique, ils connaîtront soit l'allemand, soit le néerlandais et ils auront des dispositions pour écrire des textes techniques en français.

Le lieu de travail est à Beek (Limburg, Pays Bas) et/ou à Estaires (Nord, France). Nous offrons des conditions <sup>d</sup> 'emploi attrayantes et le salaire est à débattre. Prière d'envoyer votre proposition avec curriculum vitae à:

**Elektor, rédaction, B.P. 59, 59940 Estaires** 

**ELEKTRONIKLACEN** 

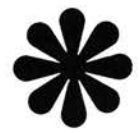

En raisons de difficultés d'approvisionnement, Elektronikladen a décidé de fermer son magasin de Paris. Bien entendu, tout le matérial reste disponible par correspondance, contreremboursement, comme cela se faisait auparavant. Les commandes seront à adresser à Elektronikladen,

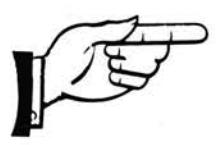

W-Melliesstrasse 88 , 4930 Detmold-18 République Fédérale d'Allemagne télex (041000) 93.14. 73 Téléphone 19.49.52.32.81.31.

Nous vous remercions de la confiance que vous nous avez témoignés.

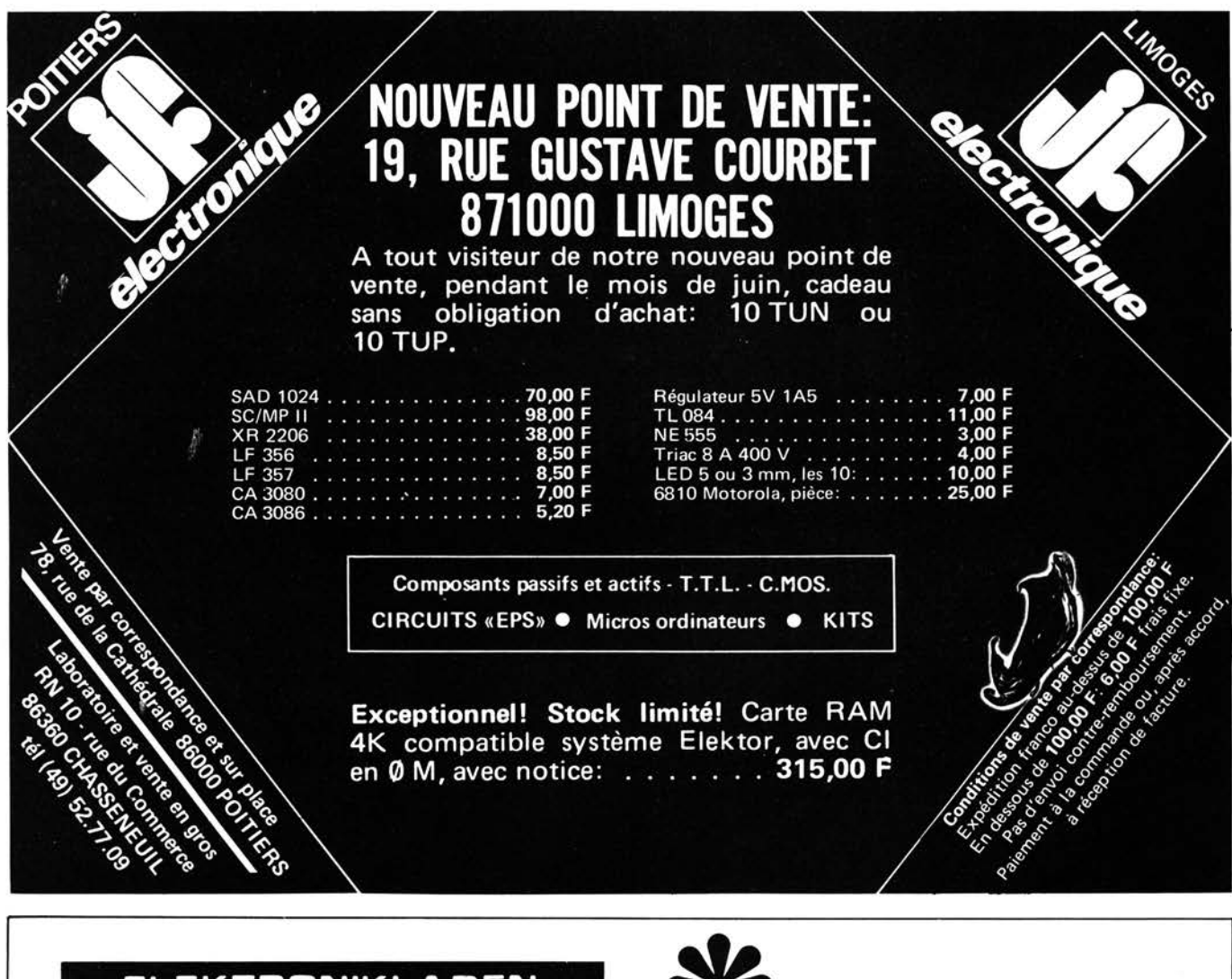

### **ELEKTRONIKLADEN**

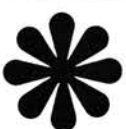

En raisons de difficultés d'approvisionnement, Elektronikladen \* a décidé de fermer son magasin de Paris. Bien entendu, tout le matérial reste disponible par correspondance, contreremboursement, comme cela se faisait auparavant. Les commandes seront à adresser à Elektronikladen,

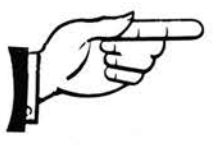

W-Melliesstrasse 88 4930 Detmold-18 République Fédérale d'Allemagne télex (041000) 93.14. 73 Téléphone 19.49.52.32.81.31 .

Nous vous remercions de la confiance que vous nous avez témoignés.

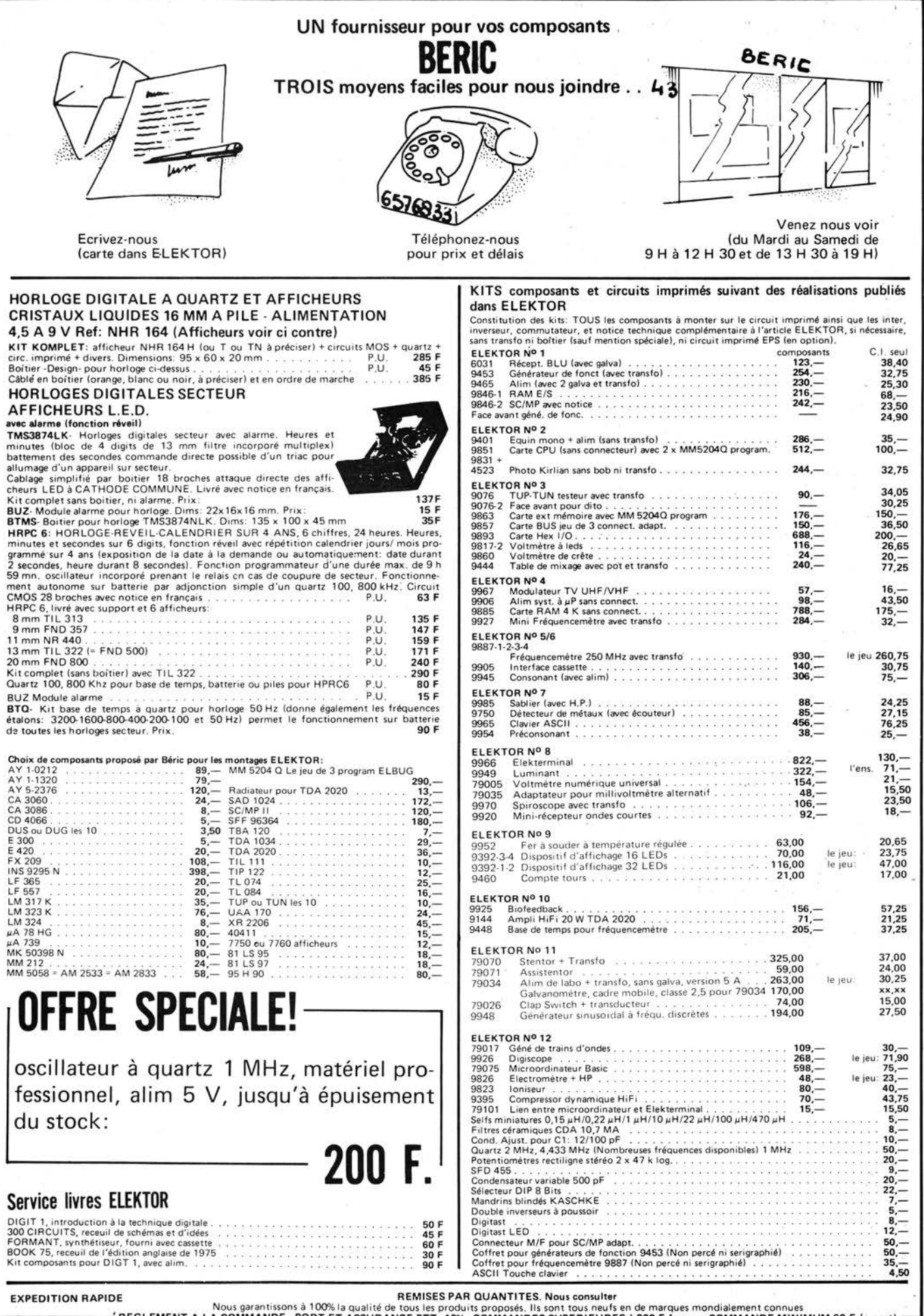

**BERIC** 

REGLEMENT A LA COMMANDE - REGLEMENT A LA COMMANDE - PORTET ASSURANCE PTT: 10% - COMMANDES UPS. Nous garantissons à 100% la qualité de tous les produits proposés. Ils sont tous neufs en de marques mondialement connues<br>FREGL

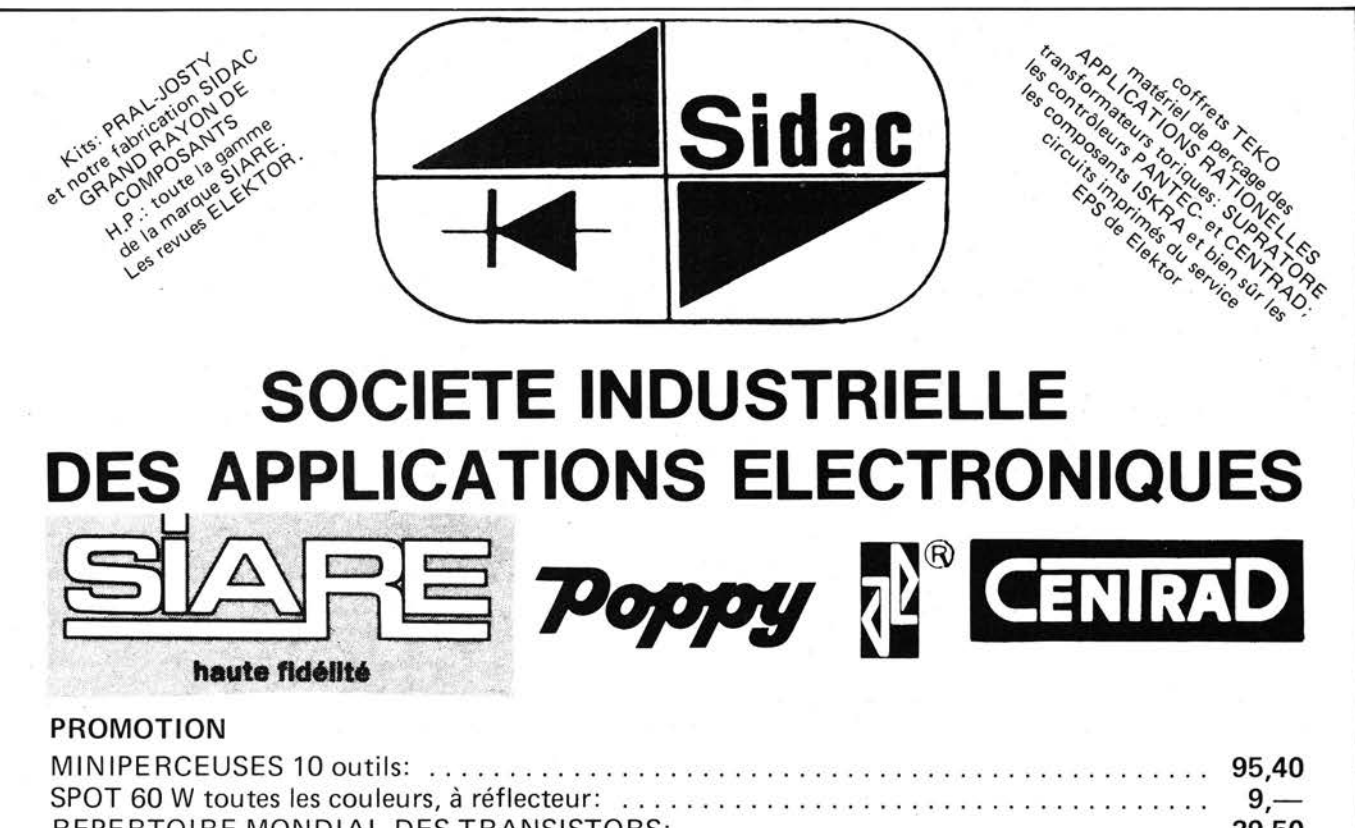

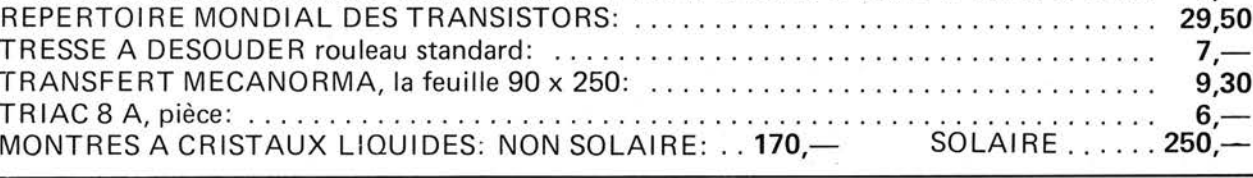

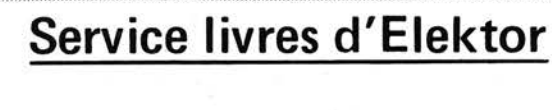

Ce livre donne une introduction par petits pas de la théorie de base et de l'application de l'électronique digitale.

Ecrit dans un style propre à Elektor, on n'a pas besoin d'apprendre des formules sèches et abstraites, mais à leur place on trouve des explications claires des fondements des systèmes digitaux, appuyées pas des expériences destinées à renforcer cette connaissance fraichement acquise.

Pour cette raison DIGIT 1 est accompagné d'une plaquette expérimentale pour faciliter la construction pratique des schémas.

Prix 50. - F, circuit imprimé compris.

par H. Ritz

ntroduction à la

echnique digitale

elektor juin 1979 - 6-09

**36** 

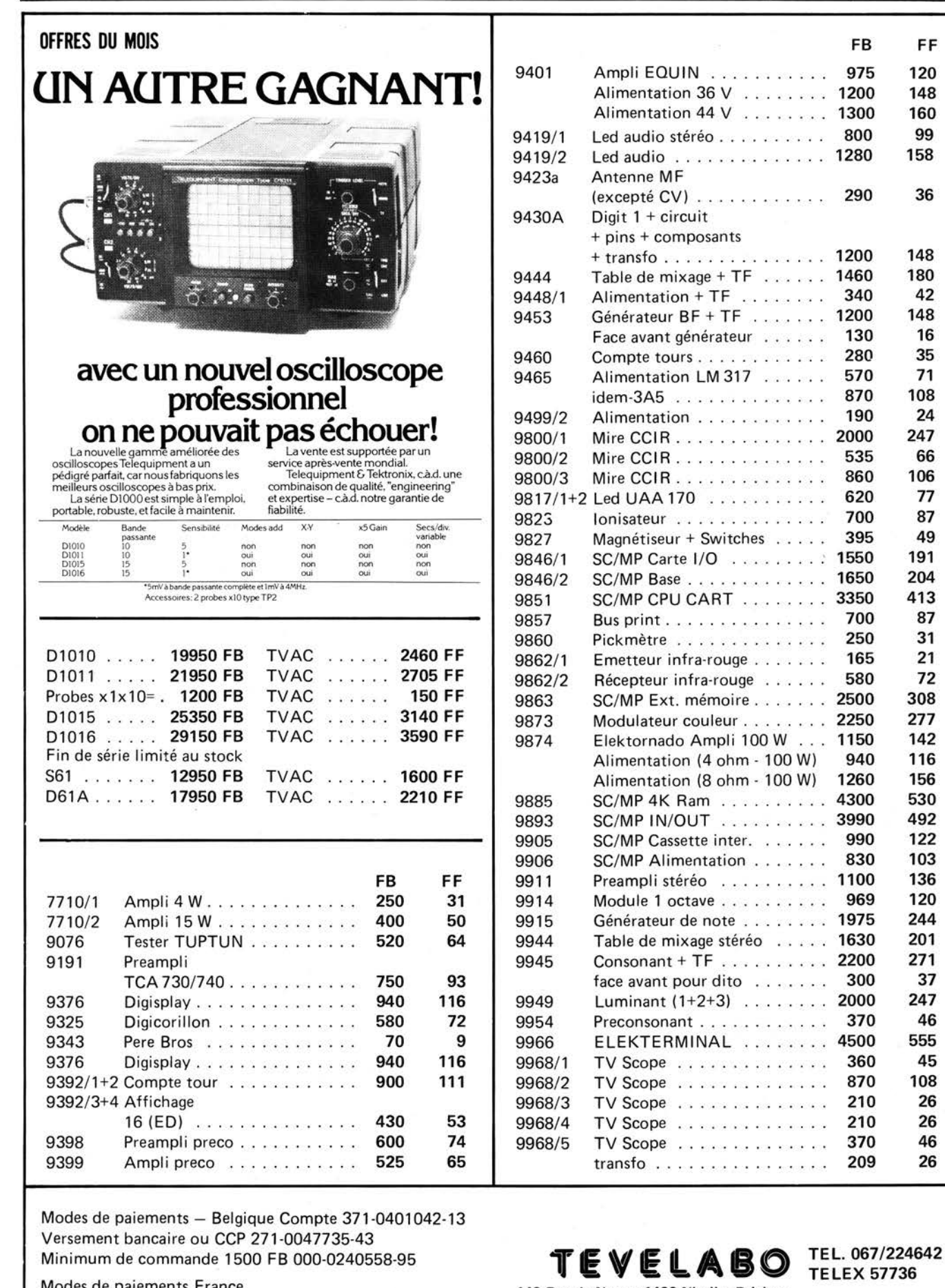

Modes de paiements France

EUROCHEOUE barré et signé au nom de Tevelabo **149 Rue de Namur 1400 Nivelles Belgium**  ou transfert bancaire Société générale de Banque compte 271-0047735-43 Banque Bruxelles Lambert compte 371-0401042-13 Minimum de commande 500 FF

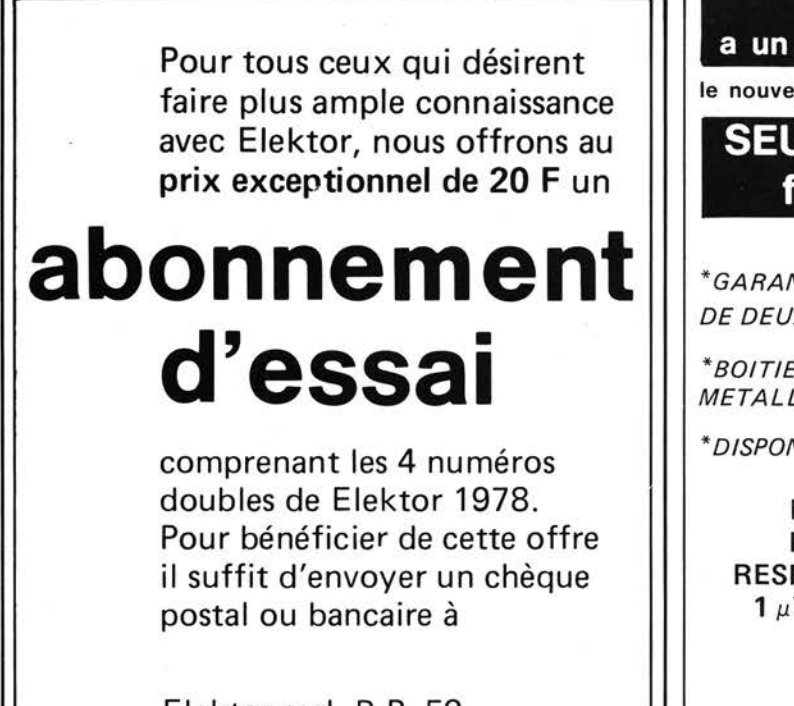

Elektor sari, B.P. 59, 59940 Estaires, en indiquant sur l'enveloppe la mention A.E.

compte bancaire: 6660. 70030X au Crédit Lyonnais CCP Lille 7.163.54R.

## **'Petites Annonces**

Cette rubrique d'offre et de demande est destinée à usage privé et commercial.

**Pour l'usage privé,** le prix par ligne de 27 positions est de FF 7,50 TTC.

**Pour l'usage commercial,** le prix par ligne de 27 positions est de FF 20,00 HT pour un minimum de 5 lignes.

Ecrivez votre texte dans la grille ci-dessous:

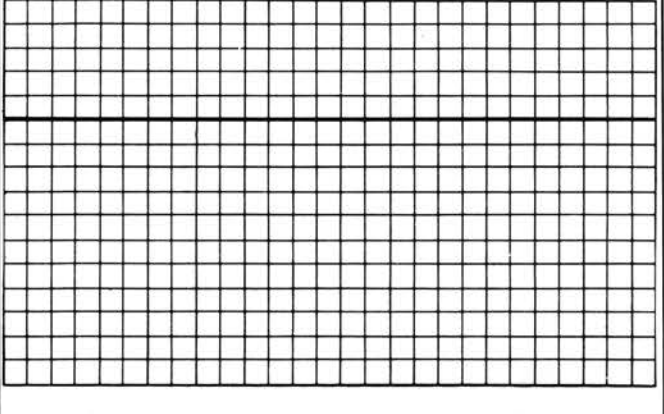

Découpez ou copiez votre texte et envoyez-le en mentionnant votre nom et adresse complète à: Elektor sàrl, B.P. 59, 59940 ESTAIRES (France).

L'insertion se fera après réception du règlement correspondant.

Nous ne pratiquons pas le système d'annonce domiciliée.

 $\checkmark$ 

**mesure des centiemes d'ohm a un prix qui supprime toute resistance** 

le nouveau multimetre digital **M 12008 de** ELENCO PRECISION

**SEULEMENT 580 FF /3975 FB, frais d'expedition compris** 

\*GARANTIE TOTALE DE DEUX ANS

\*BOITIER **METALLIQUE** 

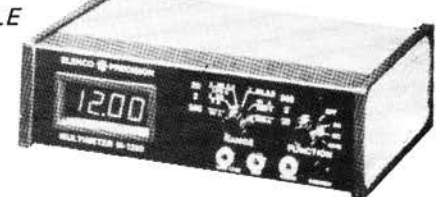

\*DISPONIBLE

""

### **LES MEILLEURES PERFORMANCES RESOLUTION DE 0,01**  $\Omega$  **POUR LES RESISTANCES, 100 µV POUR LES TENSIONS, 1 µV POUR LES COURANTS, AU PRIX LE PLUS BAS JAMAIS VU!**

### **CARACTERISTIQUES**

- 3½ digits, afficheurs LED 0,56" pour une lecture aisée .
- Résolution 100  $\mu$ V, 1  $\mu$ V, 0,01  $\Omega$ ,
- $-$  Haute impédance d'entrée: 10 M $\Omega$
- Grande précision obtenue grâce à des résistances de précision et des potentiomètres ajustables et ultrastables.
- Protection contre des surcharges de 1000 V (600 V seulement sur l'échelle 200 mV)
- Tarage et Polarité automatiques
- Alimentation secteur (adapteur non fourni) ou batteries avec chargeur incorporé pour Cad-Ni.
- 1 ndication de dépassement d'échelle.
- Mesure des résistances à courant faible ou fort, pour résistances en circuit ou diodes.

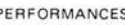

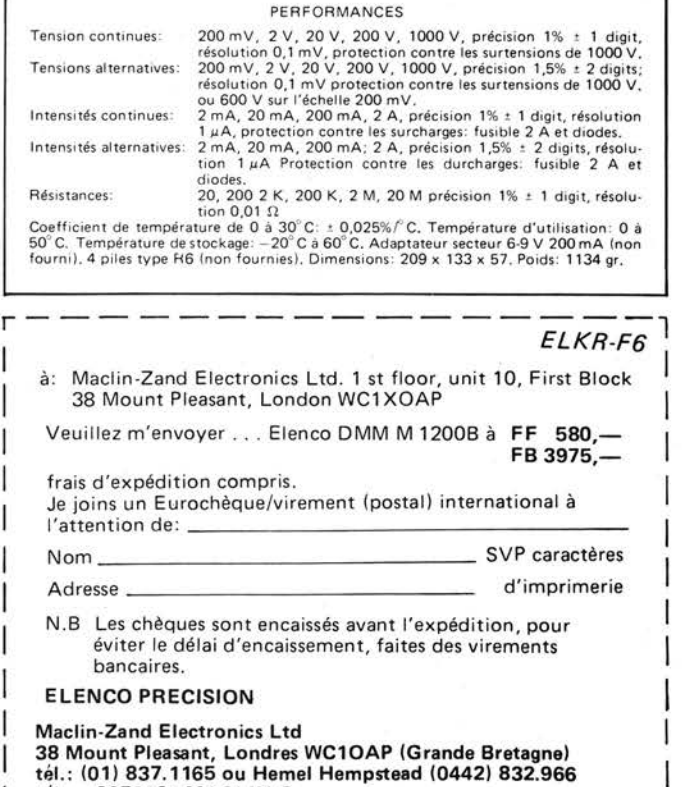

**télex : 8953684 MACLIN G**  @) **N Zand** 

1

### **Stimulateur olfactif différentiel**

Le sens olfactif de l'homme possède comme la vue et l'ouïe la référence du relief: les voies olfactives droite et gauche sont raccordées indépendamment l'une de l'autre au cerveau. Si l'on soumet simultanément chacune des deux voies olfactives à deux impulsions d'odeur d'intensité différente, seul le signal correspondant à la plus forte intensité est perçu par le cerveau: c'est sur ce phénomène physiologique que repose le principe du STimulateur Olfactomètre Différentiel "STOD". L'originalité de l'appareil est de permettre la comparaison simultanée de l'odeur à mesurer et de l'odeur étalon présentée dans les deux narines d'un même sujet. Le très grand intérêt de ce procédé est de ne pas mettre en oeuvre la mémoire du sujet et d'utiliser des circuits neuro-physiologiques inconscients, automatiques, et réflexes, où le jugement d'égalité est remplacé par une perception d'égalité . **La** valeur de l'intensité odorante du gaz étudié est fournie par le débit de gaz étalon à l'équilibre.

Pour cela, le STOD apporte une solution aux trois problèmes fonctionnels suivants:

• Présentation strictement synchrone

pour les deux narines des "tops" odorants.

- Déclenchement automatique de la phase de stimulation au cours de l'inspiration.
- Ajustage de l'intensité de chacun des tops dans une dynamique tenant compte non seulement des gammes de valeur à explorer, mais aussi des écarts physiologiques inter-individus et inter-narines.

### **Applications**

- Evaluation de l'intensité odorante d'un gaz: effluents industriels, gaz d'échappement.
- Etablissement d'un "Label ODEUR": détermination d'une note dans un classement "Odeur" pour des produits et pour des procédés.
- Tests médicaux: évaluation de la fonction olfactive d'un sujet, contrôle de réflexes.
- Appréciation de l'impact "Odeur", état zéro d'un site, constat de nuisance.
- Parfumerie-cosmétologie.

### **Caractéristiques**

- Gammes de mesures en fonction olfactomètre:
- étalonnage inter-opérateur dynamique de 100

Les thermocouples T détectent l'aspiration et commandent la phase de stimulation

étalonnage droite-gauche dynamique de 100

- dynamique globale d'étalonnage 100  $\mathcal{L}$
- dynamique de mesure 100 à 1000
- en fonction Stimulateur olfactif:
- dynamique totale 100 à 100 000
- Limite de sensibilité: La concentration minimale permettant la mesure est d'environ 100 fois la concentration au seuil de perception d'odeur (variable de 10 à 1000 fois suivant les gaz).
- Gaz étalon: choisi suivant type d'odeur à mesurer
- Dispositif de commutation Droite-Gauche Gaz étalon/Gaz à mesurer
- Conditions d'exécution de la mesure Nombre d'opérateurs nécessaires: 1 à
- 4 suivant le type et la qualité de la mesure à faire
- Durée d'une égalisation:  $\sim 10$  mm
- Débits de gaz: quelques litres (variables selon les gaz à mesurer)
- Nécessité d'une concentration constante en produits odorants: non Nécessité d'un environnement non
- odorant: non

### *Ecopai 26, rue du Chateau des Rentiers, 75 013 Paris.*

(480 S

GAZ ETALON

Position haute :

les deux gaz stimuli (gaz étalon et gaz à analyser) sont balayés et ne parviennent pas aux narines

Position basse :

phase de stimulation (durée : 50 ms)

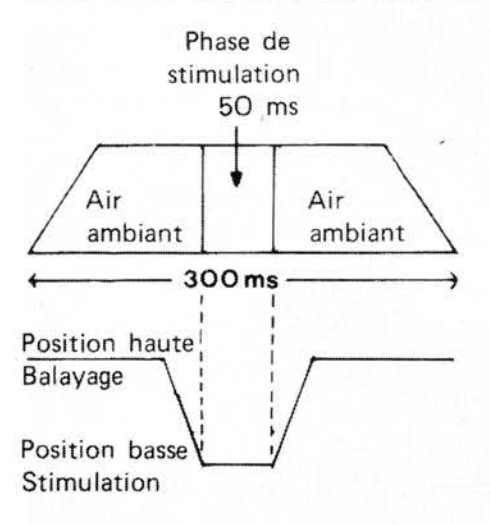

Pompe d'aspiration de l'air de balayage

Système de commande et de contrôle

Electro-aimant de commande

Réglage de dilution

GAZ A ANAL YSER

### Un magnétophone à cassettes intelligent

Les platines de magnétophone à cassettes étaient généralement des appareils peu fidèles mais faciles à utiliser. Vous introduisez la cassette, vous apnuyez sur un bouton et vous réglez le volume . Au fil des ans cependant ils ont été progressivement améliorés; de nouveaux types de bandes ont étés créés; des systèmes de réduction du bruit ont étés ajoutés. Résultat: les platines à cassettes sont maintenant d'une haute fidélité, mais ils n'ont plus rien de leur simplicité d'utilisation d'antan .

Un des principaux problèmes est la grande différence que l'on rencontre d'une bande à l'autre. Les platines modernes ont un étalage de boutons qui permettent de choisir les conditions optimales (ou que l'on espère telles) de polarisation et de bande passante pour chaque type de bande (Fe,  $CrO<sub>2</sub>$ , FeCr, etc ... ). En fait cela n'est pas suffisant pour tirer le meilleur parti du système, à cause de la dispersion des caractéristiques de bandes nominalement identiques. Une différence de sensibilité de un ou deux dB entre, disons, deux bandes au  $CrO<sub>2</sub>$ , ne semble pas beaucoup mais si un quelconque système de réduction du bruit est utilisé , la moindre erreur de ce type est considérablement aggravée. Alors que faire? Ajouter encore plus de boutons? Ou, pire encore, ajouter des réglages continus? Pour la plupart des utilisateurs cela provoquerait plus de déboires que d'améliorations, les chances de trouver le bon réglage étant inversement proportionnelles au nombre

des commandes. JVC a trouvé une meilleure solution: demander l'aide de notre nouvel ami, le microprocesseur! Dans leur nouvelle platine de haut de gamme, la KD-A8E, des enregistrements de la meilleure qualité peuvent être faits après une procédure de réglage de 20 secondes, qui est réalisée par la machine elle-même, entièrement automatiquement. Après l'introduction d'une cassette le système BEST (ainsi nommé pour "Bias, Equalisation, Sensitivity and Total) choisit d'abord la polarisation optimale pour ce type particulier de bande. Il choisit ensuite les bons filtres et la sensibilité correcte pour obtenir une réponse en fréquence plate à O dB jusqu'à 10 kHz au pire, en utilisant une bande standard!

#### **Qu'est-ce qu'il se passe?**

Après avoir placé la cassette et pressé le bouton "Computer Start", la suite des opérations (réalisées automatiquement) est celle de la figure 1. La première chose à faire est de dérouler la bande amorce et d'arriver à la bande magnétique elle-même , donc: "Avance rapide" pendant 1,5 secondes. La

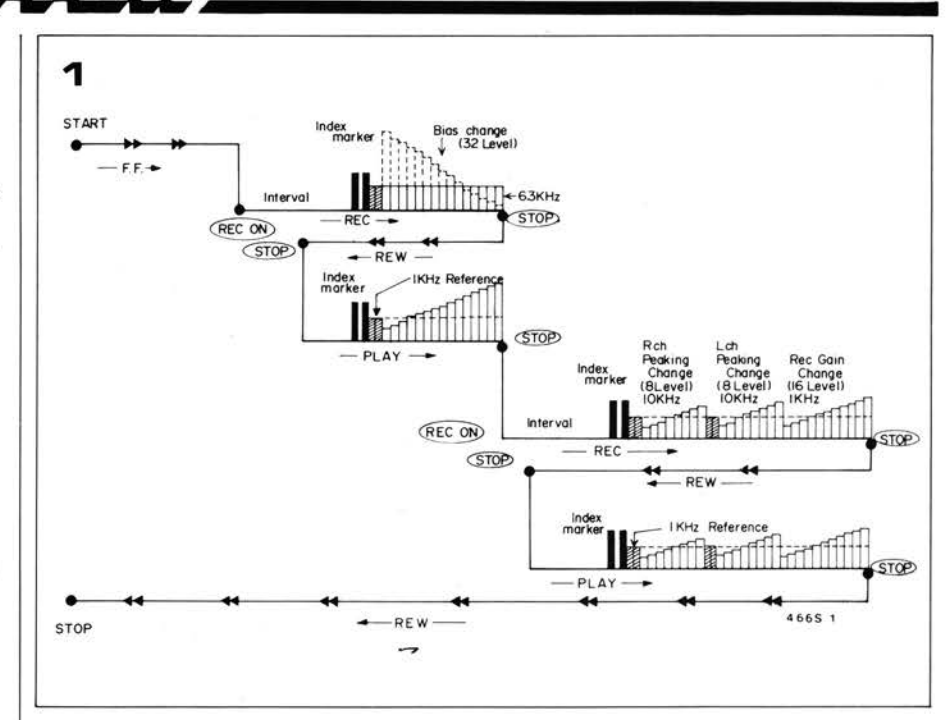

machine se met alors en enregistrement. Après un effacement de 2,5 secondes, pour laisser un "blanc", deux marqueurs sont enregistrés: des impulsions de 60 ms à  $-5$  dB. Un signal de référence à 1 kHz est alors enregistré à  $-15$  dB, suivi d'un signal à 6,3 kHz au même niveau. Pendant l'enregistrement de ce dernier signal, le niveau de polarisation est modifié en 32 pas, de 60 ms chacun, de 30% au dessus à 30% en dessous du niveau " moyen" de polarisation. La bande est alors rem bobinée jusqu 'au blanc du début. Le microprocesseur "écoute" à ce moment l'enregistrement et choisit le bon réglage comme celui qui restitue au même niveau le signal de référence à I kHz et le signal de test à  $6.3$  kHz.

Pendant cette procédure de réglage de la polarisation, les circuits de réduction du bruit sont mis hors service, la bande passante est réglée à un niveau moyen pour cette qualité de bande. Il est temps alors de régler l'égalisation de la fréquence. Une nouvelle plage test est enregistrée , comprenant deux marqueurs, le signal de référence à **1** kHz et un ensemble de tops de 10 kHz. Pendant l'enregistrement de ces sinusoïdes, d'abord sur le canal droit seul, puis sur le canal gauche seul, l'égalisation est modifiée en huit pas. Finalement il faut ajuster le gain global au niveau O dB, pour être sûr que le réducteur de bruit fonctionne correctement, et pour cela on enregistre 16 autres niveaux à I kHz. La bande est rembobinée et repassée pour régler l'égalisation, sur les deux canaux , dans la position où les signaux à **1** kHz et à 10 kHz sont égaux. Le signal enregistré à 1 kHz est comparé au signal d'origine pour régler le gain à O dB. Finalement, l'appareil remet la bande au départ et annonce "ready to go".

#### **Comment cela se passe-t-il?**

Comme on l'a déjà dit, tout repose sur un microprocesseur. Le "programme " est illustré par l'organigramme de la figure 2 ; ce qui précède permet de mieux suivre cet organigramme. Au début, le microprocesseur demande si son assistance est nécessaire. Si l'automatisme n 'est pas enclenché , la polarisation , l'égalisation et la sensibilité sont simplement placés à leur niveau " nominal", comme sur n'importe quel magnétophone à cassettes. Supposons que les boutons "automatique" et "Computer Start" aient étés pressés: la suite d'opérations déjà décrite commence: Avance rapide, marge, marqueurs, référence à I kHz et signaux à 6,3 kHz avec polarisation variable, rembobinage, lecture et choix de la polarisation . A cet endroit, s'ajoutte quelque chose qui n'a pas encore été mentionné : la détection d'erreur.

Dans toute la description, nous avons considéré que le réglage optimal de tous les paramètres a toujours été trouvé. En pratique bien sûr, ce n'est pas toujours le cas: le début de la bande peut être endommagé ou ses caractéristiques peuvent être hors tolérance. Si cela arrive, l'appareil vérifie d'abord si c'est son premier essai; si oui, il recommence sans rembobiner, et donc sur une autre partie de la bande. Si l'erreur se produit de nouveau, un voyant s'allume. Supposons qu'il n'y ait pas eu d'erreur: la polarisation est correctement réglée, et l'étape suivante est l'enregistrement des essais de l'égalisation et de la sensibilité . Les meilleurs réglages possibles sont choisis. De nouveau, si une erreur apparait, la machine refait un essai. Si la procédure de réglage s'est faite correctement, la bande est rembobinée , et la fin des réglages est annoncée.

### **Synoptique**

De la même façon qu'un organigramme donne les grandes lignes d'un programme , un synoptique donne une idée du matériel utilisé (figure 3). Les interrupteurs et les potentiomètres d'ajustement que l'on trouve habituellement sont remplacés par des circuits électroniques commandés par le microordinateur. Peu d'éléments nécessitent une explication supplémentaire:

 *ANRS ou Dolby.* C'est le circuit de réduction du bruit: ANRS est le nom du système JVC; Le Dolby, c'est le Dolby ...

 *Choix de l'égalisation et choix de la polarisation.* Ces éléments sont commandés par un commutateur à 3 positions sur le panneau avant. La position I est prévue pour les bandes ordinaires et les bandes de plus hautes performances  $(CrO<sub>2</sub>, SA, XL-11, etc).$ Les deux autres sont respectivement pour les FeCr et les bandes métalliques. Les caractéristiques d'égalisation correspondantes sont suffisamment précises pour ces types de bande . *Compteur*. Une information rapide et

précise sur la position de la bande est obtenue grâce à un capteur à effet Hall monté sur le compteur mécanique . Le comptage est fait par le microordinateur.

#### **Résultats obtenus**

Les caractéristiques principales sont données par le tableau 1. Il faut noter qu'e lles sont garanties dans le pire des cas, et non pas obtenues par hasard si vous avez la chance d'utiliser la bande idéale . Un simple essai va le démontrer: sur la figure 4a, on voit la réponse en fréquence d'une bande ordinaire , obtenue par un réglage manuel. Comme on le voit on perd 2 dB à 3 kHz et 4 dB à 15 kHz. Pas mauvais? Mais regarde <sup>z</sup> maintenant en figure 4b les résultats obtenus avec la même bande après que l'ordinateur ait fait son travail' On peut objecter que la même chose pourrait être obtenue en soignant le réglage manuel. Non, pas si bien. Comme on le voit sur le tableau 2, la sensibilité de l'enregistrement à 1 kHz peut varier de 2,6 dB entre des bandes de " haute qualité" identiques. Même si on ne considère pas l'effet d'un système réducteur de bruit, il est impossible de

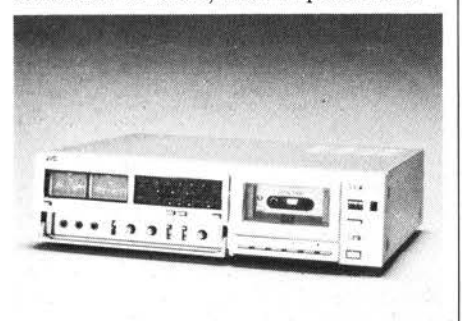

#### **Tableau 1**

### **CARACTERISTIQUES**

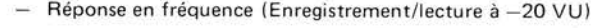

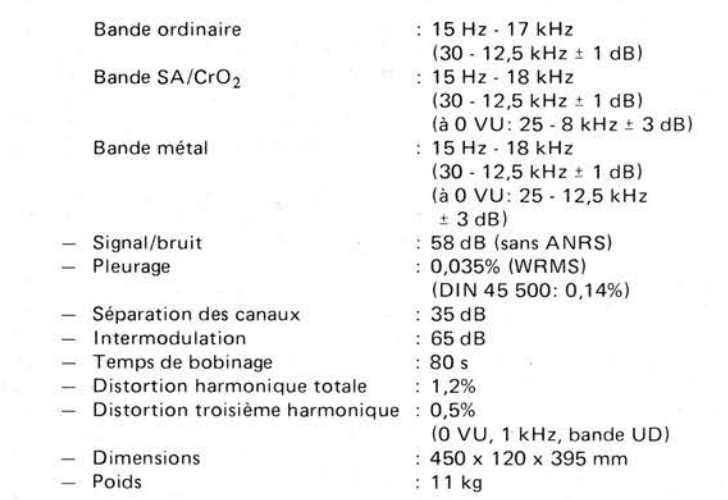

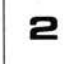

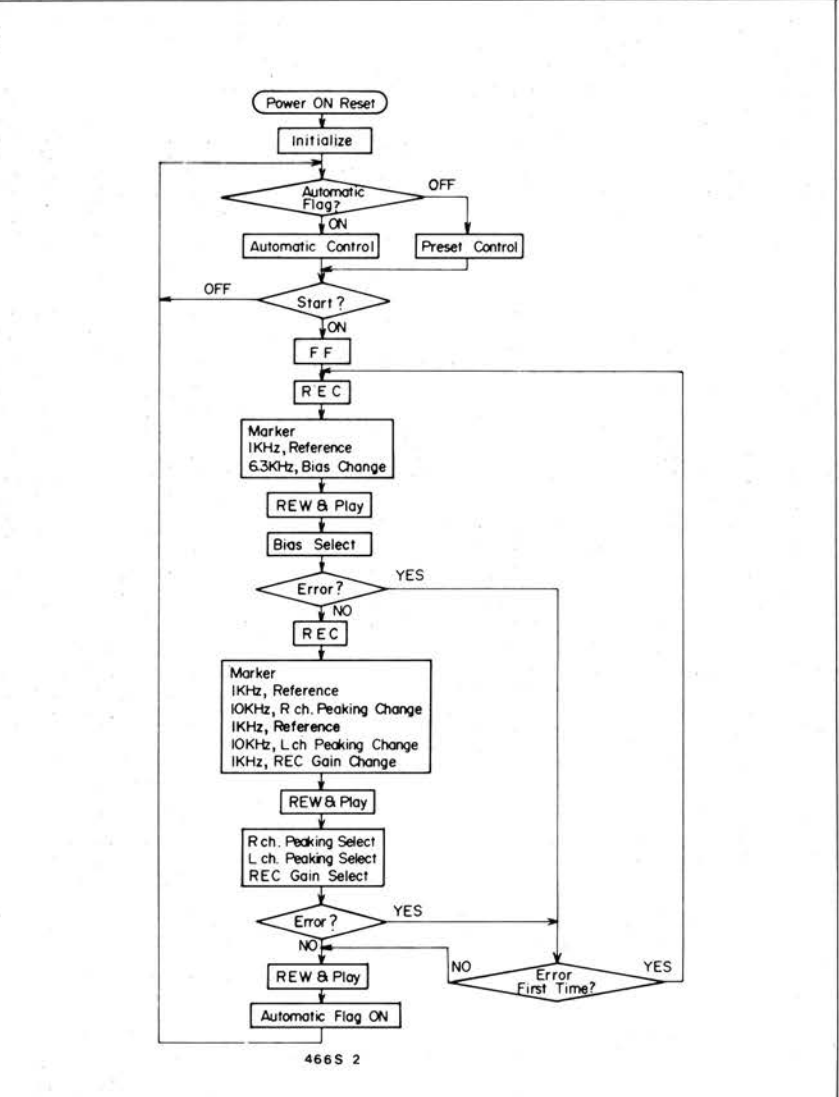

### Е

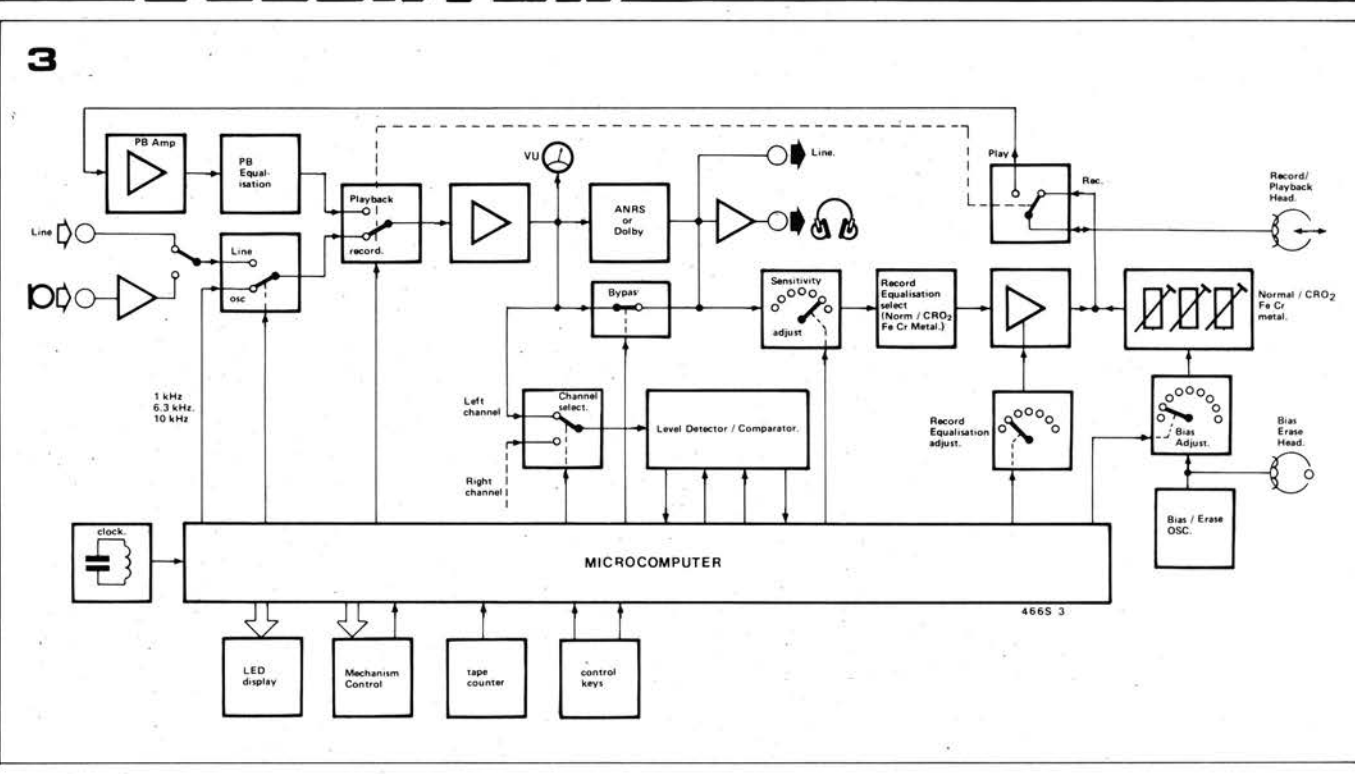

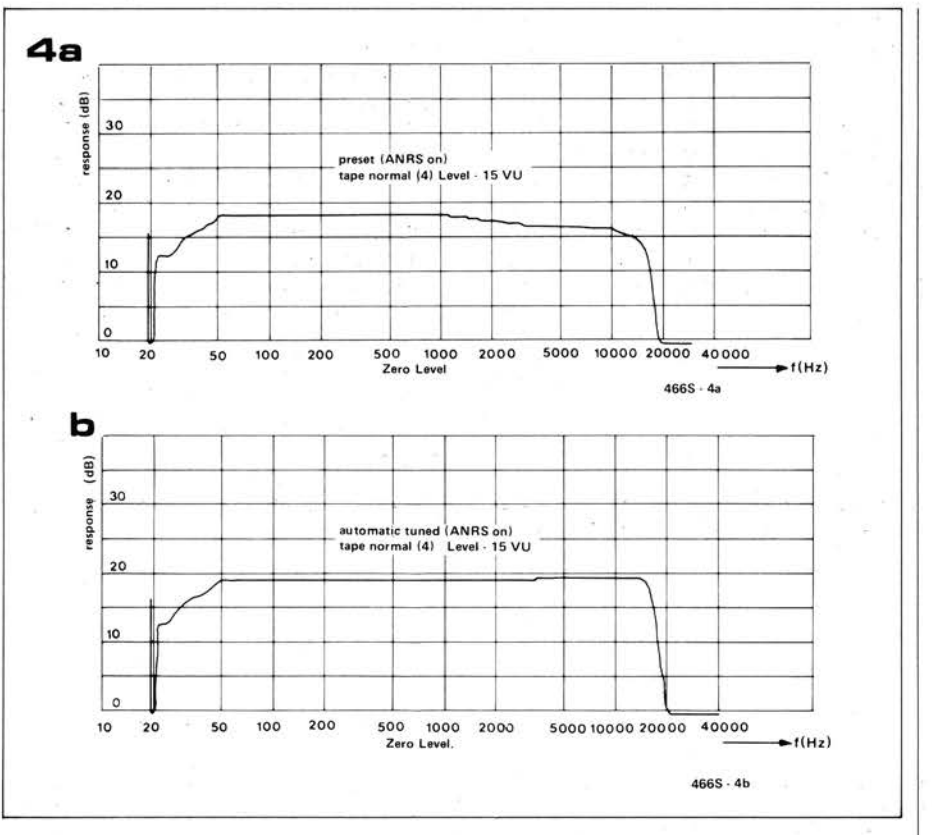

garantir une réponse à ± 1 dB avec les réglages manuels!

Un dernier point. Les caractéristiques complètes et honnêtes données par JVC, peuvent ne pas sembler extraordinaires sur certains points. La réponse en fréquence à 0 VU par exemple, semble assez pauvre; pourtant, en enregistrant une "musique ordinaire" on ne s'en aperçoit pas. La réponse à -20 VU est plus importante pour les hautes

fréquences. De même la distortion et le rapport signal/bruit (sans ANRS) peuvent sembler justes, mais c'est en fait assez bon pour un système à cassettes compactes. Comme le disait J. Moorer pendant le récent congrès de l'AES à Bruxelles, en s'adressant aux représentants des industries de l'enregistrement (parmi d'autres): "Si nous pouvions enregistrer plus de choses sur les bandes, vous reduiriez la largeur de la piste ou la

Sensibilité et réponse en fréquence comparées de plusieurs échantillons de bandes.

Tableau 2

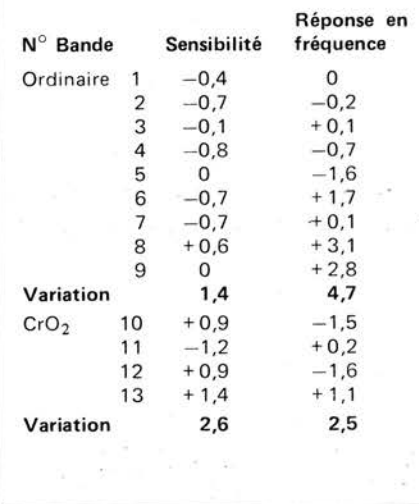

vitesse de défilement. C'est ce que vous faites depuis des années!" C'est vrai - témoin la cassette compacte Victor Company of Japan (JVC) Limited. European liaison office, Kiesstrasse 20, 6 Frankfurt/M-90,  $RFA$ 

## **lflBL-1**

### **interpréteur BASIC pour le système SC/MP de Elektor** .. . . - .

**Un interpréteur BASIC pour le SC/MP est disponible depuis quelque temps. On ne peut toutefois l'utiliser que dans les systèmes où la page 0 est disponible pour emmagasiner le programme interpréteur. Dans le système SC/MP Elektor; une partie de la page 0 sert au programme moniteur; malgré cela, il est possible d'introduire dans le système Elektor une version adaptée de l'interpréteur. Cet article explique comment.** 

### **D. Hendriksen**

L'interpréteur BASIC conçu pour le SC/MP est connu sous le nom de **NIBL.**  C'est une abbréviation de National's · Industrial BASIC Language. Ce programme interpréteur occupe environ 4 K octets, ou une "page" dans un système SC/MP. On ne peut espérer insérer un interpréteur BASIC complet dans un tel espace mémoire, aùssi, le NIBL est un dérivé du mini-BASIC (Tiny BASIC). Par conséquent, on ne peut utiliser que des nombres entiers dans les calculs; la gamme des nombres possibles est donc limitée : seuls sont permis les nombres compris entre  $-32767$  et  $+32767$ . En outre, les calculs dits " scientifiques" sortent du cadre du NIBL; mais là n'est pas l'essentiel. Comme aspect positif, le NIBL a des possibilités que le mini-BASIC n'a pas. En réalité, le NIBL est plus puissant dans certains domaines que des dialectes BASIC plus sophistiqués. Cela est particulièrement vrai de l'instruction IF ... THEN .. . et de la boucle DO . . . UNTIL.

Le NIBL a été conçu pour les systèmes SC/MP complets, où l'on peut démarrer l'interpréteur en actionnant la clef " reset" .

Les programmes peuvent être stockés aux pages 1 .. . 7. Comme indiqué précédemment, la page  $\varnothing$  est généralement occupée par l'interpréteur **NIBL**  lui-même . Une partie de la page 1 sert de mémoire "bloc-notes" pour l'interpréteur, et il faut donc lui réserver un certain espace de **RAM.**  Après avoir démarré le programme interpréteur (au moyen de la touche " reset" ), le NIBL commencera d'abord par vérifier si un programme est déjà présent à la page 2. **Si** c'est le cas, il lancera immédiatement ce programme, sinon, il préparera la page 1 pour y emmagasiner un programme et attendra son introduction. Si l'on veut utiliser une page différente, on \_peut le spécifier au moyen de la commande  $PAGE = (n)$ , où n est 1 .. .. 7.

### **L'implantation du NIBL dans le système SC/MP de Elektor**

. Certaines modifications sont nécessaires

quand on veut utiliser le NIBL dans le système Elektor. La page Ø n'est pas disponible pour l'interpréteur, car cette zone est utilisée en partie par le programme moniteur "Elbug". L'interpréteur devra donc être placé autre part. Heureusement, la structure CPU du SC/MP rend assez aisé le déplacement d'un programme. Généralement, seules les instructions relatives aux manipulations du pointeur nécessitent un changement. Il y a bien entendu des exceptions à la règle .. . et le NIBL en est une. En effet, il ne se contente pas des trois registres pointeurs: il utilise aussi dans le cours du programmé, un certain nombre de bits de données pour déterminer des adresses. Il en résulte que la version **NIBL** décrite ici comporte quelques 300 modifications par rapport à la version originale . Le stockage de Elbug à la page Ø présente à la fois des avantages et des inconvénients. Le principal inconvénient est qu'il faut déplacer le NIBL; l'avantage essentiel est que les routines pour cassette du programme moniteur permettent de stocker les programmes sur bande. Dans la version Elektor, il n'est pas besoin d'un lecteur/perforateur sur bande papier; dans la version originale de NIBL, quelques modifications s'imposeraient pour offrir les mêmes facilités de stockage sur cassette.

### **Modifications**

Le programme interpréteur se déplacera donc à la page 1. De fait, cela occupera une page de la zone réservée au \_ programme résident - mais il en restera six pour l'utilisateur. On ne peut exclure la possibilité de placer l'interpréteur au dehors de la zone "résidente" - "au-dessus" de la page 7 - mais cela entraînerait un grand nombre de modifications supplémentaires. En déplaçant l'interpréteur, sa "mémoire bloc-notes" se déplacera aussi d'4ne page vers la page 2. Il faut par conséquent qu'il y ait de la RAM qui soit disponible en haut de cette page. Le programme interpréteur lui-même peut être emmagasiné en EPROM. Cela . revient moins cher qu'une carte RAM

6-16 - elektor juin 1979

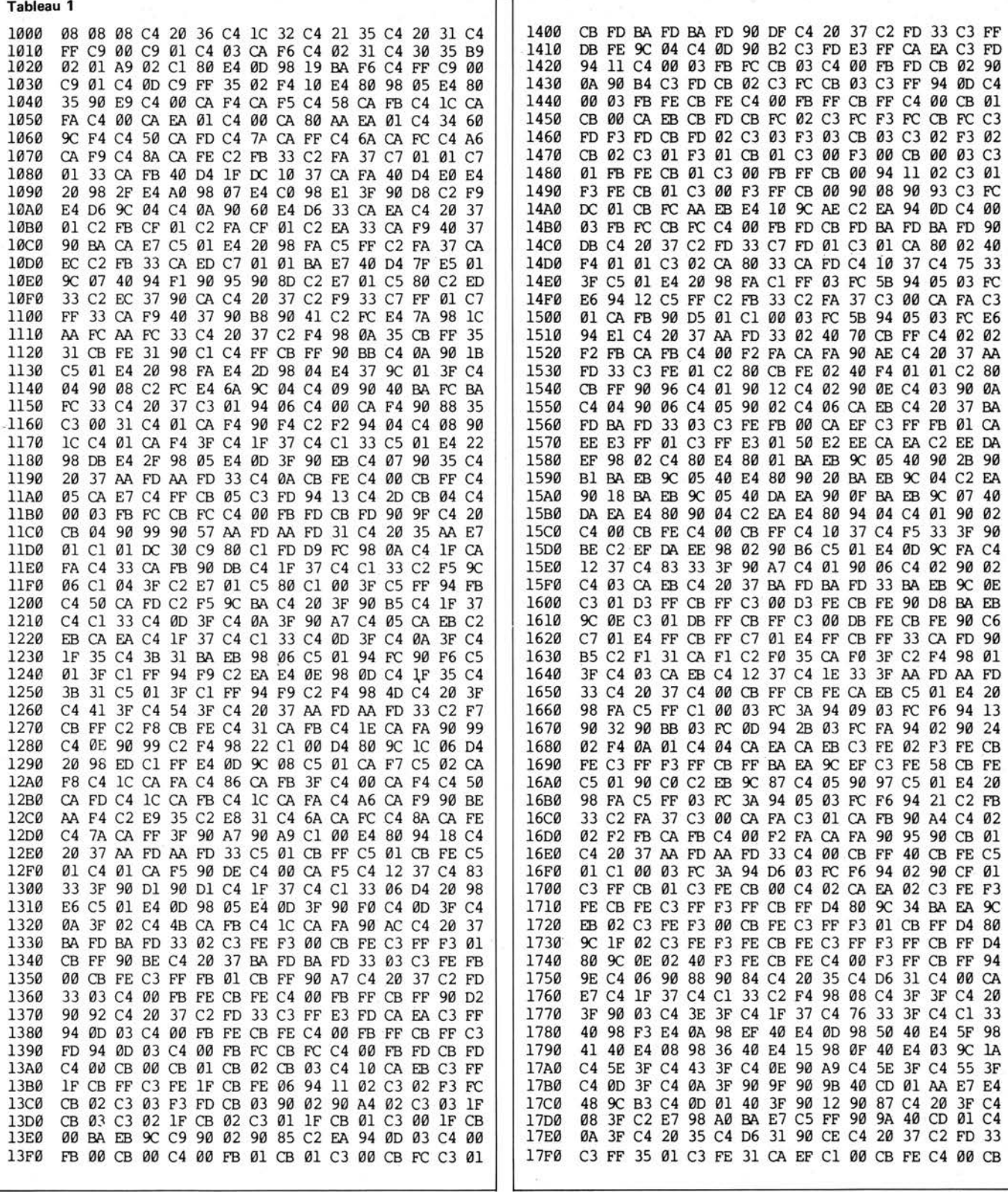

ıт

4 K complète et de plus, l'interpréteur est alors disponible immédiatement. La zone RAM en haut de la page 2 doit comporter au moins 2 K octets. Cela est suffisant pour un programme BASIC de 60 lignes environ - plus qu'il n'en faut pour le premier programme expérimental. Comme l'interpréteur est à la page 1, c'est Elbug qui sert à démarrer le programme. On utilise la procédure normale de démarrage HEX I/O; et comme le programme souhaité est à la page 1, la commande initiale est "ru1000ru".

Après sa mise en route de cette manière, la première chose que l'interpréteur fait est de rechercher la présence éventuelle d'un programme à la page 3 (et non à la page 2: car tout a été déplacé d'une page vers le haut!). S'il rencontre à cet endroit un programme stocké en ROM, ce dernier sera lancé immédiatement. Le cas échéant, ce premier programme peut s'étendre sur plus d'une page. Cependant, comme quand on programme en langage machine, il faudra modifier le pointeur; quand on programme en NIBL, on y parvient en introduisant

 $l'instruction PAGE = PAGE + 1.$ L'interpéteur exécutera cette instruction en poursuivant le programme à la première ligne de la page suivante. Cela n'est pas seulement utile quand on "fait tourner" un programme initial stocké en ROMs, mais aussi dans le cas de programmes emmagasinés en RAM. Pour ce faire, quelques modifications supplémentaires se sont avérées nécessaire dans le programme interpréteur NIBL d'origine. Le NIBL en version d'origine ne se contente pas de s'assurer simplement de la présence

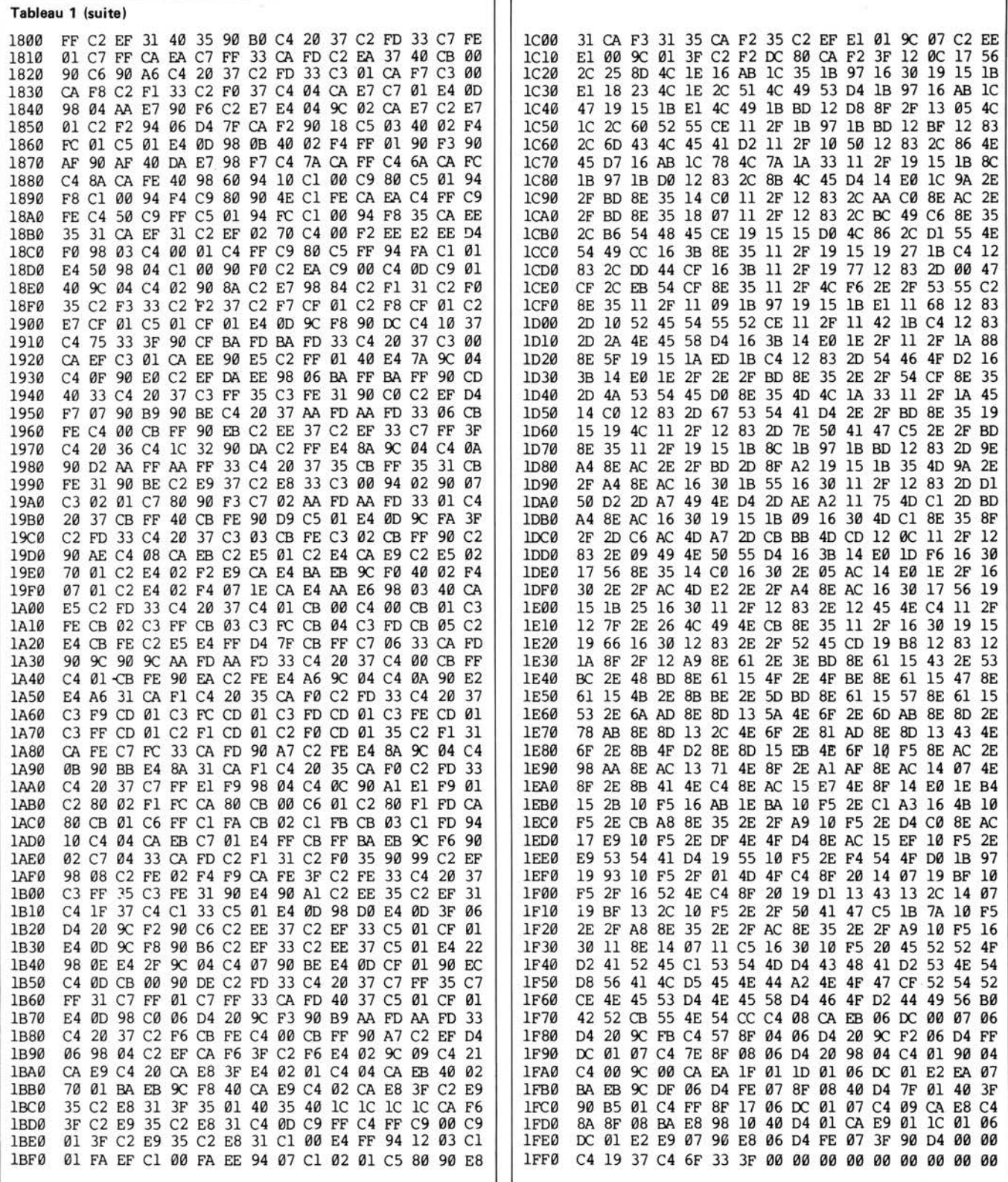

d'un programme à la page 2: il lui faut que ce programme soit stocké en ROM. S'il l'est en RAM, l'interpréteur refuse de le faire tourner! Mais il ne s'arrêtera pas là puisqu'il bloquera aussi en même temps tout programme sur toute autre page.

La raison de cette obstination est que le NIBL, dès qu'il trouve un programme à la page 2, se met à écrire une indication de fin de programme en haut de chaque page - ou au moins effectue-t-il une tentative. Cette indication est constituée d'un "Carriage Return" (Ø D), retour

Tableau 1. Liste de l'interpréteur NIBL-E de 4 K.

chariot suivi d'un "FF" (saut de page). Si le programme de la page 2 était stocké en ROM, il n'y aura pas d'incident: en effet, le contenu de l'adresse mémoire située en haut de la page ne peut pas être altéré, ce qui fait que l'indication de "fin de programme" ne risque pas d'être inscrite à cet endroit. La poursuite du programme au moyen d'un saut à la page suivante est aussi possible, si la suite du programme est elle aussi stockée en ROM. Toutefois, dans le système SC/MP de Elektor, les programmes sont générale-

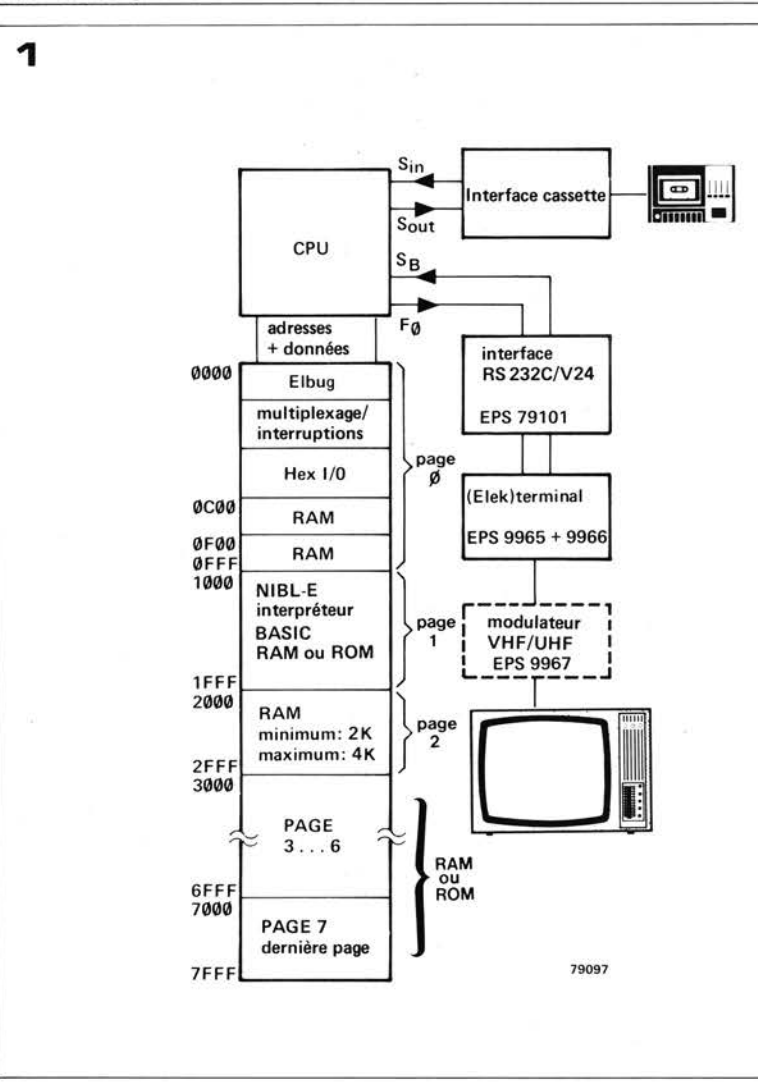

NIBL-E

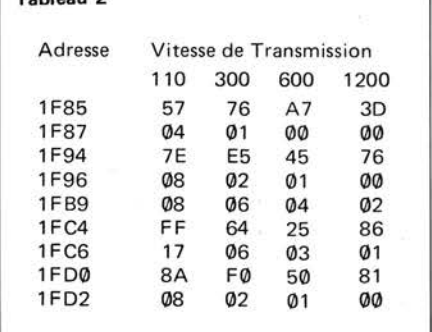

#### **Figure 1. Le système complet**

**Tableau 2** 

**Tableau 2. L'interpréteur peut facilement s'adapter pratiquement à n'importe quelle vitesse de transmission, en modifiant le contenu des neuf adresses données ici.** 

ment stockés dans des cartes RAM 4 **K.**  L'indication de "fin de programme" y bloquerait ici chaque page. C'est pour cette raison que NIBL-E est modifié pour que cette indication soit seulement stockée en haut de toutes les pages, à condition qu'aucun programme initial ne soit présent à la page 3. La seule page qui restera bloquée initialement, est la page 2. Cela ne causera néanmoins aucun problème: les pages 3 .... 7 fournissent plus d'espace mémoire qu'il n'est nécessaire pour un programme initial. Après avoir introduit et testé les programmes BASIC, la routine cassette d'Elbug peut intervenir pour les transferts sur bande. Seulement pour les récupérer en mémoire, un petit problème restera à résoudre. On a vu précédemment que tout programme qui n'est pas stocké à la page 3 sera immédiatement bloqué lors de son introduction· sur une autre page par l'interpréteur. Pour pallier cet inconvénient, une modification additionnelle de l'interpréteur ainsi qu'une procédure de "démarrage" légèrement plus élaborée s'impose.

### **Le système complet**

Certes, nous avons déjà décrit les grandes lignes du système, mais une vue d'ensemble n'en n'est pas moins profitable. Au départ, il faut disposer

d'un système SC/MP Elektor complet, comportant le programme moniteur Elbug et de l'interface cassette associée. L'interpréteur NIBL-E est situé à la page 1 - stocké en ROM ou en RAM. Un listing de ce programme est présenté au tableau 1. La page 2 doit comporter au moins 2 **K RAM,** comme mémoire "bloc-notes" pour l'interpréteur; on peut aussi mettre un petit programme, le cas échéant. L'extension de la page 2 à 4 K de **RAM** ménage quelque espace mémoire pour des programmes plus élaborés. On peut disposer des zones de stockage ROM ou RAM aux pages restantes (3 . . . 7), selon la nécessité. Pour être en mesure de communiquer avec l'interpréteur NIBL-E (au moyen d'un terminal, par exemple), un petit circuit d'interface est nécessaire. Celuici sert à adapter les niveaux logiques TTL du système SC/MP au standard **RS** 232C ou V24, et vice versa; il sert aussi à polariser convenablement les divers signaux. Les entrées/sorties de l'interface peuvent être reliées au terminal au moyen de fils de câblage ou par l'intermédiaire d'un connecteur qui peut être monté sur la carte circuit imprimé. Le circuit d'interface et le circuit imprimé sont décrits par ailleurs dans ce numéro.

Le terminal approprié est l"'Elekterminal"; ce dernier peut être connecté à un poste de télévision

ordinaire par le truchement du modulateur UHF **/VHF.** 

#### **Vitesse de transmission**

Dans la version originale, la communication avec l'interpréteur s'effectue à une vitesse de 110 Bauds. Il en est de même pour la version NIBL-E présentée au tableau 1. Cependant, avec l'Elekterminal on peut atteindre des vitesses de transmission 'beaucoup plus élevées: jusqu'à 1200 Bauds. Il faudra évidemment adapter aussi le logiciel si l'on change la vitesse de transmission . Les cases-mémoire relatives à la vitesse de transmission sont données au tableau 2; les codes de valeur affectés aux quatre vitesses de transmission les plus courantes y sont précisés. Les valeurs données sont valables aussi bien pour le système SC/MP avec quartz de 1 MHz que pour le SC/MP II avec quartz de  $2$  MHz.

L'interpréteur NIBL donne la possibilité de connecter un lecteur ruban papier au système de bus. Le relais du lecteur est piloté par la sortie flag 1 du processeur. en passant par un buffer de sortie. Certes, quand le NIBL-E a été développé, on a supposé que ce dispositif ne servirait pas, car on utiliserait à la place de ce dernier les routines Elbug pour cassette.

Réaliser une entrée ruban papier est

chose assez simple: on doit seulement changer les données de deux adresses (1F7D devient Ø2 et 1F8F devient FD) et le lecteur est connecté à l'entrée sense B (par l'intermédiaire d'un convertisseur parallèle-série).

Le stockage d'un programme sur ruban papier ne pose pas de problème: une commande LIST délivre des sorties simultanées au terminal et au perforateur, par l'intermédiaire du flag *V, .* D'une manière générale, la vitesse de transmission d'un perforateur ne devrait pas être supérieure à 300 Bauds.

### **Routine pour cassette**

Les programmes BASIC peuvent être enregistrés sur bande et reproduits avec la même facilité que les programmes en langage machine. L'adresse de départ pour le programme situé à la page 2 est 21 IF (hexadécimal); toutes les autres pages démarrent tout simplement en haut de la page, à l'adresse PØØØ (où P est le numéro de page).

Quand le programme a été introduit, on peut en trouver l'adresse finale en donnant la commande PRINT TOP (suivie comme toujours de "retour chariot"). L'ordinateur répondra en donnant l'adresse finale plus un, en nombre décimal - autrement dit, il donne la première adresse qui peut être utilisée pour un nouveau programme. Ce nombre décimal (-1) doit être converti en hexadécimal. Quand on connait à la fois l'adresse de "début" et l'adresse de "fin", on peut utiliser la routine cassette Elbug pour stocker le programme sur bande. Le saut arrière au moniteur Elbug peut s'effectuer de deux manières; soit en actionnant la touche NRST ou en donnant la commande LINK *V, .* La commande LINK sert à appeler un programme qui est emmagasiné en langage machine ; dans ce cas le programme Elbug, qui démarre à l'adresse 0000. La commande LINK peut être suivie par une adresse exprimée soit en code décimal, soit en code haxadécimal. Si l'on prend le code hexadécimal, le nombre doit être précédé du symbole #.

Après avoir transféré le programme sur bande on peut effectuer un saut arrière au programme NIBL-E en introduisant "ru1FFØru". En démarrant à cette adresse on se dispense d'une partie de la procédure initiale de l'interpréteur essentiellement la section susceptible de bloquer tous les programmes par ailleurs. L'interpréteur imprime alors un "prompt"(>), après quoi on peut continuer à développer le programme en cours, ou sélectionner une nouvelle page pour un nouveau programme, au moyen de la commande NEW (P) (où Pest le numéro de page). Remarquons que le numéro de page le plus bas qu'il soit possible de spécifier est 2. Si l'on fait une tentative pour sélectionner la page 1, l'interpréteur appellera simplement la page 2 à la place.

Pour charger un programme BASIC à

partir d'une cassette, la routine est la suivante. D'abord, on démarre le NIBL-E avec la commande ru 1000 ru. Après l'apparition du symbole prompt, on sélectionne la page à charger: NEW (P). L'étape suivante consiste à effectuer un saut arrière au moniteur Elbug: LINK  $\varnothing$ . Le programme peut alors être chargé de la manière habituelle, au moyen de l'instruction ca... up; quand le chargement est terminé ("Elbug" est alors visualisé), on peut exécuter le saut arrière au NIBL-E  $(ru1FF\varnothing ru)$ . Dès que le symbole prompt est imprimé, on peut démarrer le programme en donnant la commande RUN.

### **Le chargement du NIBL-E**

Il est quasiment impossible de charger un programme de 4 K octets au clavier sans introduire quelques erreurs au cours de l'opération. C'est pour cela, qu'il est projeté d'enregistrer Je programme sur disque ESS dans un proche avenir.

### **L'utilisation du NIBL-E**

Dans cet article nous n'avons mentionné que quelques commandes NIBL. Mais un résumé plus détaillé de ces commandes est donné dans la description du micro-ordinateur BASIC qui est effectuée par ailleurs dans ce numéro ; en outre, le cours de BASIC décrit l'utilisation de pratiquement toutes les commandes du NIBL.

### **lVIAJUSCULBS sur le clavier ASCII**

Le clavier ASCII (Elektor, Janvier 1979) est bien plus souple qu'on ne pourrait penser à première vue. Certains lecteurs ont mentionné que la possibilité de blocage de la clé "shift" serait particulièrement utile pour programmer en BASIC. En réalité, nous pouvons aller un peu plus loin et nous proposons ici un blocage corbeille-haute! Dans le code ASCII on distingue les majuscules et les minuscules par la valeur du sixième bit (S6 dans le générateur de caractères). Pour les majuscules, ce bit est au "O" logique ; pour les minuscules, il est au "l" logique (voir tableau 1 de l'article). Le générateur de caractères utilisé, le  $AY-5-2376$ , ne se limite pas seulement à délivrer le code ASCII 7 bits usuel: il possède une huitième sortie (S8). Bien

que cela n'apparaisse pas clairement dans la feuille de caractéristiques, S8 peut être utilisé à la place de S6. Le résultat rejoint nos espérances: la touche "shift" fonctionne normalement pour les nombres, les signes de ponctuation etc... mais les lettres ne sont imprimées qu'en MAJUSCULES! Ce dispositif peut s'avérer extrèmement utile - par exemple, pour programmer

en NIBL. La touche "shift" n'intervient plus guère que pour les symboles spéciaux; l'impression de textes se fait sans y avoir recours.

Un commutateur unipolaire de sélection de mode de fonctionnement peut y être ajouté comme le montre la figure. **1M** 

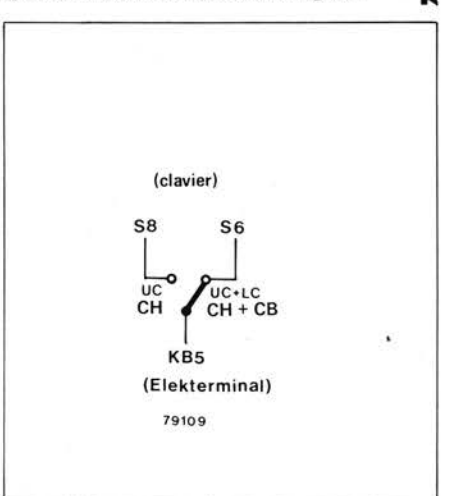

# **microordinateur BASIC**

### **un microprocesseur SC/MP avec interpréteur BASIC**

Il n'est pas exagéré de dire que le microordinateur BASIC est l'ordinateur individuel le meilleur marché qui soit programmable en langage évolué.

Le SC/MP est un microprocesseur populaire et de grande diffusion. Deux autres bonnes raisons pour l'utiliser dans ce micro-ordinateur sont qu'il peut rapidement s'incorporer au système SC/MP Elector, et qu'un interpréteur mini-BASIC pour ce  $\mu$ P est disponible en ROM. La carte de l'ordinateur BASIC décrit dans cet article comprend trois circuits qui peuvent être considérés comme des blocs plus ou moins indépendants. La section processeur est constituée par le CPU complètement "bufferisé", équipé pour le DMA (accès direct mémoire) et pour le fonctionnement en multiprocesseur. La section mémoire est indépendante elle aussi, et contient l'interpréteur BASIC (ROM - NIBL) et le décodeur d'adresse. La communication avec le "monde extérieur" (tel l'Elektarminal, par exemple) est assurée par la troisième section: l'interface. Pour être tout à fait opérationnel, l'ordinateur a besoin d'une carte RAM 4 K (décrite dans Elektor

no 4). L'ordinateur BASIC élémentaire ne comporte donc pas plus de deux circuits imprimés au format Européen.

Le principal avantage d'un langage évolué est qu'il n'est pas nécessaire de connaître de façon détaillée le fonctionnement interne de l'ordinateur pour s'en servir. Par contre, inconvénient mineur, on a besoin d'une unité d'entrées/sorties (ou "terminal"), d'un clavier alphanumérique. En d'autres termes, un clavier identique à

Figure 1. Schéma synoptique fonctionnel de l'INS 8060.

Figure 2. Schéma synoptique de la carte CPU/microordinateur BASIC.

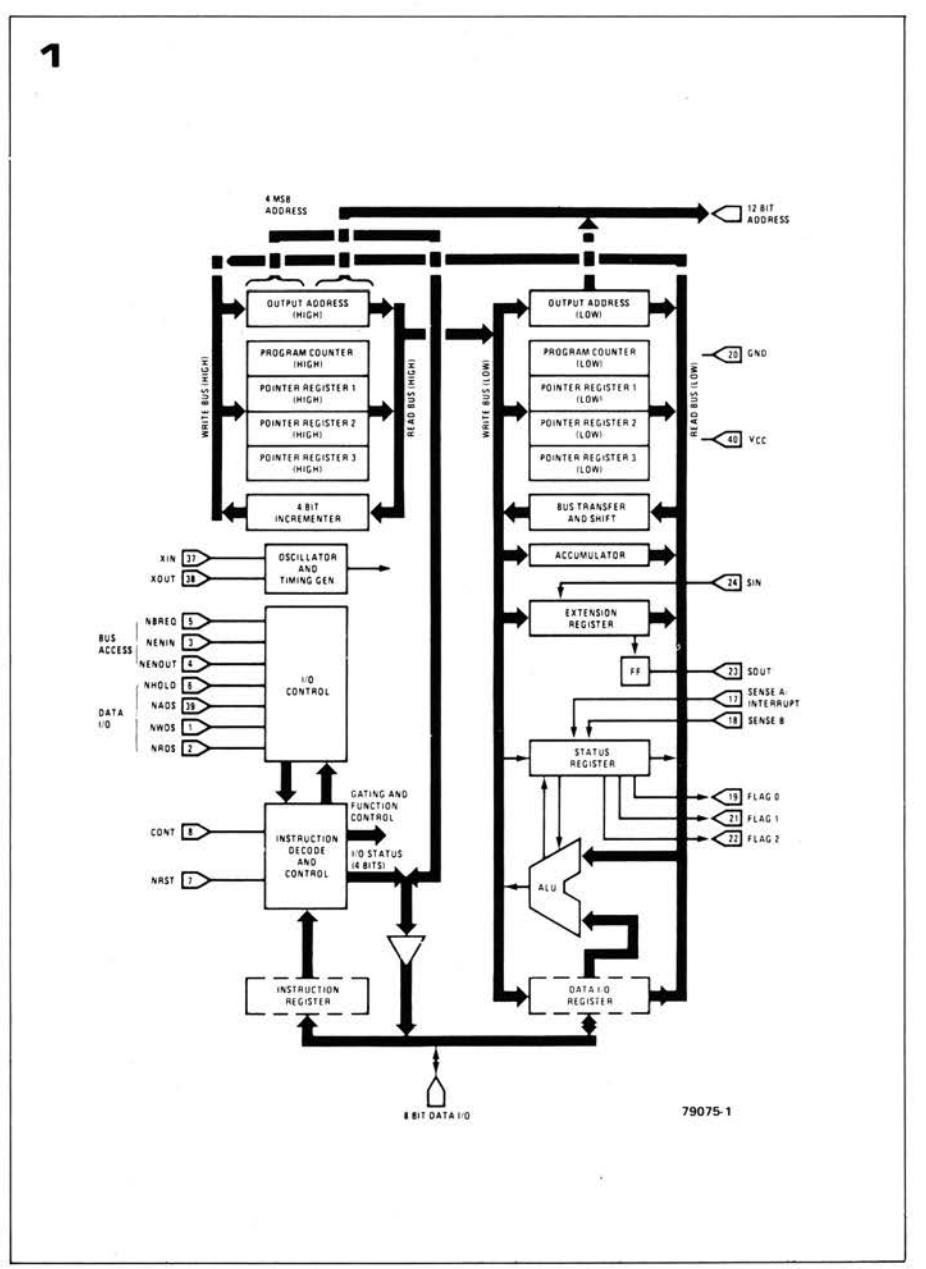

· celui d'une machine à écrire. On a aussi besoin d'effectuer les transferts de données entre l'ordinateur et le terminal sous la forme d'une transmission en série (ou "bit par bit"). L'Elekterminal avec clavier ASCII (Elektor n° 8, Février 1979) remplit cette condition, et on doit utiliser cette unité ou un terminal identique, concuremment avec l'ordinateur BASIC.

On apprend aisément à programmer en BASIC, mais en expliquer tous les détails en quelques pages n'est pas aussi facile. C'est pour cela que nous n 'essaierons pas dans cet article d'expliquer comment programmer en **NIBL** (National's Industiial BASIC Language). Le cours de BASIC, qui a démarré dans l'édition de Mars d 'Elektor, devrait suffire. Il présente le BASIC en général et explique le NIBL en particulier. Bien sûr, la présentation de ce microordinateur BASIC était déjà prévue lors de la rédaction de ce cours! Pour cet article, l'aspect logiciel (software) sera mis au second plan . Et notre premier objectif sera la structure

matérielle du microordinateur (hardware).

Cependant, comme indiqué au début: si l'on veut programmer en BASIC, il n'est pas vraiment besoin de connaître le fonctionnement de l'ordinateur. La plus grande partie de l'article risque évidemment de paraître superflue à celui qui a une bonne expérience de la programmation en BASIC. Pour ce dernier, il suffira tout simplement de monter les composants sur la carte et, (après un rapide coup d'oeil au résumé des instructions et commandes NIBL) tout est prêt pour le départ. Cependant, NIBL ne se contente pas de permettre la programmation en (mini) BASIC; il autorise aussi l'adressage immédiat du hardware. C'est la raison pour laquelle il peut être utile d'avoir quelques notions du circuit proprement dit .. .

### **Vue d'ensemble du CPU**

.Le SC/MP (Simple Cost-effective MicroProcessor = microprocesseur simple à bon rapport qualité-prix) est un

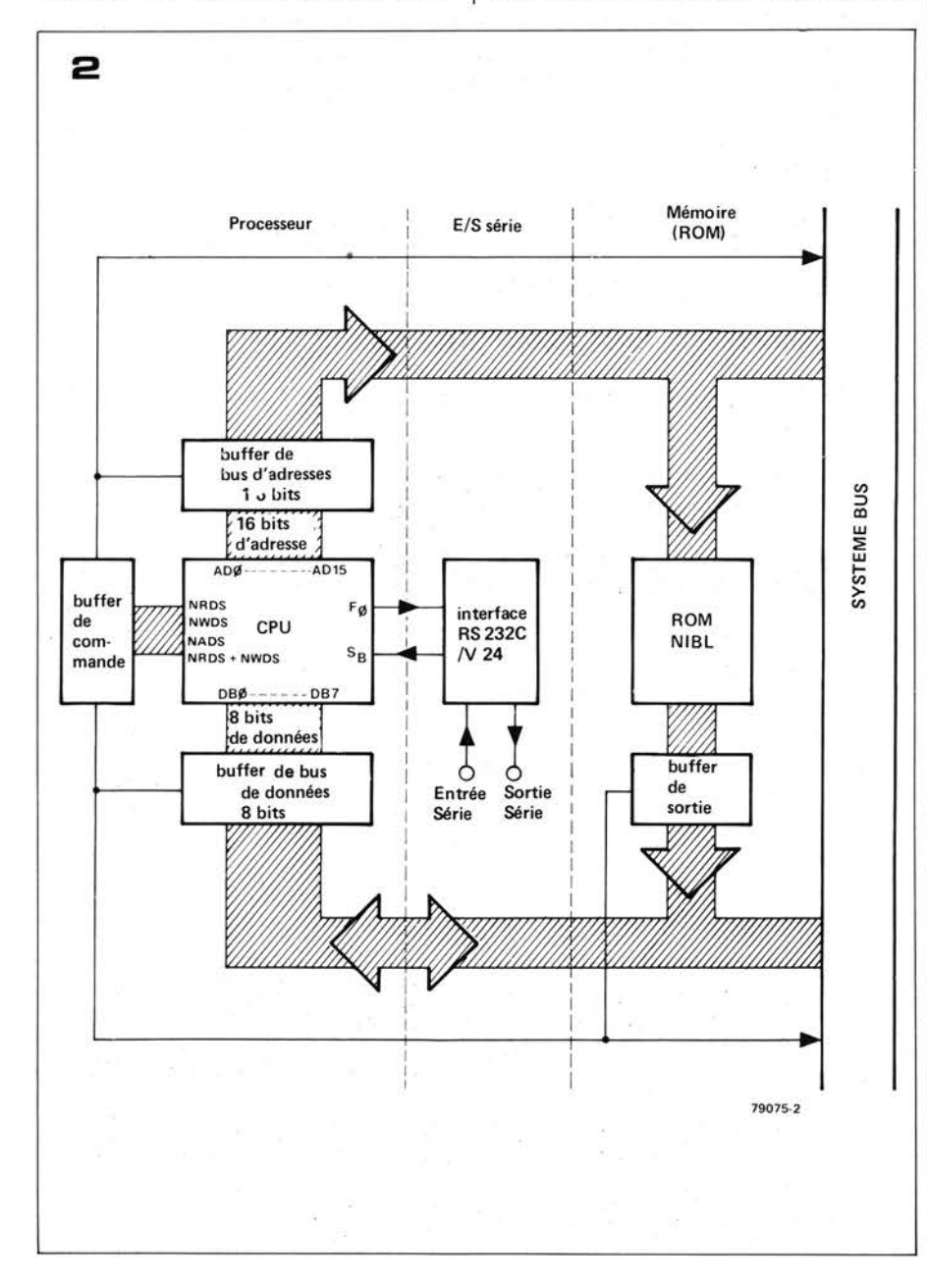

 $\mu$ P 8 bits, dont toutes les fonctions essentielles sont intégrées sur la même puce. On peut le voir sur le schéma synoptique (figure 1), le  $SC/MP$  (n° de type INS 8060) comprend quatre registres de 16 bits: le compteurprogramme (le PC) et trois registres pointeurs. Ces "pointeurs" jouent un rôle important dans l'adressage (auto-) indexé de la mémoire et des unités de sortie.

Le registre d'extension (8 bits) présente un intérêt particulier, puisqu'il permet une entrée/sortie série avec un minimum de difficultés. L'interface cassette du système SC/MP Elektor fait plein usage de cette possibilité. Un UART (Universal Asynchronous Receiver/ Transmitter = circuit universel asynchrone de réception/transmission), tel celui de l'Elekterminal peut faire double emploi avec les broches SIN et SOUT (entrée série et sortie série, respectivement).

On peut aussi utiliser le registre d'état pour le transfert en série des données. Les trois connexions "flag" peuvent être utilisées comme des sorties, "sense **A"**  et "sense B" sont toutes deux des entrées série. En fait , le **NIBL** se sert respectivement des Flag  $\emptyset$  et sense B comme sortie et entrée de données en série.

L'INS 8060 peut adresser 64 **K** octets de mémoire. Cela nécessite 16 lignes d'adresse, dont 12 d'entre elles sont prises à la sortie même des broches du circuit intégré. Les quatre MSB restants (Most Significant Bit  $=$  bit de poids plus fort) sont appliqués sur quatre lignes du bus de données pendant le NADS (Negative Address Date Strobe = signal négatif d'échantillonnage d'adresse, à la broche 39). Si ces quatre bits restent inutilisés, le SC/MP peut seulement adresser 4096 octets de mémoire. Le SC/MP ne peut passer de sa propre initiative à la page suivante. Il lui faut une instruction explicite dans le programme. En programmation BASIC, rien de plus simple: par exemple, l'instruction PAGE = PAGE+ 1 fait passer le  $\mu$ P à la page suivante.

### **Accès direct mémoire et configuration multiprocesseur**

Le SC/MP a une possibilité extrèmement utile, que ne possèdent pas un grand nombre d'autres µPs: toutes les sorties utilisées pour écrire en mémoire etc . . . font emploi de la logique dite Tri-State (= trois-états). Cela signifie qu'elles ne se limitent pas à prendre l'état logique 1 ou  $\emptyset$ ; un troisième état est aussi possible, où les sorties sont "flottantes" avec une haute indépendance de sortie. Dans ce troisième état, le processeur n'a plus aucune influence sur le bus d'adresse et de données: il n'est plus en "ligne" pour l'unité concernée! Un autre microprocesseur peut alors prendre le contrôle (fonctionnement en multiprocesseur), ou on peut utiliser un terminal pour accéder immédiatement à la mémoire.

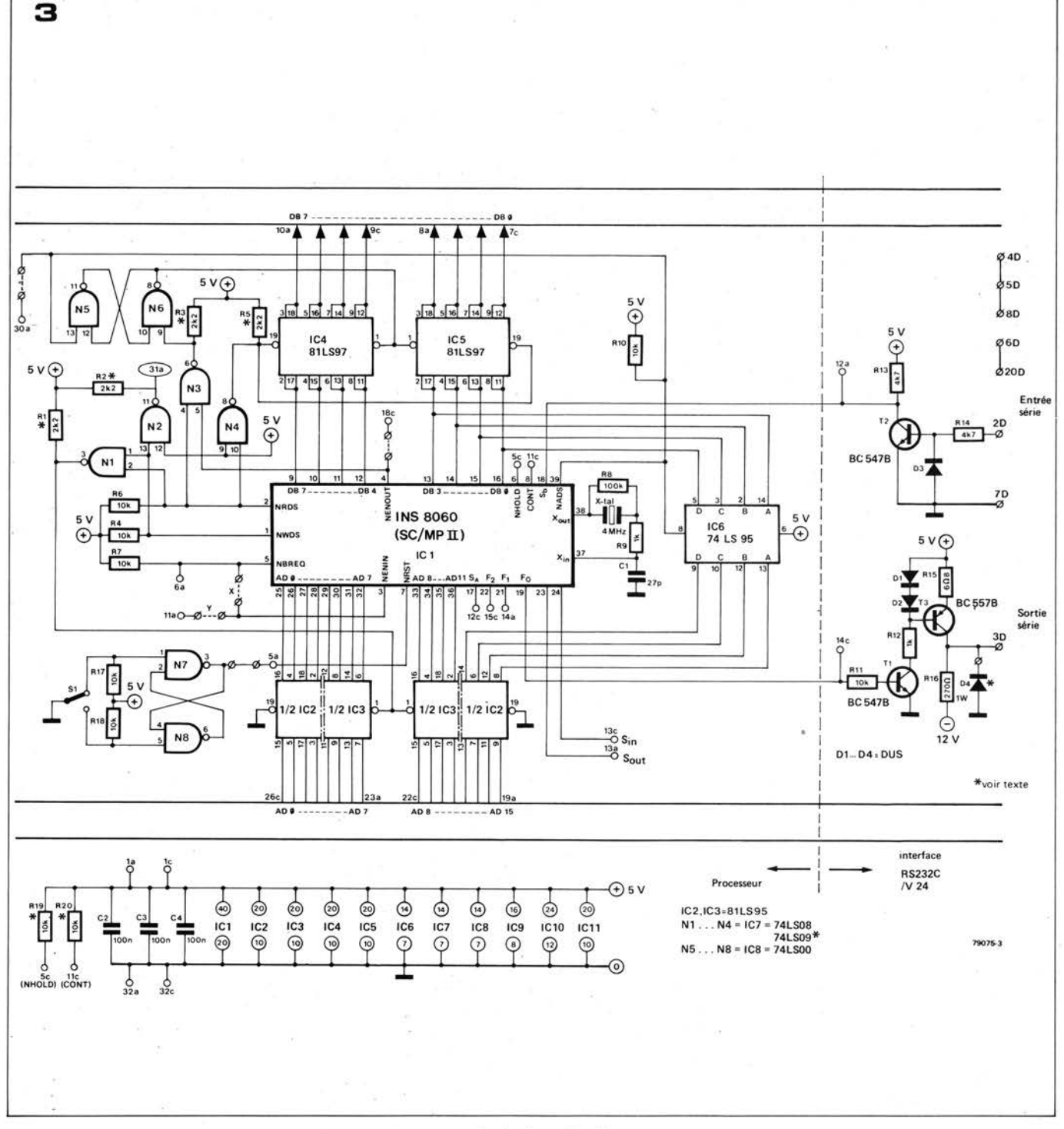

Cette dernière option est appelée DMA, pour Direct Memory Access (= accès direct mémoire). Cela ne signifie pas vraiment que l'opérateur peut "aller et venir à son gré" à l'intérieur de la mémoire; le principal avantage du DMA est d'économiser beaucoup de temps (d'ordinateur) lors des transferts de blocs importants de données venant de la mémoire et allant aux périphériques, floppy disc par exemple.

### Jeux d'instructions

Le SC/MP reconnait 46 instructions. réparties en neuf groupes; ces instructions peuvent être utilisées dans cinq modes différents d'adressage. Une description détaillée du jeu d'instructions complet avec toutes ses variantes, sortirait du cadre de cet article. Il faudrait des pages et des pages (de magazine et de mémoire humaine), et cela n'aurait guère d'utilité. N'oublions pas, après tout, que cet ordinateur peut se programmer en BASIC! On trouvera des informations détaillées fournies par le constructeur dans la bibliographie communiquée à la fin de cet article. Cette documentation ne se limite pas au jeu d'instructions, car elle donne aussi tous les détails de programmation en langage machine ainsi que des informations techniques détaillées.

### Schéma synoptique

La carte BASIC comprend trois sections relativement indépendantes. En fait

l'appellation "carte BASIC" n'en révèle qu'un aspect, car son utilisation est loin d'être limitée à l'usage en tant qu'ordinateur BASIC. L'idée de départ était de concevoir un ensemble comportant un nombre de composants minimum et présentant une grande souplesse en vue d'applications diverses. Le résultat final a parfaitement rejoint nos espérances.

La carte BASIC peut être considérée comme un micro-ordinateur complet: il faut seulement y ajouter la mémoire centrale. Le minimum de mémoire requis est de 2048 octets (ce qui est suffisant pour environ soixante lignes de programme), ou au moins la moitié d'une carte RAM de 4 K (EPS 9885). Il est évident que toute autre

Figure 3. La section processeur avec l'interface entrée/sortie. Cette section peut également être utilisée comme carte CPU entièrement bufferisée.

Figure 4. Organigramme de la procédure initiale de contrôle qui précède chaque cycle de lecture ou écriture.

Figure 5. Séquence des signaux de commande principaux dans le microordinateur BASIC.

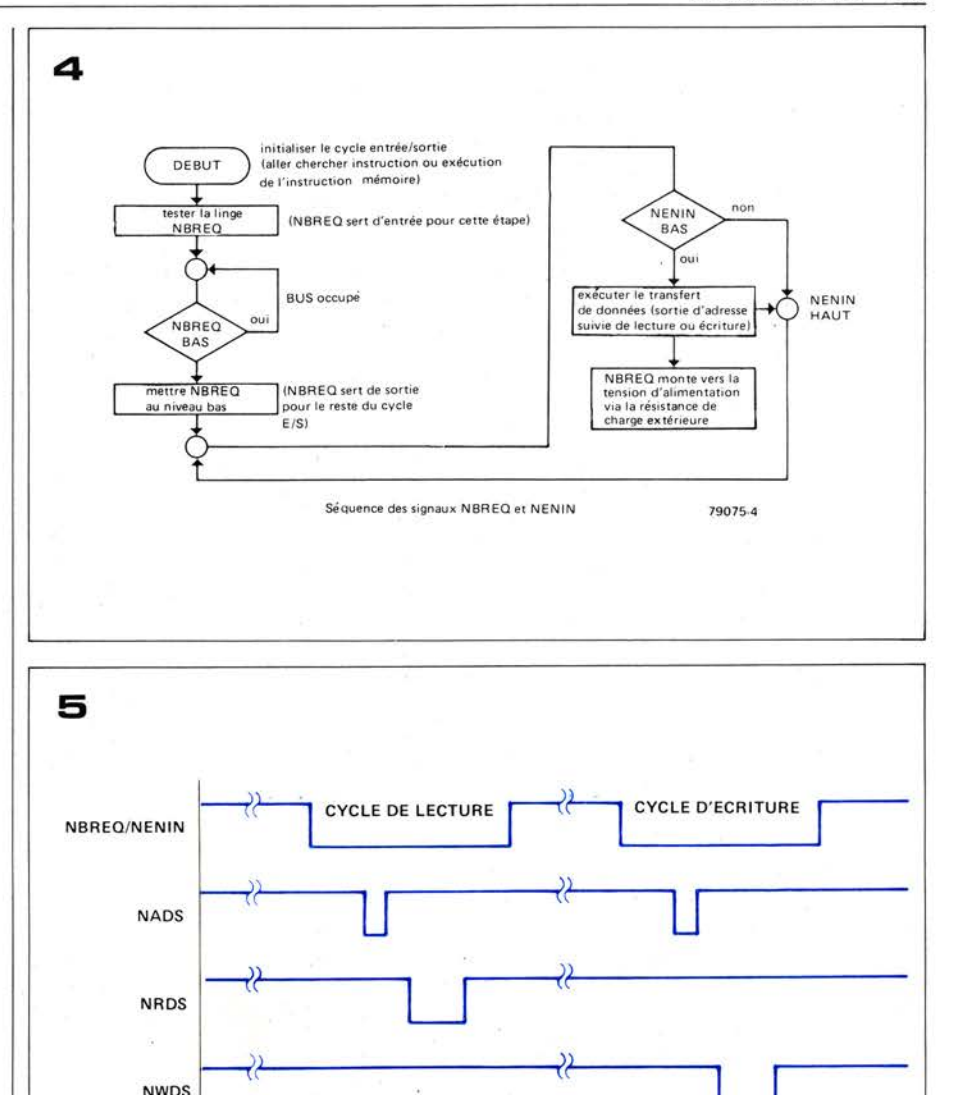

 $\overline{R}$ 

**TRI-STATE** 

w

"mémoire" présentant la même capacité (ou davantage) fera l'affaire. Comme le montre le synoptique (figure 2) cette carte comprend trois sections distinctes. La plus importante est la section processeur, constituée du CPU et des circuits buffers associés pour le bus d'adresses, le bus de données et les principaux signaux de commande. Ces circuits buffers permettront au CPU de travailler normalement en cas d'extensions mémoire et systèmes périphériques. En résumé, cette section est le noyau idéal d'un système plus important.

Une petite extension du circuit processeur, néanmoins utile, est l'interface RS 232C/V24. Cette section est reliée à la sortie flag Ø et à l'entrée

sense B qui servent d'entrée et sortie série, aussi bien en NIBL que dans d'autres applications. Cet interface donne par exemple la possibilité de connecter directement cette unité à un terminal ou télétype. Le processeur peut lui même assurer la conversion du format de données de parallèle à série et vice versa  $-$  à condition que le software approprié soit disponible. Le moindre coût du matériel compense le temps de fonctionnement supplémentaire du processeur lorsqu'il effectue cette conversion. La troisième et dernière section de la carte BASIC est la ROM (ou mémoire morte). L'interpréteur NIBL-BASIC complet est vendu sous la forme d'une seule maxi-ROM. Avec ses 32 Kbits (4096 octets) de capacité

**TRI-STATE** 

**NENOUT** 

SORTIE N6

**BUS DE DONNEES** 

 $W =$ écriture

 $R =$  lecture

mémoire, ce circuit intégré représentait encore tout récemment la limite absolue en LSI (Large Scale Integration = intégration à grande échelle), mais on a, depuis, annoncé la sortie d'une ROM de 64 Kbits de capacité de stockage ... On peut s'attendre à voir dans un prochain avenir des ROMs de plus grande capacité encore.

W

TRI-ST

79075 5

Les entrées de la ROM exercent une charge négligeable sur le bus d'adresses, aussi il n'est pas besoin d'étages buffers additionnels à cet endroit. Les sorties de la ROM, toutefois, ont une puissance de commande très faible; c'est la raison pour laquelle, on a besoin d'un buffer de sortie.

L'avantage du système en question est que le processeur et la ROM sont des

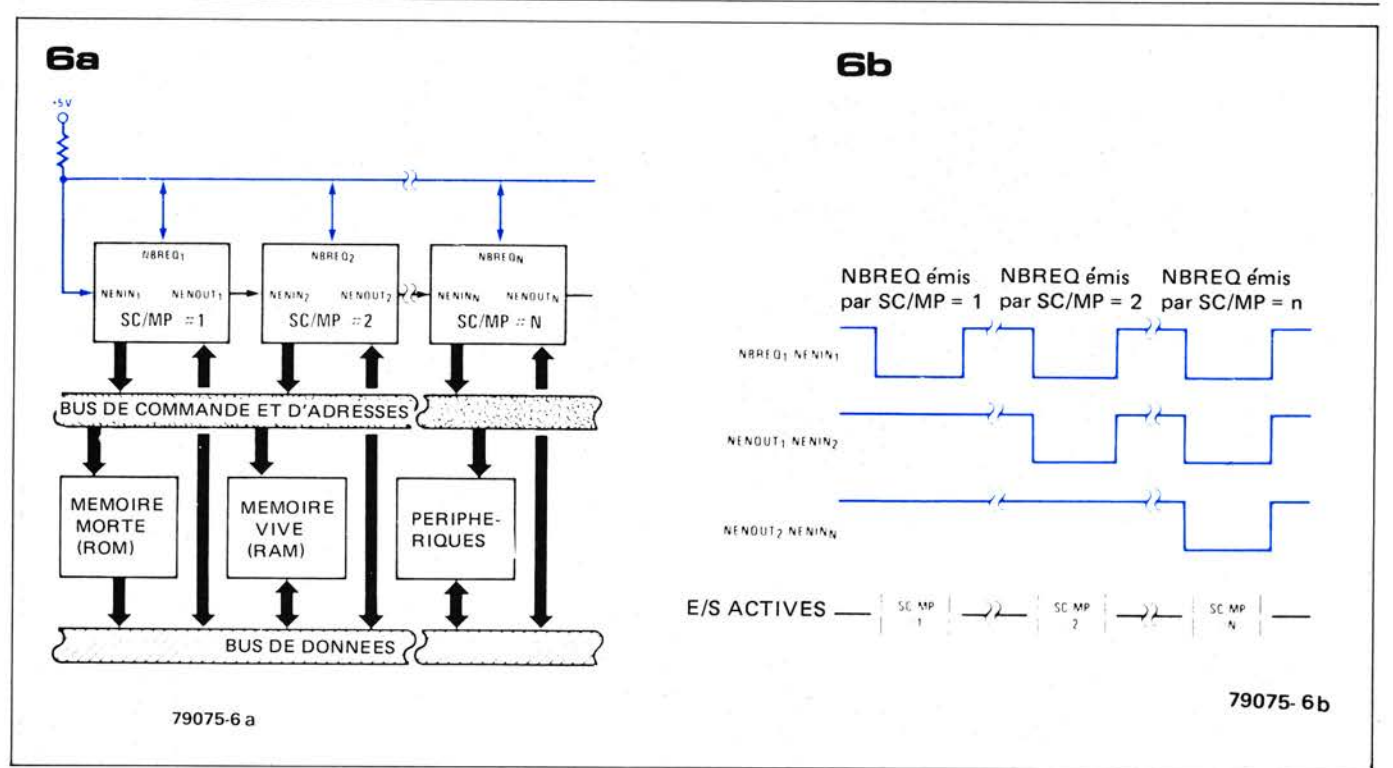

blocs totalement indépendants. Bien qu'ils soient montés tous deux sur le même circuit imprimé, leur seul moyen de communication passe par le bus général - le même bus qui sert à la communication avec toute autre partie du système. Cela signifie qu'il est possible, par exemple, d'utiliser pleinement les possibilités du processeur dans une application particulière où l'on <sup>n</sup> 'a pas besoin de la ROM.

### **Les circuits**

Les circuits de la section processeur et de l'interface RS 232C/V24 sont présentés à la figure 3. *L'interface*  remplit deux rôles. En premier lieu, elle assure la conversion du niveau logique TTL présent en sortie flag Ø du processeur au niveau RS 232C/V24. Cela signifie que le niveau logique I doit être au minimum de +5 V et ne doit pas dépasser +15 V; de même, le niveau logique  $\emptyset$  doit se situer entre  $-5$  V et - 15 V. Comme dans l'Elekterminal, les niveaux logiques choisis dans ce circuit sont le +5 V pour le 1 logique et  $-12$  V pour le  $\emptyset$  logique - pour la simple raison que ces niveaux correspondent aux tensions d'alimentation courantes. Le fait qu'ils ne soient pas symétriques par rapport au O V n'a aucune incidence sur la qualité des transferts de données. La sortie flag  $\varnothing$  du processeur commande le transistor T 1; à son tour, ce transistor pilote un générateur de courant (constitué par T3 et quelques résistances et diodes). L'avantage de recourir à un générateur de courant à la sortie est qu'il est à l'abri des courtscircuits. De plus, il devient ainsi relativement facile d'obtenir une basse impédance de sortie, comme le demande la standard RS 232C/V24. Si l'on <sup>a</sup> besoin d'une sortie TTL standard pour une application quelconque, il suffit

d'ajouter une diode supplémentaire (D4). Le  $\emptyset$  logique correspondra alors à  $-0.6$  V (et le 1 logique reste à +5 V); le circuit d'interface comporte alors une sortie buffer TTL protégée contre les court-circuits.

Le deuxième rôle que doit jouer !'interface est de limiter les niveaux logiques à l'entrée sense B du processeur. On y parvient aisément par T2 et D3 ; R 14 limite le courant d'entrée à un niveau raisonnable.

Les principes de base de la *section processeur* ont déjà été exposés. Cependant, pour les applications de **DMA** et de fonctionnement multiprocesseur, il est nécessaire de donner quelques informations complémentaires. Le CPU, ICI, reçoit les impulsions d'horloge venant d'un oscillateur interne, équipé d'un quartz externe qui fixe la fréquence de fonctionnement. De ce signal d'horloge sont dérivés les signaux NRDS (Negative Read Data Strobe) et **NWDS** (Negative Write Data Strobe).

Les sorties d'adresses et de données du CPU ont une puissance de commande limitée. C'est pourquoi le bus d'adresses est "bufferisé" par IC2 et IC3; de même IC4 et IC5 jouent le rôle de buffer pour le bus de données. Ces quatre circuits intégrés présentent une caractéristique intéressante: les circuits d'entrée comportent des transistors **PNP** montés de manière à limiter le courant d'entrée  $\lambda$  100  $\mu$ A.

Un registre à décalage (IC6) sert de mémoire tampon pour les quatre bits d'adresses de poids le plus élevé (MSB). En utilisant un 74LS95 on n'a pas besoin d'inverser le signal NADS (Negative Address Strobe) pour rentrer les quatre MSB dans le registre. Le NADS sert aussi à contrôler les buffers du bus de données, concurrem-

ment avec les signaux NRDS et NENOUT (respectivement Negative Read Data Strobe et Negative ENable OUTput). Cette combinaison pourra paraître plutôt curieuse à ceux de nos lecteurs qui ont étudié le système SC/MP Elektor auparavant. On pourrait <sup>s</sup>'attendre à trouver aussi le signal NWDS (Negative Write Data Strobe) parmi les signaux de contrôle des buffers du bus de données. Après tout, le NWDS n'est-il pas censé contrôler le stockage des données en mémoire? Il en est toujours ainsi, soyez en assurés, même avec ce système. La seule différence est que le NWDS ne détermine plus le moment où les données sont appliquées au bus de données. La séquence de "timing" (= séquence chronologique) est telle que les données sont déjà présentes aux entrées mémoire avant que le signal NWDS démarre l'écriture de ces données en mémoire. L'avantage de ce système est qu'il améliore la qualité du cycle d'écriture.

La lecture des données venant de la mémoire s'effectue de la manière habituelle: les buffers du bus de données sont commandés par le **NRDS .**  Pour l'adressage des mémoires ou équivalents, on se sert d'un signal qui est dérivé (comme dans le système **SC/MP**  Elektor) en introduisant les signaux NRDS et NWDS dans une porte ET, en l'occurence N1. Ces deux signaux sont aussi amenés séparément au bus par l'intermédiaire de N2 (NWDS) et N4 **(NRDS).** 

Remarquons ici que l'on peut prendre indifféremment le 74 (LS) 08 ou le 74 (LS) 09 comme buffer de sortie; le "09" ne s'impose que pour le DMA ou Je multiprocesseur. La raison de cela est que le 74 (LS) 09 a des sorties dites "à collecteur ouvert", permettant de

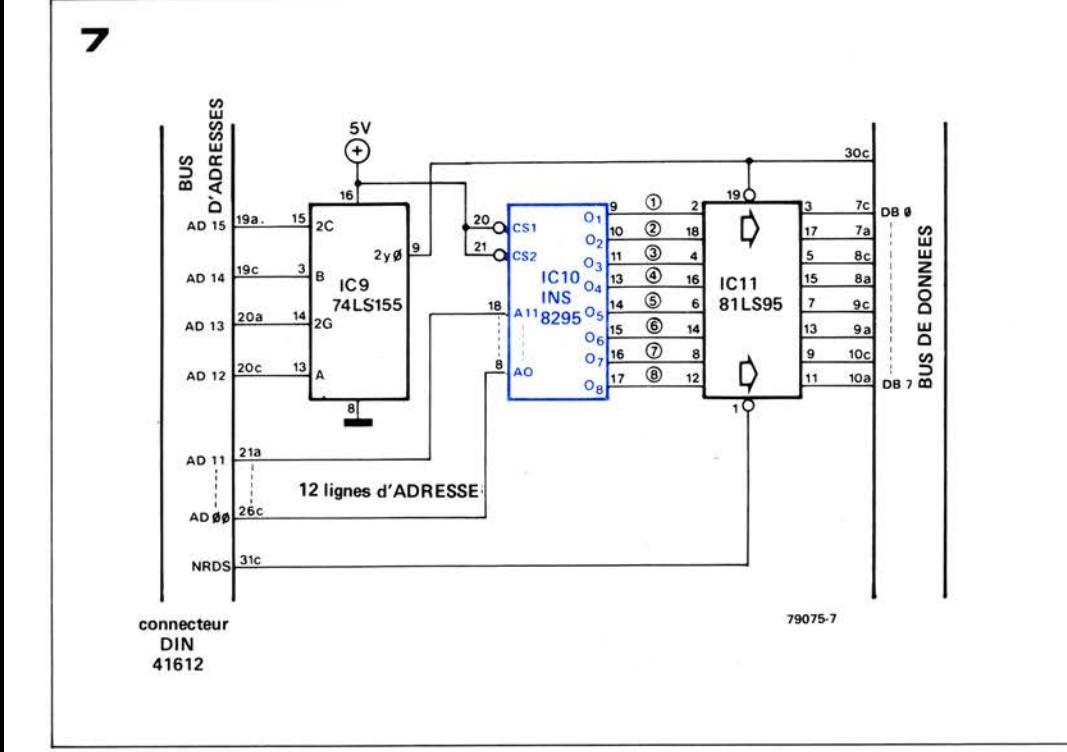

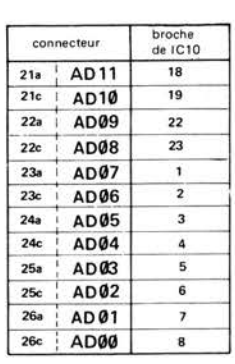

connecter plusieurs de ces opérateurs en parallèle (avec un jeu commun de résistances de polarisation) sans risque d'interférences. Dans le cas d'un système plus simple avec un CPU et sans DMA, on prendra le 74 (LS) 08 à la place; les résistances de polarisation R1, R2, R3 et R5 n'ont alors plus lieu d'être. Il y a une autre raison pour piloter les buffers du bus de données par la combinaison des signaux NADS, NRDS et NENOUT – et qui s'ajoute à l'augmentation de la vitesse et de la sécurité lors d'une opération d'écriture en mémoire. En effet, dans les systèmes qui utilisent le SC/MP sans buffers de sortie, il y a des problèmes en DMA et en multiprocesseur, car on peut aisément positionner les sorties tri-state en "mode flottant". Toutefois, dans le système "bufferisé" décrit ici, les buffers de sortie ne sont pas commandés par le signal NWDS, ils pourraient donc rester en mode écriture, forçant ainsi des niveaux logiques déterminés sur le bus de données. On élimine cette éventualité en faisant intervenir le signal NENOUT pour mettre fin au mode écriture. Pour mieux comprendre comment cela fonctionne, il nous faut donner davantage de détails sur les cycles de lecture et d'écriture dans le système SC/MP.

### **Lecture et Ecriture**

Prenons la séquence de fonctionnement dès le début de celle-ci: où nous avons un Ø logique à l'entrée NRST (Negative ReSeT). Ce qui est obtenu en actionnant S1. Tant que le poussoir est maintenu enfoncé, le bistable set/reset (N7, N8) applique un Ø logique à l'entrée NRST du SC/MP, ce qui met le processeur dans son état initial de remise à zéro. Toutes les sorties, à

Figure 6. Un système multiprocesseur comprend plusieurs CPU connectés en chaîne comme le montre la figure. La procédure initiale de contrôle (illustrée à la figure 4) assure un temps partagé automatique; voir la séquence chronologique de la figure 6b pour plus de détails.

Figure 7. La section mémoire (ROM) du microordinateur BASIC. L'interpréteur NIBL est contenu en totalité dans IC10.

l'exception de la sortie NENOUT (Negative Enable OUTput), sont alors positionnées en mode flottant (tri-state). Les résistances de polarisation R4, R6 et R<sub>10</sub> maintiennent les sorties NWDS. NRDS et NADS à un niveau logique déterminé (1 logique) pour écarter tout phénomène intempestif. Quand on relache S1, le SC/MP recherche la présence d'un Ø logique aux entrées NBREQ (Negative Bus Request) et NENIN (Negative Enable Input). La figure 4 illustre cette procédure. Dans un système monoprocesseur de base, sans DMA, le courant dans R7 portera toujours l'entrée NBREQ au niveau haut. Dès que le processeur détecte ce niveau logique 1, il continuera à utiliser la même connexion comme signal de sortie NBREQ. Comme le niveau logique 1 signifie qu'aucune autre partie du système n'utilise le bus à ce moment là (c'est toujours le cas, bien entendu, dans un système monoprocesseur sans DMA, puisqu'il n'y a qu'un seul CPU), le processeur prend possession du bus en mettant la sortie NBREQ au Ø logique. Après cela, il teste le niveau logique de l'entrée NENIN. Comme cette entrée est reliée à la sortie NBREQ (par l'intermédiaire de la liaison représentée en pointillé à la figure 3), elle sera aussi au niveau logique  $\varnothing$ . Les deux conditions nécessaires étant remplies, le SC/MP peut aller chercher la première instruction.

Ce premier cycle de lecture est illustré à la figure 5. Peu de temps après que la sortie NBREQ soit passée au Ø logique, apparaît le signal NADS. Le registre à décalage (IC6 à la figure 3) emmagasine les quatre MSB de l'adresse; en même temps, le bistable N5/N6 passe à 1, mettant ainsi les buffers du bus de données en mode écriture. Cependant, quand le signal NRDS se présente, il

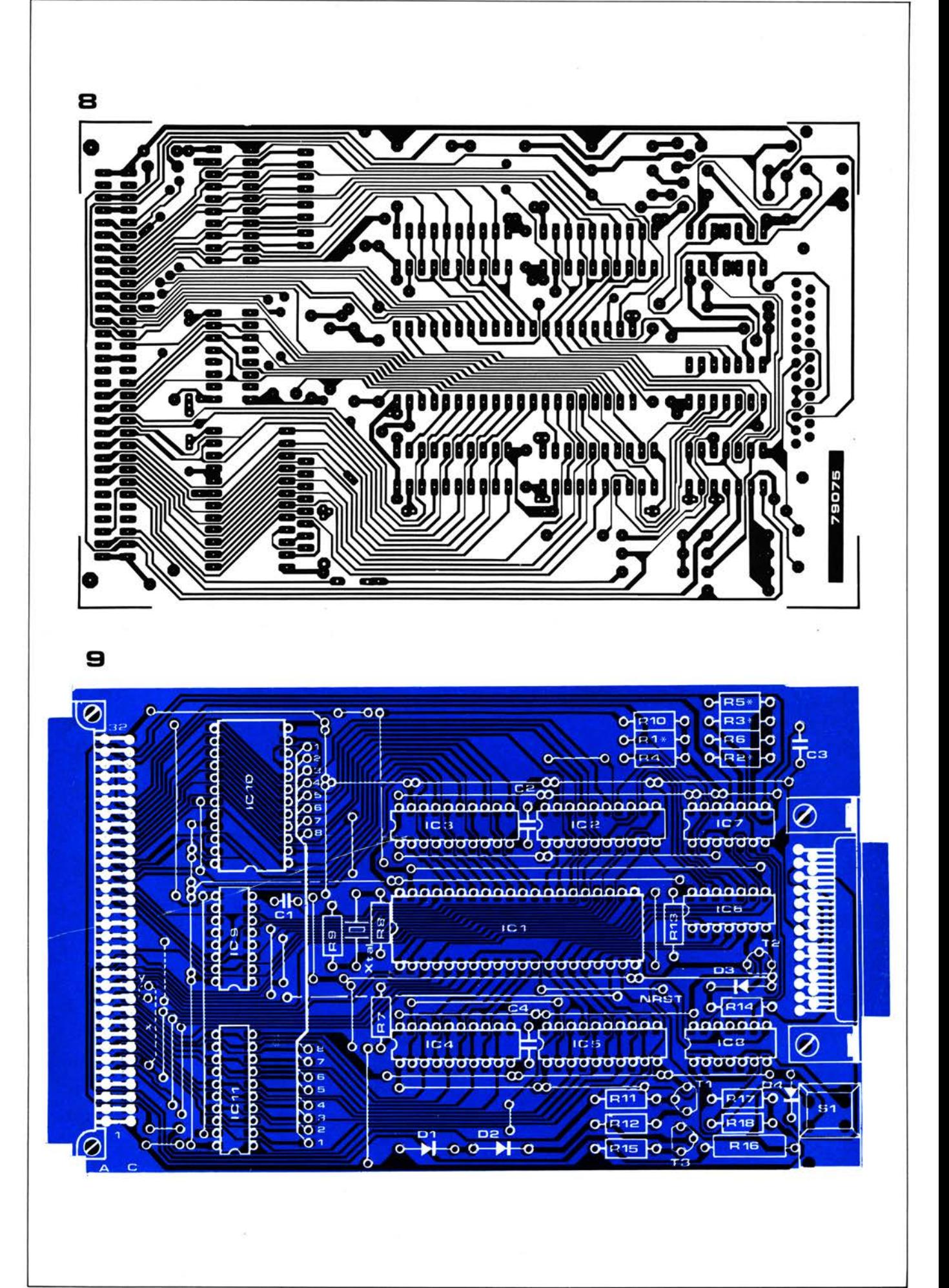

**Liste des composants** 

Résistances : R1 .. . R3,R5 *=* 2k2 R4,R6,R7,R10,R11 = 10 k  $RS = 100k$ R9,R12 *=* 1 k R13,R14 *=* 4k7  $R15 = 6.08$  $R16 = 270 \Omega$ Condensateurs :  $C1 = 27 p$ C2 ... C4 *=* 100 n Semiconducteurs: Tl ,T2 *=* BC 107B, BC 547B T3 *=* BC 177B, BC 557B D1 ... D4 *=* DUS IC1 *=* INS8060 (SC/MP Il) IC2 ,IC3,IC11 *=* 81 LS95 IC4,IC5 *=* 81 LS97 IC6 *=* 74LS95 IC7 = 74LS08 IC8 *=* 74LS00 IC9 *=* 74LS155 IC10 *=* INS8295N Divers: 1 connecteur 64 broches OIN 41612 (mâle) 1 connecteur 25 broches 90° MIN D (femelle) 1 digitast 1 quartz 4 MHz

**Figure 8. Circuit imprimé du microordinateur BASIC complet (EPS 79075).** 

**Figure 9. Implantation des composants sur le circuit imprimé. Noter que certains straps ne sont utiles que dans certaines applications spécifiques.** 

Le cycle de lecture se termine par une impulsion de courte durée sur NENOUT. Dans ce cas, l'impulsion NENOUT n'a aucun effet sur les buffers car ils sont déjà revenus à l'état flottant à la fin de l'impulsion NRDS, comme indiqué à la figure 5.

Pendant le cycle d'écriture, la séquence de fonctionnement est semblable, avec une seule différence majeure : la sortie de N6 maintient les buffers du bus de données dans le mode écriture pendant un temps plus long. En réalité , le signal **NWDS** intervient bien avant la fin de cette période. Il en résulte que les données à emmagasiner sont présentes à l'entrée mémoire bien avant que le signal **NWDS** arrive, et demeurent à cet endroit pendant un temps assez court après la fin de cette impulsion. Enfin, l'impulsion NENOUT amène de nouveau les buffers à l'état flottant. L'avantage de ce système paraîtra plus évident après avoir examiné de plus près les possibilités de fonctionnement en multiprocesseur que le SC/MP offre. La figure 6a montre les grandes lignes d'un système microordinateur qui fait usage de plusieurs SC/MP. Le premier d'entre eux est connecté de la même manière qu'un monoprocesseur tel celui décrit ci-dessus. Les autres SC/MP ont leur circuit légèrement modifié : l'entrée **NENIN** de chacun est reliée à la sortie NENOUT de celui qui le précède dans la chaîne.

Après la remise à zéro initiale, la situation en ce qui concerne le premier processeur est exactement identique à celle que nous avons décrite précédemment. Cependant, tous les autres processeurs doivent attendre leur tour: tant que l'un des CPU utilise le bus, tous les autres doivent se tenir à l'écart. Le principe apparaît clairement à la figure 4: chaque fois qu'un CPU souhaite "prendre le bus", il contrôle d'abord le niveau logique à son *entrée*   $NBREQ$ . Un  $\emptyset$  logique à cet endroit signifie qu'un des autres SC/MP est en train d'effectuer un cycle de lecture ou d'écriture au même moment, indiquant ainsi que le bus est occupé. Le "jeu" entre les divers CPU est déterminé par les signaux NENIN et NENOUT. Les règles de ce jeu sont les suivantes. Quand un processeur utilise le système de bus, sa sortie NENOUT est toujours au 1 logique ; s'il n'occupe pas le bus, sa sortie NENOUT prend le même niveau logique que celui qui existe à son entrée NENIN. En gardant à l'esprit que l'entrée NENIN doit être au '/J logique avant de démarrer le cycle de lecture ou d'écriture, la séquence des opérations est la suivante. Supposons qu'un CPU, situé quelque part au milieu de la chaîne désire stocker des données en mémoire . En testant la ligne NBREQ, il s'aperçoit qu'elle est au  $\emptyset$  logique et ainsi il est obligé de faire marche arrière et

d'attendre son tour. Dès que la ligne NBREQ passe au niveau haut, le CPU "se précipite" et remet cette ligne au niveau bas, prenant ainsi possession du bus. Cela met l'entrée NENIN du premier SC/MP au niveau bas et, comme il est supposé que ce CPU n'est pas intéressé par le bus, sa sortie NENOUT suivra - transférant ainsi le niveau logique  $\emptyset$  au SC/MP n° 2. Le niveau bas NENOUT/NENIN descend ainsi toute la chaîne jusqu'à ce qu'il atteigne le CPU qui a demandé le bus. Celui-ci, prenant ce signal comme un signe d'acquiescement, maintient sa borne NENOUT au niveau logique 1 et entreprend de stocker les données en mémoire. On peut naturellement imaginer que deux CPU effectuent en même temps une demande de bus dès que l'autre s'est retiré - c'est à dire fassent passer tous deux la ligne NBREQ au  $\emptyset$  logique. Aucun problème. Ce niveau bas aux bornes NENOUT /NENIN descend la chaîne jusqu'à atteindre le premier des deux CPU - et il ne va pas plus loin! C'est seulement quand cette unité a terminé son cycle de lecture ou d'écriture qu'elle générera un niveau logique  $\emptyset$  à sa sortie NENOUT (le signal NBREQ restera au niveau bas, parce que le second CPU le maintenient encore au niveau bas); ce signal descend alors la chaîne jusqu'à atteindre le second CPU, et c'est alors seulement qu'il peut prendre possession du bus. Le système d'accès direct à la mémoire (DMA) fait appel aux mêmes principes: toute unité (un terminal par exemple) qui demande l'accès direct au bus doit satisfaire à un ensemble de signaux logiques qui présente les mêmes relations que les signaux "NBREQ" " NENIN" et "NENOUT". La configuration en chaîne s'établit alors de la même manière.

### **La mémoire**

Comme nous l'avons déjà mentionné, l'interpréteur BASIC est contenu en entier dans un seul circuit intégré. Le circuit mémoire de l'ordinateur **NIBL**  est donc d'une extrême simplicité (figure 7).

Un circuit intégré, un 74LS155 (IC9), sert de décodeur d'adresses. Il détecte les quatre **MSB** de l'adresse, et il est cablé de telle sorte que la **ROM NIBL** se positionne à la page  $\varnothing$  de la mémoire. Les douze lignes d'adresses restantes vont directement à la **ROM ;** les sorties de la mémoire sont "bufferisées" (IC 11) et appliquées au bus de données. La sortie du décodeur d'adresse est aussi ramenée à la broche 30c du connecteur. Dans le système SC/MP Elektor, cette ligne sert au contrôle du buffer du bus de données **(EPS** 9972). Avec cette connexion supplémentaire, le microordinateur BASIC peut servir de remplacement pour la carte CPU d'origine d'un système SC/MP Elektor, et cela avec ou sans buffer de bus de données.

**10** 

**Figure 10. Synoptique d'un système microordinateur BASIC complet basé sur la carte décrite dans cet article et avec possibilités d'extension.** 

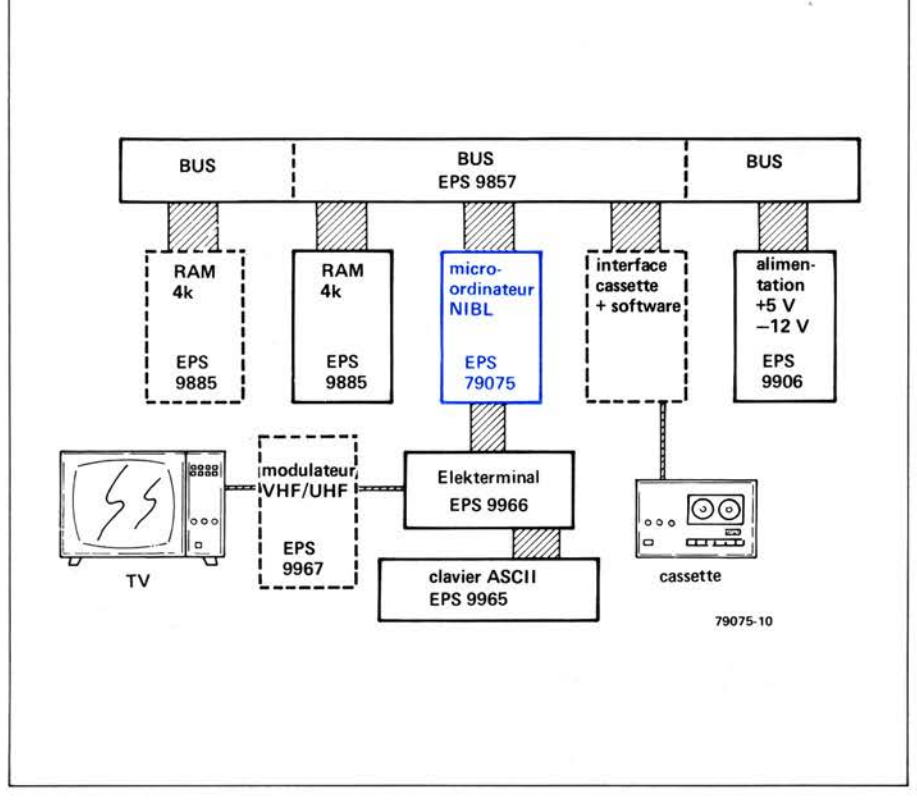

### **NIBL**

L'interpréteur BASIC NIBL est un programme de 4096 octets destiné au SC/MP, et qui permet de "traduire" les instructions et les commandes BASIC en routines exprimées en langage machine. L'utilisation du BASIC comme langage de programmation est expliquée dans le cours de BASIC commencé dans le numéro de mars 1979 d 'Elektor et qui se termine ce mois-ci. Un bref résumé des commandes et des instructions dont 0n dispose en NIBL est inclus dans cet article ; quelques autres détails nécessitent aussi certaines explications. Le NIBL (National's Industrial BASIC Language) s'attend à trouver une zone de stockage RAM à partir de l'adresse 1000<sub>H</sub> ("H" pour hexadécimal). Les 285 premiers octets de cette zone mémoire sont utilisés par le NIBL pour stocker des données. Toute la mémoire restant au delà (c'est à dire à partir de l'adresse 111E<sub>H</sub>) est disponible pour l'utilisateur. Après enfoncement du poussoir "reset" (remise à zéro), le NIBL est prêt à recevoir des lignes de programmes. On peut introduire les instructions simples sans n° de ligne, le cas échéant; dans ce cas elles sont immédiatement exécutées (mode dit "direct" ou "immédiat"). Cela peut être particulièrement utile pour tester une section de programme . En mode direct, on peut donner certaines valeurs aux variables; le programme peut être ainsi démarré à partir d'une situation initiale bien définie.

On peut introduire un programme de deux manières: à partir d'un clavier ou

terminal, ou encore au moyen d'un lecteur de ruban papier ou quelque dispositif équivalent. Dans le dernier cas, le relais du lecteur est piloté par la sortie flag 1. Cependant, peu de gens disposent d'un lecteur de ruban papier et de son perforateur associé , de sorte  $qu'$ on utilise plutôt un lecteur  $$ enregistreur de bandes magnétiques ou de cassettes. Il faut pour cela, une interface cassette , èt aussi quelque software supplémentaire. Les instructions et les commandes NIBL sont basées sur le mini-BASIC. Le NIBL comporte toutefois plusieurs possibilités supplémentaires dont les plus importantes sont la routine DO ... UNTIL (continuer . . . jusqu'à) qui est dérivée du " PASCAL" , et l'"opérateur indirect". Ce dernier remplace les instructions PEEK et POKE usitées dans d'autres dialectes BASIC: il peut servir à adresser directement la mémoire et les E/S (dispositifs d'entrées/sorties). De moindre importance - bien qu'utile - est la possibilité d'utiliser des "variables de texte".

### **1 nstructions et corn mandes NIB L**

Introduction du programme (lignes de programmation)

- une ligne sans n° de ligne est exécutée immédiatement.
- une ligne munie d'un n° de ligne est toujours insérée dans le programme à la position (numérique) appropriée.
- on peut se servir de n° de ligne de  $\varnothing$  à  $32767 (= 2<sup>15</sup> - 1).$
- les espaces ne sont pas permis à l'intérieur des mots clés (LET, IF, THEN, GOTO, GOSUB, GO, TO, SUB, RETURN, PRINT, LIST, CLEAR, et RUN).
- par ailleurs, on peut ajouter des espaces dans le texte du programme, à son gré.
- SHIFT/O (ou "flèche arrière" sur télétype) annule la dernière lettre introduite à partir d'un clavier)
- CONTROL/H (ou espace arrière sur un terminal video) a le même effet que SHIFT/O.
- CONTROL/U annule la ligne qui est en cours d'introduction au clavier, sans affecter les données relatives à cette ligne qui sont stockées en mémoire.

#### Contrôle du programme (commandes)

- CLEAR ramène tous les variables ainsi que les "piles" à leur état initial généralement zéro).
- NEW efface la page 1 en mémoire
- $-$  NEW n (où  $2 \le n \le 7$ ) efface la page correspondante en mémoire.
- LIST déclenche un "listage" du programme à partir de la première ligne ou du n° de ligne spécifié  $(exemple, LIST 200).$
- RUN démarre le programme (à partir de la première ligne).
- GOTO n (où  $0 \le n \le 32767$ ) démarre le programme à la ligne spécifiée, sans remettre à zéro les variables et les piles.

### Variables, constantes, opérateurs

26 variables peuvent être utilisées: les

### **microordinateur BASIC**

lettres de A à Z.

- toutes les opérations (ou expressions) sont exécutées au moyen de nombres de 16 bits en "complément à deux".
- $-$  opérateurs arithmétiques:  $+$ ,  $-$ ,  $*$ ,  $/$ . symboles de comparaison:  $\lt,$   $\gt,$   $\lt=$ ,
- $>=,<>$ .
- opérateurs logiques: AND, OR, NOT. (ET, OU, **NON).**
- les constantes décimales doivent demeurer dans la gamme de  $-32767$  $\lambda + 32767$ .
- les constantes hexadécimales sont reconnues comme telles si elles sont précédées du symbole #. On ne permet pas plus de quatre digits ou chiffres, soit 16 bits.
- les lignes de programmation peuvent comporter plus d'une instruction, à condition que les instructions soient séparées par deux points (:).

### *Fonctions*

- RND (a, b) génère un nombre
- aléatoire situé dans la gamme a à b. MOD (a, b) donne le reste après la
- division a/b. - STAT appelle le contenu registre d'état du SC/MP.
- PAGE appelle le n° de page de la zone mémoire en cours d'utilisation.
- TOP appelle la limite supérieure du programme NIBL, en tant qu'adresse décimale.

### *Instructions INPUT/OUTPUT*

- $-$  INPUT X
- $-$  INPUT X, Y, Z
- PRINT "THIS IS NIBL"
- PRINT " $F =$ ",  $M * A$
- PRINT " SKIP", X, "PAGES";

Il faut remarquer que le(;) supprime le CR/LF (retour chariot/interligne) automatique après une instruction print.

### *Instructions d'attribution*

- $-LET X = 7$
- $E = I * R$
- $-$  STAT = #70
- $-$  PAGE = PAGE + 1
- $-LET @A = 255$
- $=$   $\omega$  (T + 36) = #FF
- $-B = \textcircled{a} (TOP + 5)$

### *Instructions de commande*

- GO TO 15 ou GOTO 15
- $-$  GOTO X + 5
- GO SUB 100 ou GOSUB 100
- $-$  RETURN
- $-IF X+Y$   $\neq$  1 A GOTO 15
- $-$  IF A = B LET A = B  $-$  C
- $-$  FOR I = 10 TO  $\emptyset$  STEP  $-2$
- NEXT I
- $-$  FOR  $K = 1$  TO 5
- $-$  DO :  $X = X + 1$ : UNTIL  $(X = 10)$ ou UNTIL  $\mathcal{Q}$  X = 13)

### *Opérateur indirect*

 $-$  le symbole  $@$  peut servir à l'adressage immédiat d 'une case mémoire ; par exemple :  $V = #2000$ : LET  $@V = 100$ va stocker le nombre décimal 100 à l'adresse mémoire 2000. De même LET W: @V donne à la variable W la vaieur stockée à l'adresse mémoire V.

*Manipulation en chaÎne (facilités de texte)* 

- $-$  \$ A = "LIGNE DE TEXTE"
- $-$  PRINT \$T, \$ (TOP + 72)
- $-$  INPUT \$ (U + 20)
- $U = $ (TOP + 2 * 36)$

### *Divers*

- **LINK** (adresse): le programme continue en langage machine à partir de l'adresse indiquée. L'adresse doit être introduite sous forme d'un nombre décimal.
- REM offre la possibilité ajouter un texte d'explication (commentaires, rappels) au programme.
- END: cette instruction sert à clore un programme et à ajouter des "points de coupure" (break points).

### **Messages d'erreur**

Dès qu'un programme est démarré , des messages d'erreur sont susceptibles d'apparaître à la suite d'un usage incorrect ou incomplet du NIBL. Le format général des messages d'erreur est le suivant:

 $\ldots$  ERROR AT  $\ldots$  (= erreur à). Les quatre premiers caractères indiquent le type d'erreur; les caractères finaux (jusqu'à cinq) donnent le  $n^{\circ}$  de ligne. Par exemple, l'usage incorrect d'une instruction au n° de ligne 4500 provoquerait l'impression suivante : STMT ERROR AT 4500.

Les messages d'erreur du NIBL font tous usage de " mots" allant jusqu'à quatre lettres. Sont possibles les messages suivants:

- AREA L'espace mémoire disponible à la page choisie est dépassé.
- CHAR Caractères redondants ou incorrects dans ou après une instruction.
- DIVØ Division par zéro.
- END" Pas de guillemets après un texte à imprimer.
- FOR FOR n'est pas suivi de NEXT
- NEST Les possibilités de sous-programmes sont dépassées.
- NEXT NEXT utilisé sans FOR
- NOGO Len° de ligne spécifié dans une instruction GOTO ou GOSUB n'existe pas.
- RTRN RETURN n'était pas précédé de GOSUB.
- SNTX Syntaxe incorrecte .
- STMT Usage incorrect d'une instruction
- UNTL UNTIL est utilisé sans DO
- VALU Constante incorrecte ou nombre hors de la gamme.

### **Circuit imprimé**

.L'ensemble du circuit peut être monté sur le circuit imprimé présenté à la figure 8. La dimension des cartes est celle des cartes du système **SC/MP**  Elektor: c'est le format européen, et le connecteur correspond au système de bus. Un deuxième connecteur est prévu de l'autre côté de la carte; il est destiné à brancher un terminal vidéo ou télétype au standard RS 232C/V24. Ce connecteur 25 broches est selon le cas référencé comme "connecteur femelle pour modem" et comme "connecteur **D".** 

Chaque fois où cela est possible, l'implantation des composants montrée à la figure 9, indique quel strap on doit ajouter pour une application particulière. Se reporter à la figure 3 pour plus de détails.

### **Un micro-ordinateur complet**

L'unité que nous avons décrite requiert un certain nombre de circuits additionnels pour être opérationnelle. Un système minimal comprendrait une carte bus, une carte d'alimentation, une carte RAM 4 K et la carte de l'ordinateur BASIC décrite dans cet article. Le système peut s'étendre par addition jusqu'à six cartes mémoire. Le choix le plus judicieux pour l'unité d'entrée sortie est l'Elekterminal. L'ordinateur BASIC Elektor complet comprendrait donc les unités présentées à la figure 1 O. **M** 

### *BIBLIOGRAPHIE*

- *1. SC/MP, data shee t, pub. n° 42030522 ~ 001A.*
- *2. SC/MP, instruction guide, pub. n° 42001 J0A .*
- *3. SC/MP, technical description, pub n° 42000 79A.*
- *4. SC/MP, microprocessor applications handbook,*
- *pub. n° 420305239 001A.*  5. SC/MP, programmating and
- *assembler, pub . 'n° 4200094B.*
- *6. Elektor nos 1* . . . *11 .*

**électromètre** 

**Mesurer un champ électrique n'est pas chose aisée. Du moins faut-il utiliser un instrument spécialement conçu. Avec celui décrit ici vous y arriverez facilement et après avoir exploré votre environnement électrique, vous pourrez vous pencher sur les phénomènes électriques des corps vivants. Peut-être irez-vous même jusqu'à engager le dialogue avec votre géranium préféré!** 

#### **Principe du fonctionnement**

**Quand** un corps acquiert une charge électrique, il existe entre lui et les autres objets, à la fois une différence de potentiel et un champ électrique. La forme et l'intensité de ce champ dépendent de la forme des objets, de la différence de potentiel, et de la distance entre les objets.

Par exemple, considérons le champ électrique entre deux grandes plaques métalliques parallèles. Le potentiel décroit uniformement à travers l'espace d'une plaque à l'autre. Il est possible de détecter, et même de mesurer ce "gradient de potentiel" en plaçant une paire d'électrodes dans le champ et en mesurant la différence de tension entre elles.

Bien sûr, tout cela se passe dans un milieu isolant (diélectrique) comme l'air, qui a une très grande résistivité , et donc le voltmètre utilisé doit avoir une très haute impédance. Il est inutile d'espérer avoir une lecture sur un multimètre! L'étage d'entrée de !'électromètre doit comprendre deux électrodes, reliées à un amplificateur à très haute impédance d'entrée (figure 1 ). L'amplificateur peut attaquer tout type d'indicateur. Comme cet électromètre n'est destiné qu'à donner une indication grossière de l'intensité du champ, ia dépense d'un galvanomètre a semblé superflue, et on lui a préféré un indicateur sonore .

Les électrodes, gravées sur une plaquette de circuit imprimé, sont connectées aux entrées différentielles d'un amplificateur opérationnel à FET. La tension de sortie de cet amplificateur est utilisée pour commander un convertisseur tension/ fréquence (VCO) qui attaque un hautparleur. La fréquence du VCO indique l'intensité du champ. La petite électrode entre les deux principales sert d'électrode de séparation et de décharge . Comme l'impédance d'entrée de l'amplificateur doit être très haute, il n'est pas possible de référencer les deux entrées à zéro par une résistance. Les entrées sont donc

flottantes, et la tension différentielle est faible. L'électrode de séparation est connectée au point milieu de l'alimenta-

tion.

Cette électrode sert aussi à évacuer les charges statiques qui peuvent s'accumuler. Pendant l'utilisation de !'électromètre, il faut court-circuiter périodiquement ces trois électrodes. Un simple effleurement du doigt est suffisant!

### **Circuit complet**

Le schéma est donné à la figure 2. L'amplificateur d'entrée est un CA 3140. La contre-réaction se fait par R3 sur l'entrée de réglage d'offset pour ne pas faire tomber l'impédance d'entrée . Cl limite !a bande passante pour assurer la stabilité et éviter les oscillations. Le VCO est réalisé autour d'un 741 . Il est monté en comparateur de tension, la tension de référence sur l'entrée noninverseuse étant déterminée par R5, R6, R7 et la tension de sortie de IC1. Quand la tension sur la broche 2 est supérieure à celle de la broche 3, la sortie devient basse, et C3 se décharge à travers R8 . Quand C3 s'est suffisemment déchargé pour que la tension sur la broche 3 soit supérieure à celle de la broche 2, la sortie passe à l'état haut et C3 se charge rapidement à travers D1. La tension de sortie redevient basse et le cycle recommence .

Le signal de sortie du VCO est donc une serie d'impulsions ayant un rapport cyclique très petit, ce qui assure une faible consommation et permet d'utiliser une petite pile de 9 V. Le potentiomètre Pl en série avec le hautparleur sert à ajuster le volume . Pour un haut-parleur de 8  $\Omega$ , P1 doit être réglé pour que la résistance (Pl + R9) soit d'environ 390  $\Omega$ . La consommation est alors de 5 mA.

Le circuit imprimé et la disposition des composants pour le circuit et les électrodes sont montrés sur les figures 4 et 5.

### **Essai et utilisations**

Quand on alimente !'électromètre, en l'absence d'un champ électrique, l'instrument produit un son fixe. Si un corps isolant, comme un bâton d'ébonite ou un morceau de tissu acrylique (préalablement chargés par friction), est approché des électrodes, le son doit varier. L'électromètre peut alors

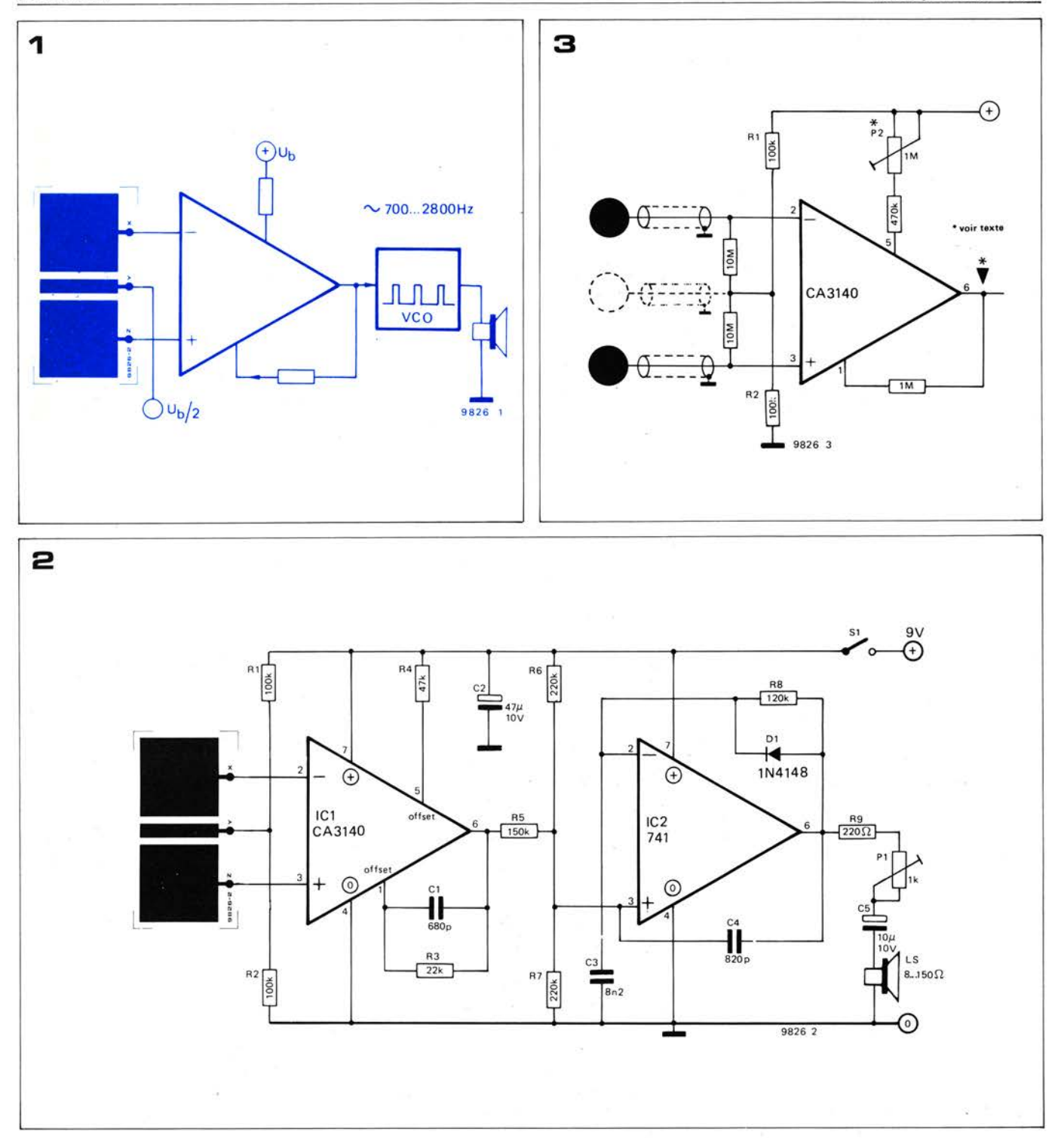

**Figure 1. Principe de !'électromètre,** qui **consiste en deux électrodes, un amplificateur différenciai à haute impédance d'entrée, un VCO et** un **haut-parleur.** 

**Figure 2. Schéma complet de !'électromètre.** 

**Figure 3. L'étage d'entrée peut être modifié pour capter les tensions produites par des phénomènes physiologiques** comme **la contraction d'un muscle.** 

être utilisé pour chercher les champs électriques autour d'autres corps. On peu<sup>t</sup>égaiement modifier !'électromètre pour déceler des tensions générées par des phénomènes physiologiques comme la contraction d'un muscle, ou les tensions produites par des végétaux . Ces modifications sont détaillées sur la figure 3. Les plaques d'électrodes sont supprimées, et des résistances de 10 M sont connectées au circuit comme indiqué. De nouvelles électrodes, de préférence en argent (voir le Biofeedback vidéo, Elektor n° 10), sont fixées au sujet et reliées par des câbles blindés. Dans ce cas l'électrode de masse n'est pas obligatoire , mais si on la pose sur le sujet entre les deux autres, cela réduira les tensions de mode commun. Pour

utiliser l'appareil, P2 est d'abord réglé jusqu'à ce que la sortie de ICI soit à la moitié de la tension d'alimentation. Les électrodes sont alors reliées au sujet, Soit sur la peau pour suivre les contractions d'un muscle, soit sur les feuilles ou la tige d'une plante, à l'aide d'un morceau de bande adhésive. Quand le muscle est contracté, ou que la plante réagit à un stimulus tel que la lumière , la chaleur, le bruit (ou une mauvaise pensée? ), la tonalité du VCO varie. Si l'appareil est · relié à un patient, il ne faut en aucun cas utiliser une alimentation secteur, ou connecter à !'électromètre un autre appareil alimenté par le secteur, comme par exemple un amplificateur ou un magnétophone, il pourrait en résulter un choc électrique fatal.

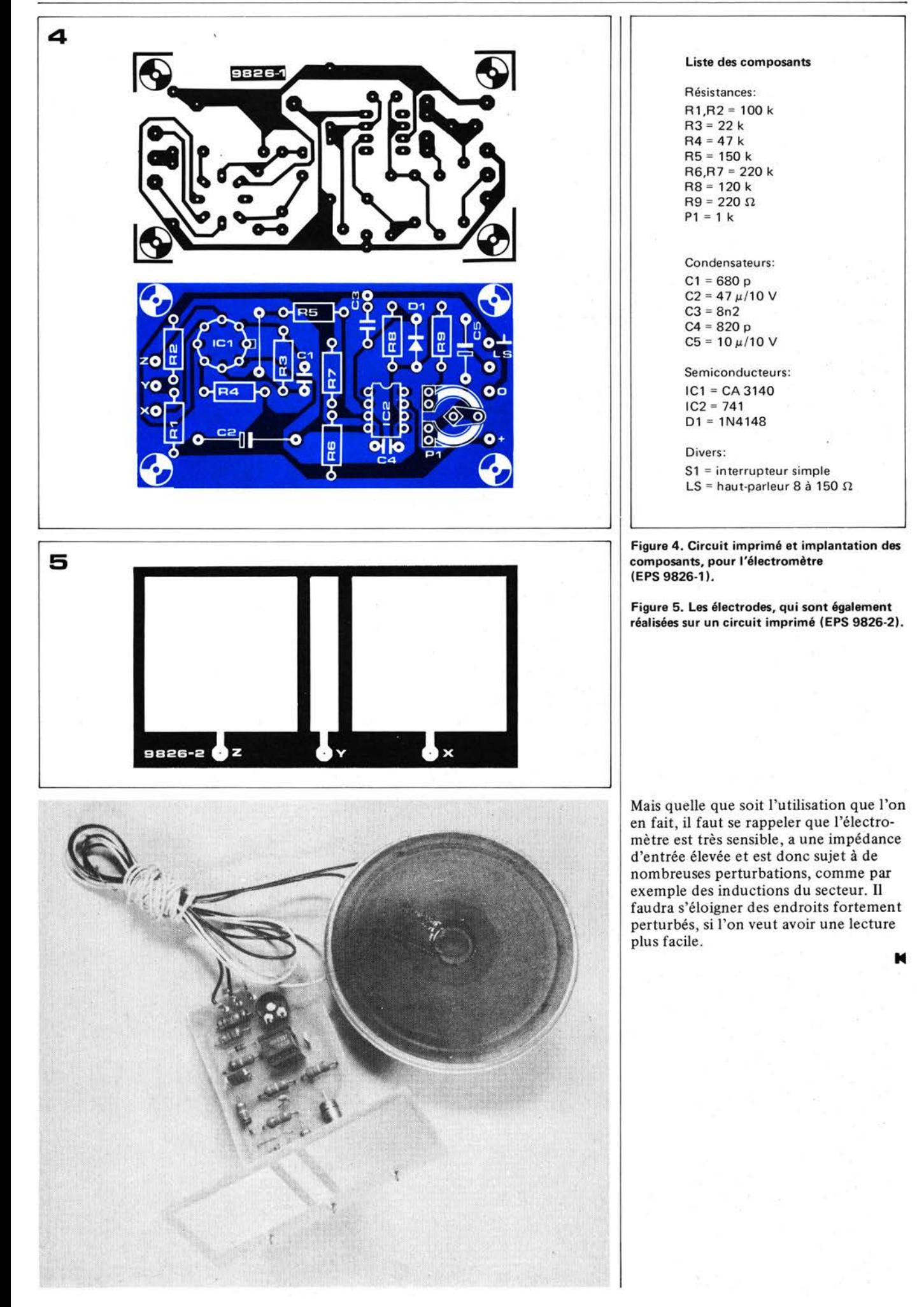

### **interface entre microordinateur et Elektermin**

Les spécifications pour une interface série entre ordinateur et terminal sont données par les standards appelés RS 232C et V24 - pour ne citer que ceux-là. En dépit de l'usage très répandu de ces standards, l'interface appropriée n'est pas toujours incorporée dans tous les (micro-)ordinateurs. 11 suffit pourtant de quelques composants pour réaliser une interface "standard". Le circuit décrit dans cet article est compatible à la fois avec le système SC/MP d'Elektor et avec le populaire KIM-1.

La principale différence entre les signaux (entrant ou sortant) de l'ordinateur et les signaux RS 232C/V24 concerne la définition des niveaux. A l'intérieur d'un système d'ordinateur on utilise généralement des niveaux TTL, avec le "O" logique à O V et le "1" logique à +5 V. Les normes utilisées dans les interfaces sont sensiblement différentes: le "0" logique peut se situer à une valeur quelconque entre +5 V et +25 V, et le " $1$ " logique est défini comme étant entre -5 V et - 25 V. Remarquons l'inversion des polarités: les tensions positives pour le "O" logique et lès tensions négatives pour le "l" logique! Les tensions

d'alimentation du système SC/MP sont  $+ 5V$  et  $-12 V$ ; il est donc "logique" d'utiliser ces niveaux respectivement pour le "0" et pour le "1". Dans le système **KIM-1 ,** il n'y a pas d'alimentation négative; il faut donc ajouter une alimentation (qui délivre une tension entre  $-5$  V et  $-25$  V). On dispose normalement de deux tensions positives  $(+5 \text{ V} \text{ et } +12 \text{ V})$ . On pourrait prendre l'une ou l'autre comme niveau logique positif, mais on préfèrera la tension la plus élevée parce qu'elle confère une meilleure immunité au bruit. Le seul inconvénient est que la puissance dissipée est plus élevée dans ce cas.

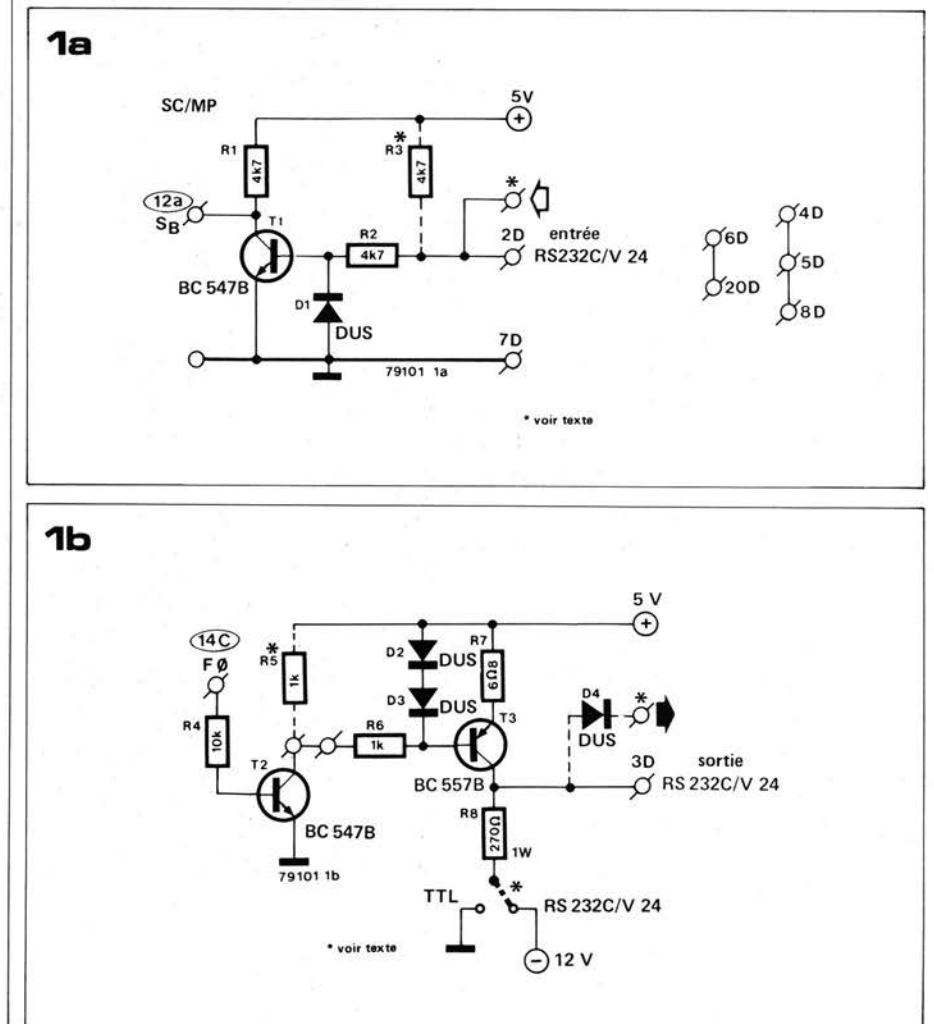

**Figure 1. Interface** pour **système SC/MP. Le circuit d'entrée est présenté à la figure 1a et le circuit de sortie à la figure 1 b.** 

### 6-34 - elektor juin 1979

Figure 2. Interface de communication modifiée pour microordinateur KIM-1. Les sections d'entrée et de sortie sont présentées aux figures 2a et 2b, respectivement on y voit aussi les sections concernées du circuit du KIM.

Figure 3. Circuit imprimé à usage multiple pour l'interface microordinateur-Elei terminal (EPS 79101). Le dessin du circuit imprimé est présenté à la figure 3a; la figure 3b donne l'implantation des composants pour le couplage avec le système SC/MP d'Elektor et la figure 3c pour le couplage avec le KIM.

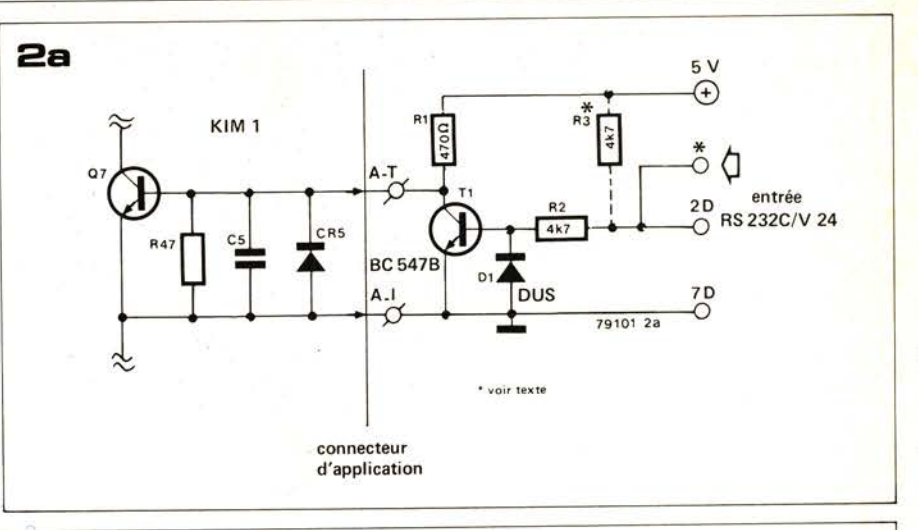

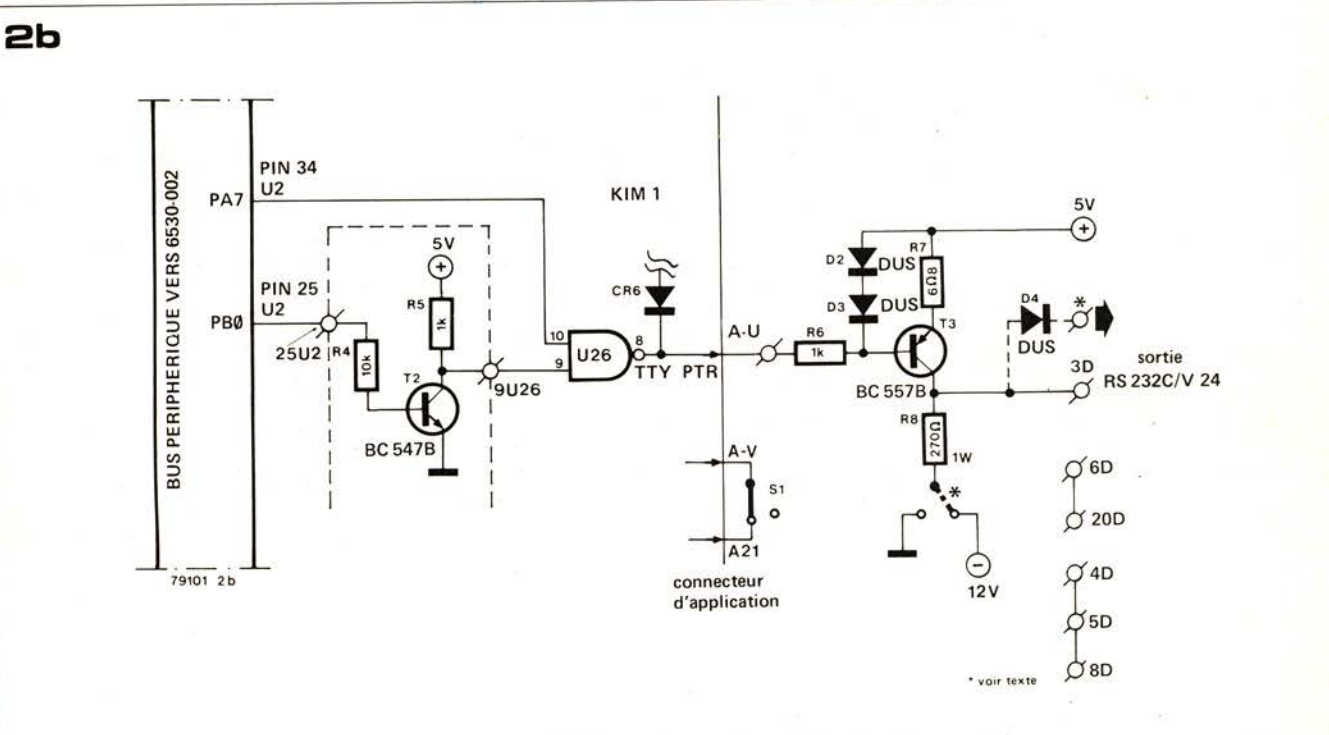

### L'interface SC/MP

Le software d'entrée/sortie pour le SC/MP se sert généralement de l'entrée sense B et de la sortie flag Ø pour les transferts de données en série. Une interface appropriée pour réaliser ces liaisons est présentée à la figure 1. L'interface d'entrée (figure la) comporte quatre composants. Une diode (D1) et une résistance (R2) limitent le signal d'entrée, après quoi le transistor effectue la conversion aux niveaux TTL. La résistance R3 n'est pas nécessaire si le signal d'entrée est en conformité avec les standards officiels. On peut toutefois attaquer aussi l'interface à partir d'un opto-coupleur ou d'une porte à 'collecteur ouvert''; dans l'un ou l'autre de ces cas, on pourra utiliser R3 comme résistance de polarisation. Le circuit de sortie de l'interface est un peu plus compliqué. Les niveaux TTL venant du SC/MP doivent être convertis en +5 V et  $-12$  V. Il faut impérative-

ment une impédance faible, car on

utilise couramment des lignes allant

jusqu'à 10 m. De plus, le circuit doit

être protégé contre les courts-circuits. La figure 1b présente le circuit. On se sert d'un générateur de courant (T3) pour obtenir l'impédance faible de sortie; il a le mérite supplémentaire d'être à l'épreuve des courts-circuits. Un second transistor (T2) joue le rôle d'inverseur, afin de garantir le rapport correct des niveaux logiques entre la sortie flag Ø et la sortie de l'interface. La résistance R5 n'est pas indispensable: elle améliore la caractéristique de commutation de l'interface, en donnant des fronts plus droits. La deuxième sortie, au moyen de la diode D4, peut servir à piloter la LED d'un opto-coupleur. Il faudra réduire le courant de sortie dans cette application, en augmentant la valeur de R7 à 15  $\Omega$ . On peut aussi utiliser ce même circuit pour "bufferiser" la sortie flag Ø, sans altérer les niveaux. Dans ce cas, R8 doit être connecté au commun de l'alimentation et non au moins de l'alimentation. Le circuit imprimé est conçu pour s'adapter à toutes les applications

possibles.

### L'interface KIM

Il n'est besoin que d'un petit nombre de modification si l'on veut utiliser l'interface concurremment avec le KIM-1. L'interface TTY (télétype) du système KIM devra aussi être quelque peu modifiée. L'entrée de données en série ne pose aucun problème: on peut se servir du même circuit. La seule différence est que la valeur de R1 (à la figure 1a) doit être réduite à 470  $\Omega$ pour tenir compte d'une charge plus élevée. Le circuit est donc celui de la figure 2a; il peut être branché sur le "connecteur d'application" du KIM comme indiqué.

Pour la sortie série, quelques interventions mineures sur la carte KIM s'imposent. La sortie TTY du KIM est prévue pour les télétypes avec ce qu'on appelle "boucles de courant", mais dans le cas d'une utilisation avec cette interface, la polarité du signal en aval de la porte de sortie doit être inversée. Le transistor T2 de la carte d'interface sert à cela, comme indiqué à la figure 2b. La A

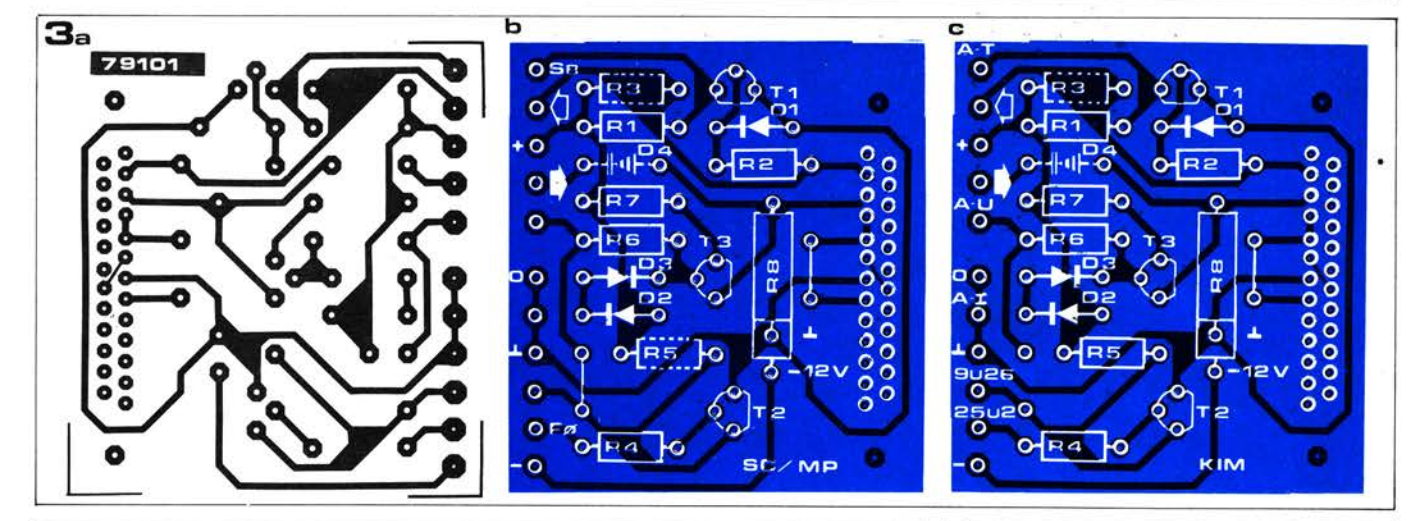

Tableau 1

MEMORY-DUMP ROUTINE BY D. HENDRIKSEN

**ØCØØ** 35 C4 00 31 C4 0C 37 C4 86 33 C4 0C 36 C4  $C<sub>4</sub>$ ØC ØC10 95 32 C4 ØD CB FD C4 ØD 3E 8F 8Ø C4 ØA 3E C4 20 **ØC20** 3E 35 01 40 35 40 1C  $1C$  $1<sup>C</sup>$ 1C 01 C3 80 3E 35 01 35 40 **ØC30** 40 D<sub>4</sub> ØF Ø1 C3 80 3E 31 01 40 31 40 1C 1C **ØC40**  $1<sup>C</sup>$  $1<sup>C</sup>$ 01 C3 80 3E 31 01 40 31 40 D4 ØF 01 C3 80 ØC5Ø  $3E$ C4 20 3E C4 10 CB FE C4 20 3E C1 00 1C 1C  $1<sup>c</sup>$  $0C60$  $1<sup>C</sup>$ 01 C3 80 3E C5 01 D4 0F 01 C3 80 3E BB FE 9C E5 BB FD 9C Al C4 ØC CB FF  $0C70$ 08 08 08 BB FF 9C F9 00 90 8F 05 0C 00 30 31 32 33 34 35  $0C80$ 36 37 38 39 41 42 43 44 45 46 Ø1 C4 64 8F Ø6 Ø6 DC Ø1 Ø7 C4  $0C90$ **ØCAØ** 09 C8 20 C4 F0 8F 02 B8 1A 98 10 40 D4 01 C8 14 ØCBØ 01 1C 01 06 DC 01 E0 0C 07 90 E8 06 D4 FE 07 3E **ØCCØ** 

piste entre PBØ (broche 25 de U2) et la broche 9 de U26 de la carte KIM doit être coupée, moyennant quoi T2 peut être câblé en série comme indiqué. Le signal à la sortie A - U du connecteur d'application a maintenant la polarité correcte pour commander le générateur de courant (T3 sur la carte d'interface).

Toutes les options que nous avons décrites, aussi bien pour le SC/MP que pour le KIM, peuvent être montées sur le circuit imprimé présenté à la figure 3. L'implantation des composants pour utilisation avec SC/MP est donnée à la figure 3b; la figure 3c correspond à l'utilisation avec le KIM. On peut se servir le cas échéant de ce qu'on appelle un "connecteur de modem". Les trous de fixation pour ce connecteur correspondent à ceux de la carte, de sorte que le bloc complet puisse alors se monter simplement avec deux boulons. La seule chose à surveiller dans ce cas est que les composants doivent être positionnés le plus près possible de la carte - ce qui laissera peu d'espace entre la carte et le panneau sur lequel elle est montée! Une autre solution consisterait à faire usage d'un connecteur de modem monté à angle droit; ainsi la carte pourrait être placée horizontalement.

### Le software

Le programme moniteur pour le KIM-1 comporte déjà une routine télétype. La sélection entre un clavier hexadécimal et une entrée télétype s'effectue au moyen d'un strap dans le "connecteur d'application". Dans le cas présent, où nous avons besoin de l'entrée TTY (quand bien même elle serait déjà utilisée pour l'Elekterminal), il nous faut mettre un strap entre les broches A-V et A-21 du connecteur. Dans le système SC/MP d'Elektor, aucune disposition n'a été prise pour brancher une télétype. Seuls, de petits programmes suffiront toutefois pour obtenir les fonctions nécessaires. A titre d'exemple, une routine de "vidage mémoire" est présentée au tableau 1. Grâce à ce programme, le contenu de la mémoire sera imprimé en hexadécimal

#### Liste des composants:

Résistances:  $R1 = 4k7 (470 \Omega)$  $R2 = 4k7$  $R3 = 4k7*$  $R4 = 10 k$  $R5 = 1 k* (1 k)$  $R6 = 1 k$  $R7 = 6\Omega8$  ou 15  $\Omega^*$  $R8 = 270 \Omega/1 W$ 

Semiconducteurs:  $T1.T2 = BC107B.$ **BC 547B ou équ.** T3 = BC 177B, BC 557B ou équ.  $D1...D3 = DUS$  $D4 = DUS^*$ 

\*voir texte Quand les valeurs pour le SC/MP et pour le KIM diffèrent les valeurs pour le KIM sont données entre parenthèses.

- en partant de l'adresse spécifiée. La longueur du bloc est déterminée par le nombre de lignes spécifié pour l'impression. Quand le bloc a été "vidé" en totalité le processeur passe en mode HALT; le bloc suivant sera imprimé à son tour par simple action sur la touche  $HALT - reset, etc. \dots La routine$ "modify" sert à introduire la nouvelle adresse de départ dans les cases-mémoire ØCØ1 (octet d'adresse supérieur) et ØCØ4 (octet d'adresse inférieur). De même, on peut stocker la longueur de bloc désirée à la case ØC13. Le programme lui-même est démarré à l'adresse ØCØØ.

Le listing de programme donné à la table 1 a été effectivement imprimé au moyen de cette routine de vidage mémoire, ainsi qu'on peut le voir d'après les trois octets de données soulignés.

La vitesse de transmission est de 300 **hauds** 

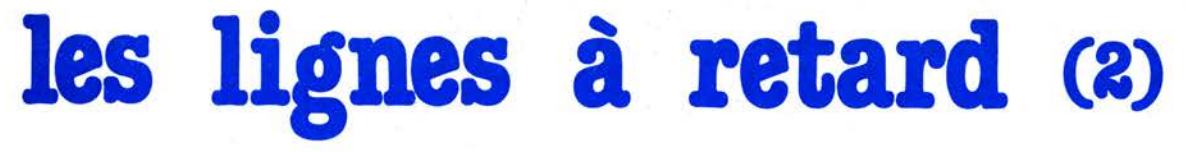

Après avoir présenté, dans un article précédent (voir le numéro 11 d'Elektor, mai 1979), les **phénomènes de réverbération et d'écho, nous allons maintenant étudier comment se servir de lignes à retard pour obtenir une grande variété d'effets spéciaux intéressants, tels que le doùble tracking, le vibrato, le phasing, le choeur, etc. De telles applications sont particulièrement intéressantes pour le musicien amateur, car leur mise en oeuvre ne requiert que des lignes à retard relativement court, dont le coût reste donc assez faible. Cet article donne également un aperçu de la contribution des lignes à retard aux techniques d'enregistrement en studio, et aux systèmes de renforcement du son.** 

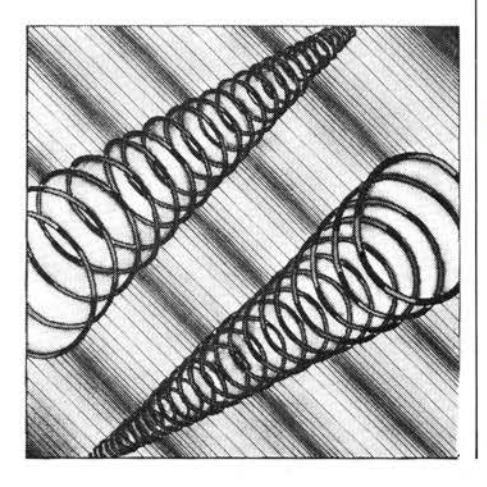

Contrairement à la réverbération et à l'é cho, des effets tels que le vibrato, le phasing, le flanging, le choeur et l'ensemble à cordes peuvent être obtenus à l'aide de lignes à retard relativement court. En pratique, il suffit souvent d'une simple mémoire à transfert de charges ("brigade de seaux"). Comme nous allons le voir, on obtient la plupart des effets que nous venons de mentionner en faisant *varier*  la fréquence de l'horloge qui commande la traversée de la ligne à retard ; ce n'est cependant pas le cas pour l'une de ces techniques, qui est couramment employée.

### **Double tracking automatique (ADT)**

Le synoptique de la figure 1 illustre la plus simple des applications d'une ligne à retard courte, dans laquelle le signal audio est retardé d'environ 1 à 5 ms, puis ajouté au signal direct. Le résultat est que la sonorité d'une voix ou d'un instrument "solo" est rendue plus "pleine" ou plus forte, car l'oreille humaine est incapable de distinguer le signal original du signal retardé, et elle a l'impression subjective d'une augmentation de volume. Cependant, l'augmentation réelle de l'amplitude du signal est considérablement plus faible que celle du volume perçu (qui peut être quelconque jusqu'à 6 dB); il n'y a donc pas de danger de surcharger l'équipement sur les crêtes du signal. Si l'on connecte en cascade plusieurs éléments à double tracking, on obtient un effet de voix multiples, qui constitue le premier pas vers l'effet de "choeur".

### **Le choeur**

On obtient un véritable effet de choeur lorsque le temps de retard n'est pas constant, mais fait l'objet de petites variations. Dans le cas des lignes à retard digitales comme dans celui des mémoires analogiques à "brigades de seaux", la durée du retard est définie par la fréquence de l'horloge et par la longueur de la ligne à retard. On peut donc faire varier la durée du retard en utilisant comme générateur d'horloge un oscillateur commandé en tension,

modulé par un générateur de tension aléatoire à basse fréquence (voir la figure 2a). En pratique, on se servira de plus d'une ligne à retard. Le circuit représenté sur la figure 2b se compose de 4 lignes à retard, chacune d'elles variant de façon indépendante sous l'action d'un signal d'horloge aléatoire. Le principe de la génération du choeur consiste à simuler l'effet de multiples sources sonores - qui sont présentes dans la partie vocale ou dans celle des instruments à cordes d'un orchestre. Bien que l'on ait pu demander à un groupe d'instruments de jouer la même note , l'oreille humaine perçoit la présence de plusieurs instruments à cause des variations des relations de phase de chaque son. Ces divergences de phase sont provoquées par de petites différences de construction mécanique entre des instruments semblables, des différences de technique entre musiciens, et par les différences de longueur des trajets que les sons doivent parcourir avant d'atteindre l'auditeur ou le microphone d'enregistrement. Si l'on fait varier de façon aléatoire la longueur des lignes à retard, on est sûr de faire constamment changer la relation de phase entre signaux de sortie, donc de produire un effet d'image multiple. Pour simuler des sons orchestraux complexes, en particulier ceux d'instruments à cordes, on utilise la disposition de la figure 2c. Les signaux de modulation des générateurs d'horloge (VCOs) sont périodiques, et non aléatoires, et ils sont verrouillés en opposition de phase relative. La conséquence est que lorsque le temps de retard de l'une des lignes est en train d'augmenter, celui de l'autre ligne est en train de diminuer, et réciproquement. La relation de phase entre signaux de sortie varie comme la longueur des lignes à retard. Un second signal de modulation "rapide" superposé aux fréquences d'horloge, a pour effet d'accentuer encore plus les différences de phase, et de produire des sons riches, de texture lourde, composés d'une apparente multiplicité d'instruments séparés.

**Le vibrato et le phasing**  Si l'on utilise un signal d'horloge

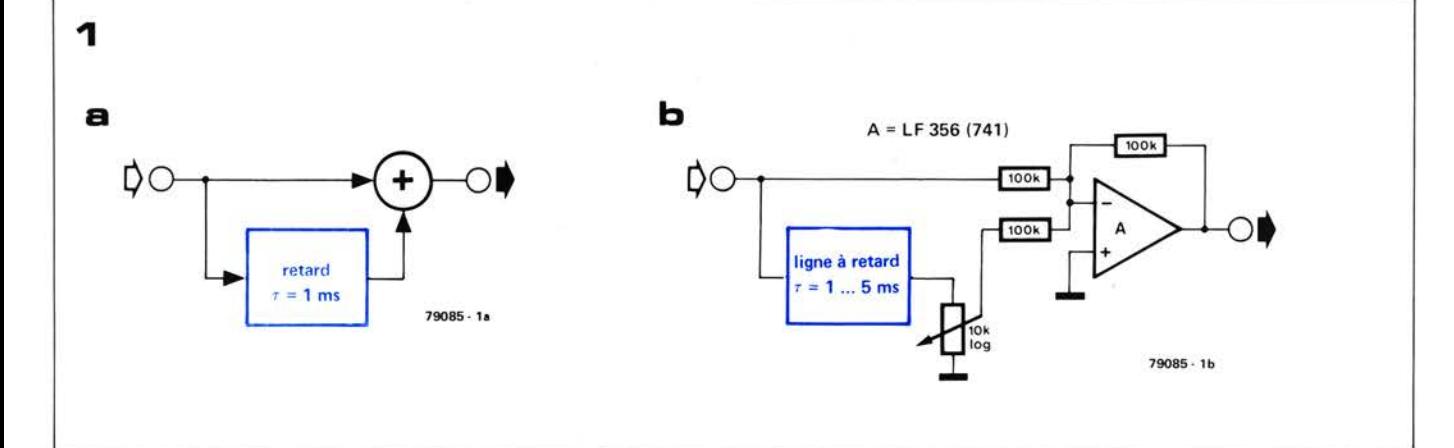

Figure 1. Principe de base de l'ADT - double tracking automatique. Une partie très légèrement retardée du signal audio est ajoutée à l'original. Il en résulte une intensification du signal, sans augmentation sensible de son amplitude. La figure 1b représente un circuit pratique réalisant un tel dispositif.

Figure 2a. Synoptique d'un générateur de choeur simple. En faisant varier de façon aléatoire la fréquence d'horloge de la ligne à retard, les relations variables de phase entre les signaux direct et retardé produisent un effet de source sonore multiple semblable à celui d'un choeur vocal.

Figure 2b. En pratique on utilise normalement plus d'une ligne à retard. Le circuit représenté ici contient quatre lignes à retard, dont les fréquences d'horloge (f<sub>c</sub>1... f<sub>c</sub>4) varient indépendamment sous l'action de tensions aléatoires séparées.

Figure 2c. Pour les effets d'ensemble à cordes, on utilise une unité de phasing multiple du type indiqué ici. Le principe mis en jeu est semblable à celui du circuit de la figue 2b; cependant, par contraste avec le circuit précédent, les fréquences d'horloge des lignes à retard sont modulées par des signaux périodiques (et non aléatoires). On utilise en fait deux modulateurs, l'un "rapide" et l'autre "lent", et les signaux de modulation appliqués à chaque VCO sont rigoureusement maintenus en opposition de phase. Lorsqu'on ajoute les sorties des lignes à retard, les variations périodiques du temps de retard de chaque ligne produisent des diagrammes de phase très complexes qui donnent au son résultant les caractéristiques riches et les qualités vibrantes d'un ensemble à cordes.

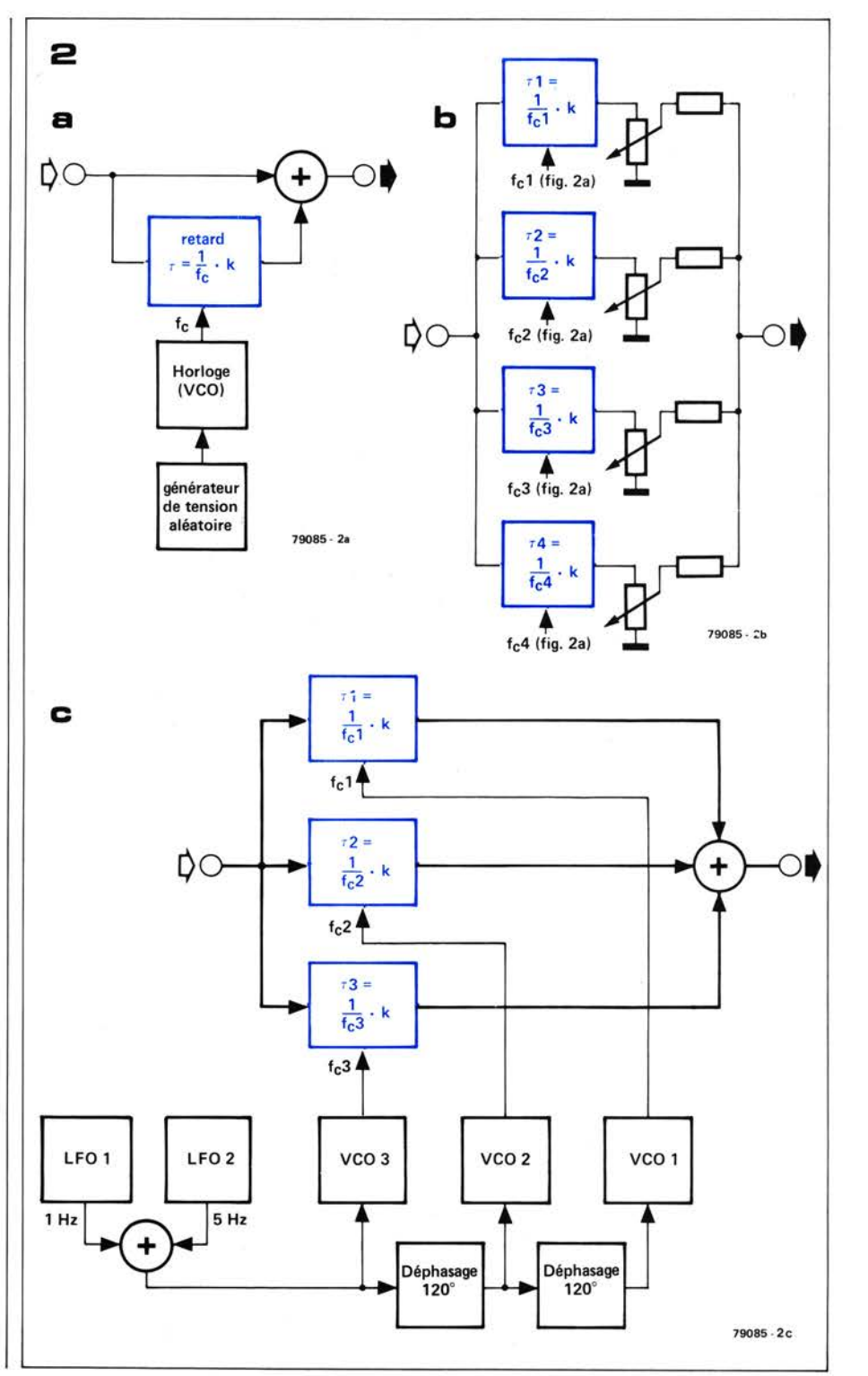

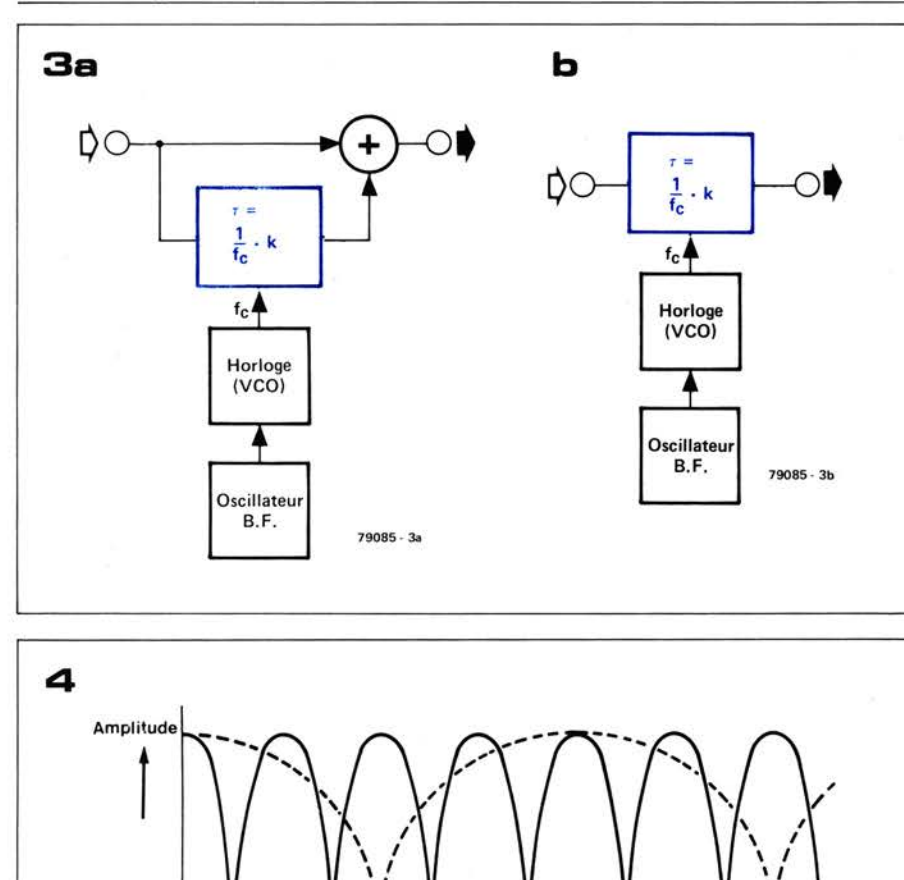

f(lin)- 79085 4

périodique au lieu d'un signal d'horloge aléatoire, on obtiendra un effet de vibrato et de phasing. La figure 3b représente un circuit de base pour l'effet de vibrato, tandis que la figure 3a illustre comment obtenir l'effet de phasing. Comme on peut le voir, la différence fondamentale entre les deux circuits réside dans le fait que le signal vibrato est pris directement à la sortie de la ligne à retard, tandis que dans le cas du phasing, le signal direct et le signal retardé sont sommés. Le vibrato consiste essentiellement à accélérer et à ralentir alternativement le signal échantillonné pendant sa progression à travers la ligne à retard. Comme la cadence à laquelle le signal pénètre dans la ligne à retard est différente de celle à laquelle il existe, le résultat est une variation de la *hauteur* du signal, c'est-àdire une modulation de fréquence. On utilise des lignes à retard relativement courtes (envirôn 5 ms), ce qui signifie que l'on peut utiliser des horloges de fréquence élevée, donc que l'on peut traiter de cette façon des signaux d'entrée à large bande. La cadence de modulation se situe normalement dans la région de 5 à 10 Hz. La profondeur de modulation, (c'est-à-dire la quantité dont la fréquence du signal est décalée vers le haut ou vers le bas) du signal vibrato est définie par le temps de retard moyen de la ligne à retard, la profondeur de modulation du signal d'horloge

et la cadence de modulation (fréquence vibrato). Ainsi, avec une ligne à retard de 5 ms, une variation de fréquence d'horloge de± 5% autour de la valeur moyenne, et une fréquence vibrato de **l** O Hz , la fréquence du signal va varier de  $± 3,14\%$ . A titre de comparaison, notons que l'intervalle musical du demiton correspond à un changement de fréquence juste inférieur à 6%. Le *phasing* est un effet extrêmement populaire auprès de nombreux musiciens, et l'un des plus difficiles à décrire. Beaucoup de gens le comparent à l'effet obtenu en faisant passer le son à travers un long tunnel, ou ils le décrivent comme un effet de "souffle", la musique semblant "respirer" à un rythme régulier. Ce son très individualisé est obtenu en ajoutant le signal direct au signal retardé . Aux fréquences pour lesquelles le retard est égal à un nombre impair de demi-périodes de la fréquence du signal, les signaux direct et retardé seront déphasés de 180°, et ils vont donc s'annuler. Au contraire, aux fréquences pour lesquelles le temps de retard est égal à un nombre pair de demi-périodes, les deux signaux seront en phase , et ils vont se renforcer. Il en résulte une série de "trous" d'atténuation dans la réponse du signal; toutes les harmoniques impaires de la fondamentale. Le processus est équivalent à faire passer le signal audio à travers un filtre en peigne. **La** 

**Figure 3. Disposition du circuit de base pour le phasing (3a) et le vibrato (3b). Dans les deux c.as, la fréquence d'horloge de la ligne à retard est modulée par** un **oscillateur à basse fréquence. La différence entre les deux effets réside dans le fait que pour le phasing, le signal direct et le signal retardé sont ajoutés. 11 résulte des différences de phase entre ces signaux que la réponse** du **signal somme présente une série de "trous" d'atténuation qui balayent de haut en bas le spectre audio. Le signal vibrato se compose simplement de la sortie de la ligne à retard. Les variations de phase du signal retardé sont équivalentes à une modulation de fréquence, c'est-à-dire que la hauteur du signal varie périodiquement autour d'une fréquence centrale.** 

Figure 4. Faire varier la fréquence d'horloge de la ligne à retard a pour effet de faire varier la distance séparant les trous d'atténuation successifs dans la réponse du signal. C'est ce qui produit la caractéristique de l'effet phasing.

Figure 5a. Synoptique d'un modulateur de fréquence qui peut servir de base pour une unité d'effets spéciaux fournissant le phasing, le vibrato, le choeur, l'ADT, etc.

Figure 5b. Schéma d'un modulateur de fréquence utilisant un TDA 1022. Le circuit est basé sur une note d'applications du constructeur (Mullard).

**Figure** 5c. **Circuit d'un filtre d'entrée passebas convenant à l'utilisation avec des lignes à retard . La fréquence de coupure** du **filtre est de 15 kHz et sa pente est de 24 dB par octave.** 

distance qui sépare deux trous successifs est inversement proportionnelle au temps de retard, et elle est en fait égale

 $\dot{a}$ ,  $\frac{1}{\tau}$ , où  $\tau$  est le temps de retard. Ainsi,

avec *T* = 10 ms, la réponse en fréquence du signal de sortie va présenter un trou tous les l 00 Hz . Si l'on fait varier le temps de retard de façon cyclique (par une modulation à basse fréquence de l'oscillateur d'horloge), on fera également varier la distance qui sépare deux pics successifs de la réponse (voir la figure 4), et c'est celà qui produit l'effet caractéristique du phasing. Les temps de retard pour le phasing sont normalement compris entre l et 20 ms, tandis que le signal de modulation venant de l'oscillateur à basse fréquence est en général une sinusoïde ou un triangle, dont la fréquence est comprise en gros entre 0,05 Hz (c'est-à-dire un cycle complet toutes les 20 secondes) et l Hz.

### **Modulateur de fréquence pour les effets de choeur, de phasing et de vibrato**

Les figures Sa et Sb représentent respectivement le synoptique et le schéma d'un modulateur de fréquence utilisant une mémoire à transfert de charge TDA 1022. Ce circuit constitue la base d'une unité d'effets audio pour le choeur, le phasing et le vibrato . Un simple VCO construit autour de deux

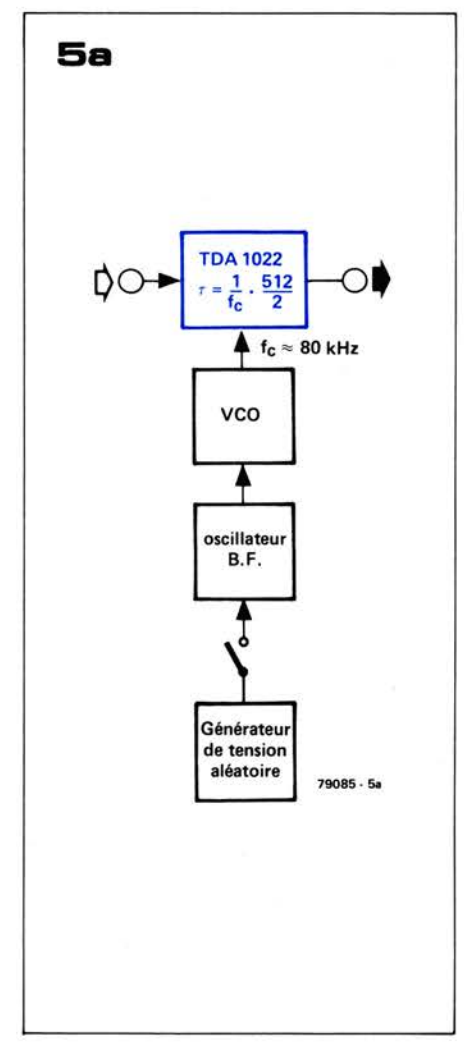

transistors BC 337 (ou BC 107) fournit le signal d'horloge, dont on peu<sup>t</sup> moduler la fréquence au moyen d'un oscillateur sinusoïdal séparé. On peu<sup>t</sup> faire varier la fréquence de cet oscillateur vibrato entre 0,5 et 7 Hz au moyen d'un potentiomètre de l 00 k. Le signal de modulation est fourni au VCO à travers un émetteur suiveur, dont la résistance d'émetteur est formée d'un potentiomètre (intensité), ce qui permet de faire varier la profondeur de modulation.

Un circuit fournissant une tension aléatoire est inclus dans le montage , pour fournir un phasing/vibrato apériodique (effets de choeur). Cette tension aléatoire est obtenue par amplification puis par filtrage passe-bas de la tension de bruit d'une diode zener de 13 V (on pourra également utiliser des diodes zener de 12 à 13 V/0,4 W plus courantes). Lorsqu'elle est mise en service, cette tension aléatoire commande l'oscillateur vibrato, qui commande à son tour le VCO. On peu<sup>t</sup> également faire varier l'intensité de la tension aléatoire de modulation au moyen d'un potentiomètre (intensité aléatoire). La figure Sc donne le schéma d'un filtre passe-bas convenable pour limiter la largeur de bande du signal d'entrée audio. Ainsi que nous l'avons expliqué dans la première partie de cet article, comme il faut que la fréquence d'horloge soit au moins le double de la

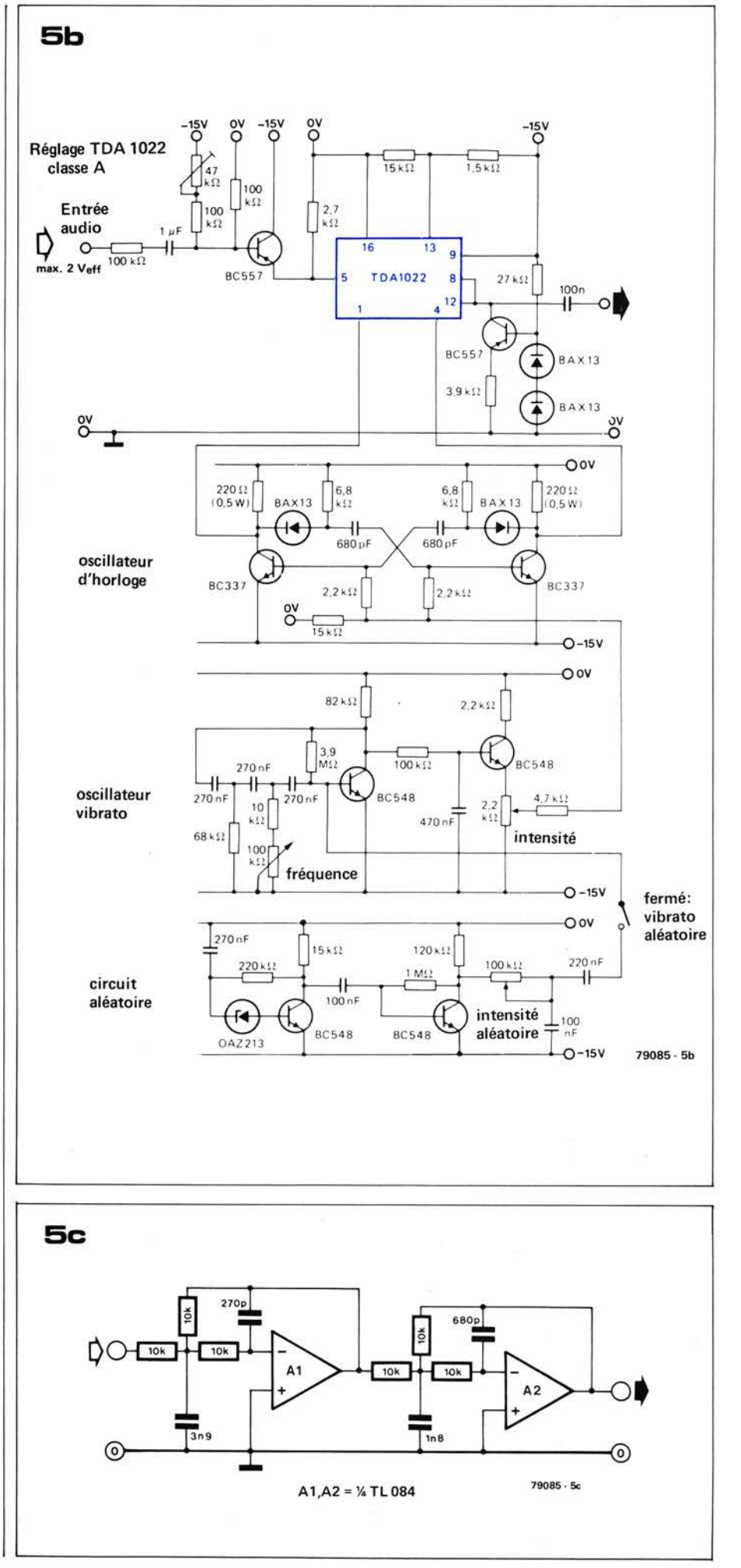

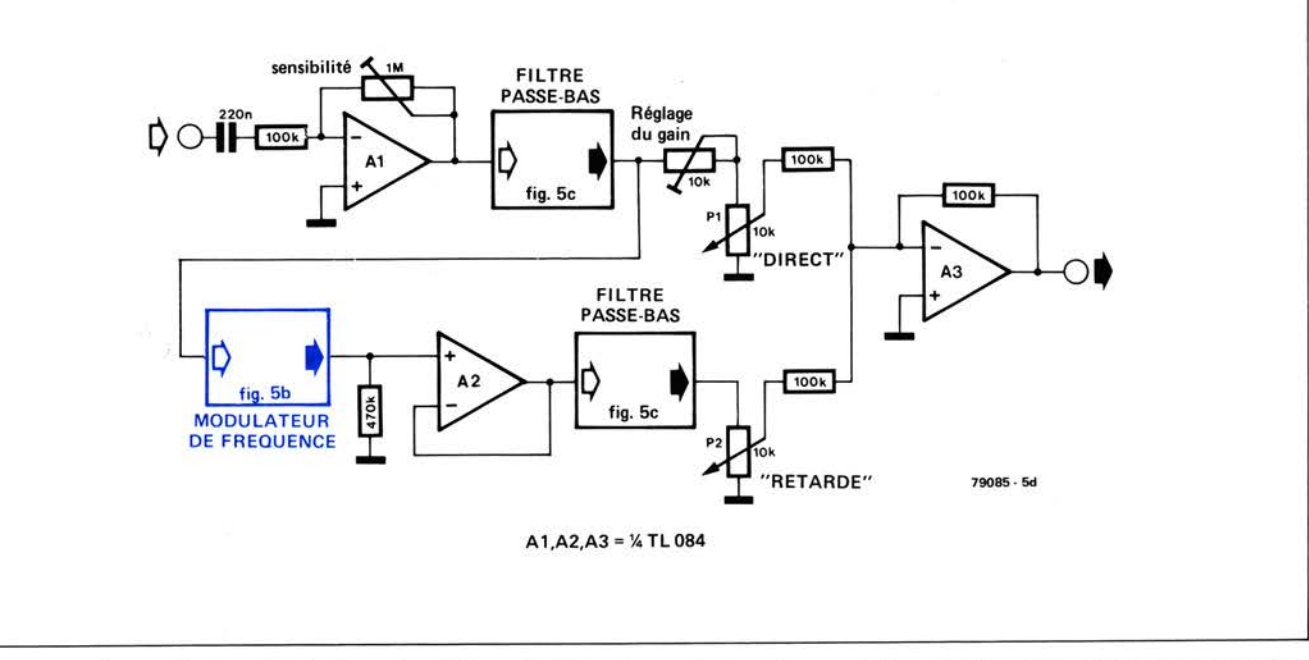

fréquence maximum du signal, il faut trouver un compromis entre le temps de retard (qui est naturellement défini par la fréquence de l'horloge) et la bande passante du signal. Le filtre représenté ici a une fréquence de coupure de 15 kHz et une pente de 24 dB par octave.

La figure Sd représente le diagramme d'une unité d'effets audio pour le phasing, le vibrato et le choeur, qui utilise le modulateur de fréquence précédent. Les potentiomètres Pl et P2 déterminent les proportions relatives du signal direct et du signal retardé qui sont mélangées à la sortie . Si l'on n'envoie à la sortie que le signal retardé, on obtient le vibrato. En principe, il vaut mieux utiliser un vibrato assez rapide, c'est-àdire une fréquence de modulation de plusieurs Hertz, tandis que la profondeur de modulation (excursion de fréquen ce de l'horloge) devra rester basse. Si l'on mélange les signaux direct et retardé, le résultat sera soit un choeur, soit un phasing, suivant que l'on emploie un signal de modulation aléatoire ou périodique. On peut obtenir une transition graduelle du vibrato au phasing en augmentant lentement la quantité de signal direct ajoutée au signal retardé. Le circuit précédent convient également au double tracking automatique (ADT). L'intensité vibrato étant tournée au minimum, on obtient un temps de retard constant d'environ 3,2 ms. Le mélange du signal direct et du signal retardé produira alors l'effet de double tracking.

### **Phasing stéréo**

Pour les effets multicanaux , le circuit sommateur de la figure 6 fournit trois signaux de sortie séparés. La sortie I donne la somme du signal direct et du signal retardé, la sortie II donne le signal direct moins le signal retardé , tandis

qu'à la sortie III se trouve le signal retardé moins le signal direct. On obtiendra le phasing, le choeur et l' ADT stéréo en prenant comme paire de signaux stéréo soit les sorties I et II, soit les sorties I et III. Dans le cas du vibrato, les trois sorties vont évidemment donner un signal vibrato, la sortie II étant inversée par rapport aux sorties I et III. On peut en principe se servir de <sup>n</sup>'importe laquelle des trois sorties pour avoir un signal mono ; il est toute fois plus normal de prendre le signal somme de la sortie I.

### Systèmes de renforcement du son **et travail en studio**

Grâce aux lignes à retard , il est possible d'exploiter deux intéressants phénomènes psychoacoustiques liés au temps mis par les ondes sonores pour traverser l'air libre .

L'effet Haas et la loi du premier front d'onde

Suivant la théorie du Dr. Haas, un auditeur ayant les yeux bandés déterminera une source sonore non par son amplitude, mais sur la base " du premier son qui arrive". Par exemple , si l'on applique le même signal aux deux haut-parleurs d'un système stéréo, après avoir retardé le signal du haut-parleur du canal gauche de plusieurs millisecondes, l'auditeur aura l'impression que la musique est presque entièrement émise par le hautparleur du canal droit. Même si l'on augmente le volume du signal du canal gauche jusqu'à être égal à plusieurs fois celui du canal droit, l'auditeur continuera à être abusé et à penser que le son vient exclusivement du hautparleur droit. L'augmentation de volume du canal gauche n'affecte chez l'auditeur que l'impression globale de la force du signal; elle n'a que peu ou pas d'effet sur la direction perçue. L'emploi

**Figure** 5d. **Synoptique d'une unité complète d'effets audio.** En **plus des filtres passe-bas d'entrée et de sortie et** du **modulateur de fréquence de la figure 5b, le circuit comprend**  un **amplificateur d'entrée à sensibilité variable (A 1** ), un **amplificateur séparateur (A2), et un mélangeur de sortie (P1, P2, A3) qui permet d'ajouter dans n'importe quelle proportion désirée le signal retardé au signal direct. Les proportions relatives des deux signaux déterminent le caractère tonal** du son **résultant.** 

Figure 6 . On peut obtenir des effets stéréo en prolongeant le circuit mélangeur de sortie pour fournir deux sorties "différence".

Figure 7a. Illustration de la manière dont un processeur de parole variable étend ou comprime le domaine temporel d'un signal, lui permettant d'être reproduit à une vitesse différente de la vitesse normale sans altérer la hauteur du signal.

Figure 7b. Synoptique d'un processeur de parole variable.

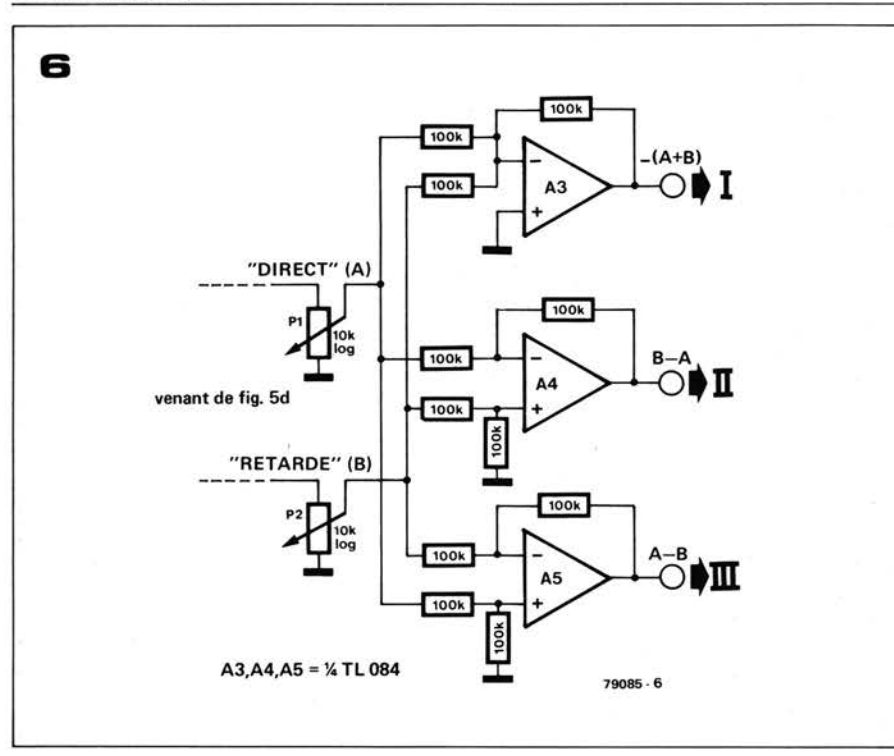

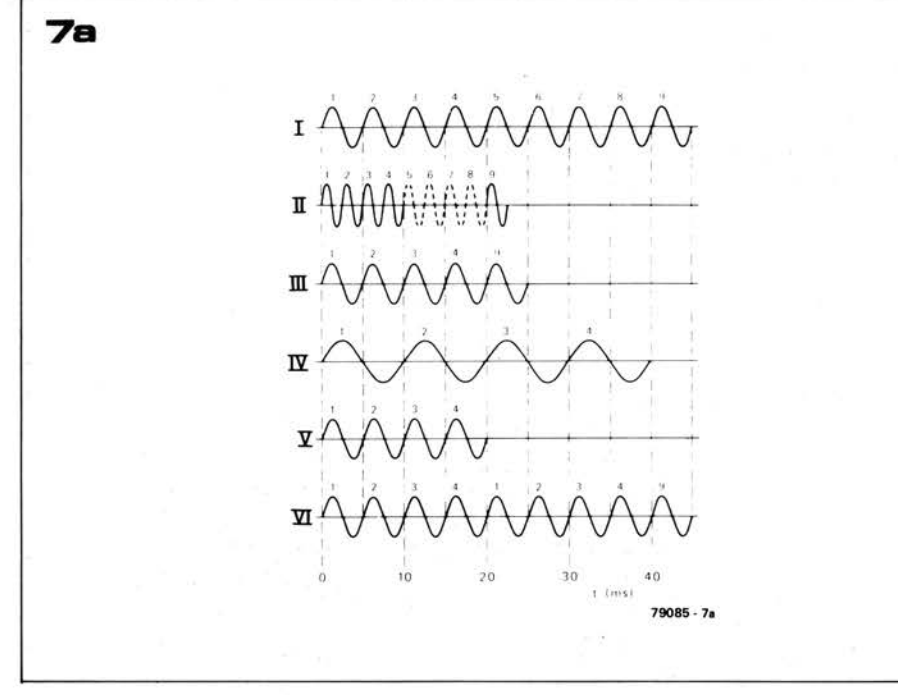

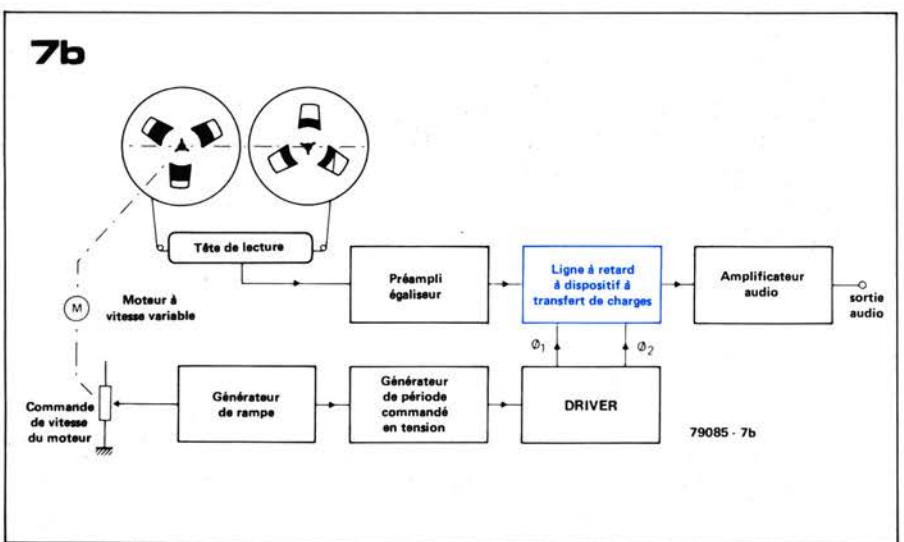

de lignes à retard électroniques permet à l'ingénieur du son de concentrer l'attention de l'auditeur sur une source sonore particulière, en s'assurant que les autres signaux sont retardés. Lorsqu'on enregistre de la musique orchestrale , on utilise souvent des lignes à retard pour contrer l'effet des différences de longueur des trajets allant de chaque

instrument individuel aux microphones. Ainsi, lorsqu'on effectue un enregistrement d'un grand orchestre à l'aide d'un microphone stéréo principal (pour avoir une bonne transparence et une bonne résolution) renforcé par une série de microphones secondaires pour capter les instruments les plus éloignés du microphone principal (par exemple les seconds violons), ce dernier tend à capter le son des instruments éloignés *après* les microphones situés plus près d'eux. A cause de l'effet Haas, cela peut provoquer une falsification de l'image stéréo désirée, problème qui n'est que partiellement résolu en réduisant le niveau des microphones secondaires. La solution idéale consiste à employer des lignes à retard pour égaliser les longueurs des trajets.

On peut utiliser une technique semblable pour enregistrer un orchestre avec un microphone principal situé près de l'orchestre, et un ou plusieurs microphones secondaires placés en arrière dans la salle pour capter la réverbération. Pour des distances supérieures à 15 m entre microphones principal et secondaires, les différences du temps mis par les signaux pour atteindre ces derniers peuvent dépasser 50 ms. Des différences de longueur de trajet de cet ordre -peuvent produire des échos abusifs. L'emploi de lignes à retard permet de retarder le signal du microphone principal, et de ramener à un niveau acceptable la période séparant le signal direct des signaux de réverbération.

Dans le cas des systèmes de publicaddress utilisés dans de très grandes salles ou en plein air, des différences de longueur de trajet excessives entre les signaux venant de différents hautparleurs peuvent rendre le signal de parole inintelligible. On pourra là encore utiliser avantageusement des lignes à retard pour ramener en-dessous des 50 ms fatidiques l'intervalle séparant le signal direct atteignant l'auditeur, des signaux de réverbération. L'intervalle idéal entre signaux successifs se situe dans la région des 20 ms, puisque l'effet est alors semblable à celui d'un double tracking, c'est-à-dire que l'auditeur "intègre" les deux sons, et perçoit subjectivement une légère augmentation de volume du signal.

Dans le cas d'une installation de hautparleurs qui ne comprend pas de lignes à retard, le premier signal qui atteindra l'auditeur sera celui du haut-parleur le plus proche, qui n'est pas situé normalement dans l'axe optique allant de l'auditeur à la personne qui parle dans le microphone. Ainsi, à cause du

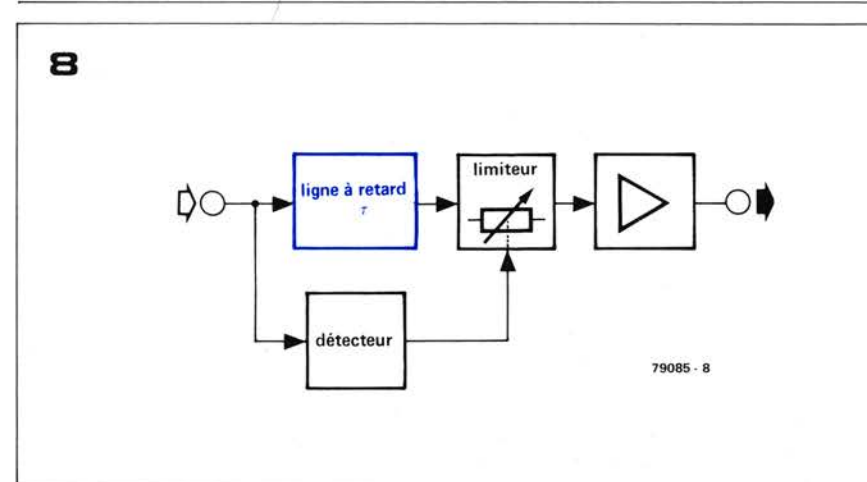

principe du premier front d'onde , il verra l'orateur en face de lui, mais il l'entendra sur le côté, phénomène qui peut souvent produire un effet assez déconcertant.

On peut résoudre ce problème en plaçant un petit haut-parleur en face de l'estrade ou du hall pour reproduire le signal direct, et en retardant suffisamment les signaux allant vers les autres haut-parleurs pour.être sûr que ces derniers ne parviendront à l'auditoire qu'après le signal venant du haut-parleur frontal. Si l'on utilise un temps de retard convenable, la puissance de sortie du haut-parleur frontal peut être considérablement plus faible que celle des autres. Là encore, pour un retard d'environ 20 ms entre signaux successifs, l'auditeur les percevra simultanément, et l'intelligibilité du signal de parole est améliorée .

### **Commande variable de parole, commande de niveau et suppresseurs de cliquettement**

La commande variable de parole est un procédé qui permet de relire un discours enregistré à une vitesse plus rapide ou plus lente , sans affecter la hauteur du signal. Comme tout possesseur de magnétophone à vitesse variable a pu le constater, relire un enregistrement à une vitesse supérieure à la normale produit un son gazouillant de hauteur élevée, tandis que les vitesses inférieures ne donnent qu'un bruit semblable à un grognement sourd et incompréhensible. La commande variable de parole évite ces changements de hauteur de la voix. Le signal Ide la figure 7a montre 9 cycles d'une onde sinusoïdale de 200 Hz enregistrée à vitesse normale. Si l'on relit à une vitesse double de la vitesse d'enregistrement, la fréquence du signal est doublée et passe à 400 Hz (signal II). La commande variable de parole "élargit" les quatre premiers cycles du signal II à deux fois leur "longueur" c'est-à-dire que le domaine temporel du signal est comprimé. Il en résulte le signal III, dont la fréquence est la fréquence originale de 200 Hz. Les cycles 5 ... 8 du signal Il (représentés en pointillé) sont supprimés. L'information contenue dans ces quatre cycles est

**Figure 8. Principe de base d'un circuit de commande de niveau comportant une ligne à retard. Le détecteur surveille les surcharges du signal d'entrée, et il déclenche le circuit limiteur dès qu'il détecte une crête de signal. La ligne à retard garantit que la diminution de gain se pro du ira avant que le signal d'entrée n'atteigne le limiteur, évitant ainsi à l'origine une distorsion transitoire. On peut utiliser le même principe pour des suppresseurs de cliquettement, etc.** 

en fait superflue, ce qui signifie que l'on n'affecte pas l'intelligibilité d'un signal de parole en le relisant à une vitesse double de la vitesse d'origine. Lorsqu'on relit à une vitesse *moitié* de la vitesse d'origine, c'est le contraire qui se produit. Le signal d'origine est ralenti jusqu'à une fréquence de 100 Hz (signal IV). La section du signal contenant les quatre premiers cycles est comprimée dans la moitié de sa période d'origine (signal V), et le "trou" temporel qui en résulte est comblé en répétant les quatre premiers cycles, qui ont été mis en mémoire spécialement dans ce but (signal VI). Comme la hauteur et le rythme de la parole (à la moitié de leur vitesse normale) des signaux d'origine ont été préservés, l'information supplémentaire n'a pas d'importance.

En pratique, le traitement du signal de parole consiste à lui faire traverser une mémoire à dispositif à transfert de charge, et à faire varier continuellement la fréquence de l'horloge. La figure 7b donne le synoptique simplifié d'un processeur de parole variable. Un générateur de tension en dents de scie, dont la fréquence est déterminée par la vitesse du magnétophone, sert à moduler le générateur d'horloge de la ligne à retard. Dans le cas où la lecture est plus rapide que la normale , la dent de scie "rampe" de façon négative. Au cours de chaque période de **la** dent de scie, la fréquence de l'horloge varie continuellement d'une valeur maximum à une valeur minimum. Plus la fréquence d'horloge est basse, et plus chaque échantillon successif mettra de temps à traverser la ligne à retard. Le résultat est que le domaine temporel du signal de

sortie est étendu (sa fréquence est réduite), tout en respectant la forme de l'onde. Comme toutes les fréquences composantes du signal original ont été "ralenties" dans la même proportion relative, la structure harmonique et par conséquent le caractère des tonalités du signal ont été préservés. Dans le cas de l'expansion de la parole (le domaine temporel du signal de parole est étendu en relisant à une vitesse plus lente que la vitesse normale) c'est le contraire qui se produit. La dent de scie "rampe" de façon positive et la fréquence de l'horloge varie d'une valeur initiale minimum à une valeur maximum, le résultat étant que la hauteur du signal est augmentée.

On peut également se servir du processeur de parole variable pour falsifier la hauteur de signaux relus à la bonne vitesse, c'est-à-dire décaler la hauteur en temps réel. Ainsi, en étendant le domaine temporel du signal de parole, l'effet obtenu est d'augmenter sa fréquence et sa hauteur, un truc que l'on pourra utiliser pour sonoriser des dessins animés, etc. Réciproquement, en comprimant le domaine temporel du signal de parole, on peut abaisser sa fréquence. Cette technique est utilisée pour rendre intelligibles les signaux vocaux émis par les plongeurs qui travaillent sous atmosphère remplie d'hélium. Citons enfin deux applications proches des lignes à retard utilisées dans les équipements de studio spécialisés: les unités de commande de niveau et les suppresseurs de cliquettements. Dans les deux cas le principe mis en jeu est le même : on surveille dans un signal audio une irrégularité particulière. Dans le premier cas il s'agit des signaux qui excèdent un niveau maximum prédéterminé , et dans le second cas c'est un type particulier de bruit ou de distorsion (cliquettements ou éclatements provoqués par des rayures, de vieux enregistrements, etc.). Les lignes à retard permettent de laisser aux circuits de commande un temps suffisant pour répondre aux surcharges de signal ou aux bruits transitoires. La figure 8 montre le synoptique du dispositif fondamental. Le signal d'entrée est appliqué à une ligne à retard et à un circuit détecteur qui commande le limiteur ou le circuit suppresseur de bruit. Comme le signal appliqué au circuit détecteur n 'est pas retardé , par exemple dans le cas d'une surcharge du signal, une réduction de gain suffisante pour éviter un rebondissement se sera produite avant l'arrivée au limiteur du signal retardé (et de la crête de signal). Grâce à la diminution du prix des mémoires à dispositifs à transfert de charge , les suppresseurs de cliquettement sont maintenant abordables pour un amateur, ce qui va lui permettre de réaliser des enregistrements plus ou moins sans bruit de vieux disques, qu'il était jusqu'alors "impossible d'écouter".

# interrupteur à effleuremen

### **U. Sussbauer**

L'avantage de cet interrupteur à effleurement est qu'il ne nécessite qu'un . seul contact, deux inverseurs, deux résistances et deux condensateurs. Le circuit fonctionne comme suit : à la mise sous tension, l'entrée de N1 est basse, puisque C **1** est déchargé; et donc l'entrée de N2 doit être haute et sa sortie basse, ce qui maintient l'entrée de N1 basse. Le montage est donc stable. Entre temps, C2 s'est chargé, à travers R2, au niveau logique "1". Si on interpose la résistance du doigt sur la touche, le niveau **" l "** de C2 est appliqué à l'entrée de N1  $(C2 > C1)$ , ce qui rend sa sortie basse (et celle de\_N2 haute). Les états des sorties Q et  $\overline{Q}$  sont donc inversées.

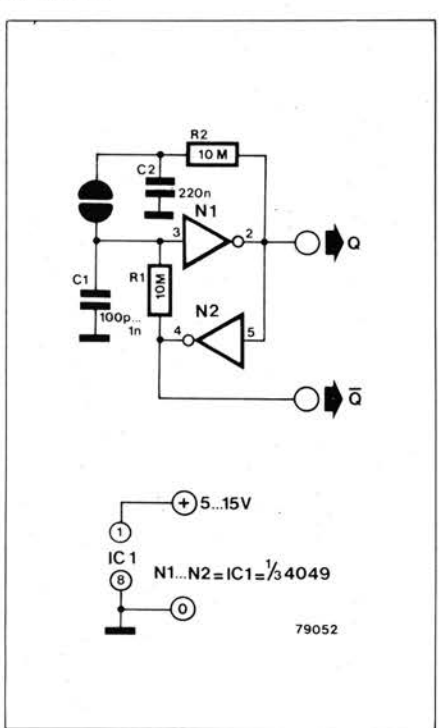

Si on remet le doigt sur la touche, C 1 se décharge dans C2 et les sorties reviennent à leur état initial. Si on laisse le doigt plus longtemps que la constante R2 . C2 , le montage bascule de nouveau, et oscillera à cette période si le contact est maintenu indéfiniment. Avec les valeurs indiquées, les contacts ne devront pas se prolonger plus ·de 1 seconde. Cette durée peut être augmentée si on augmente C2.

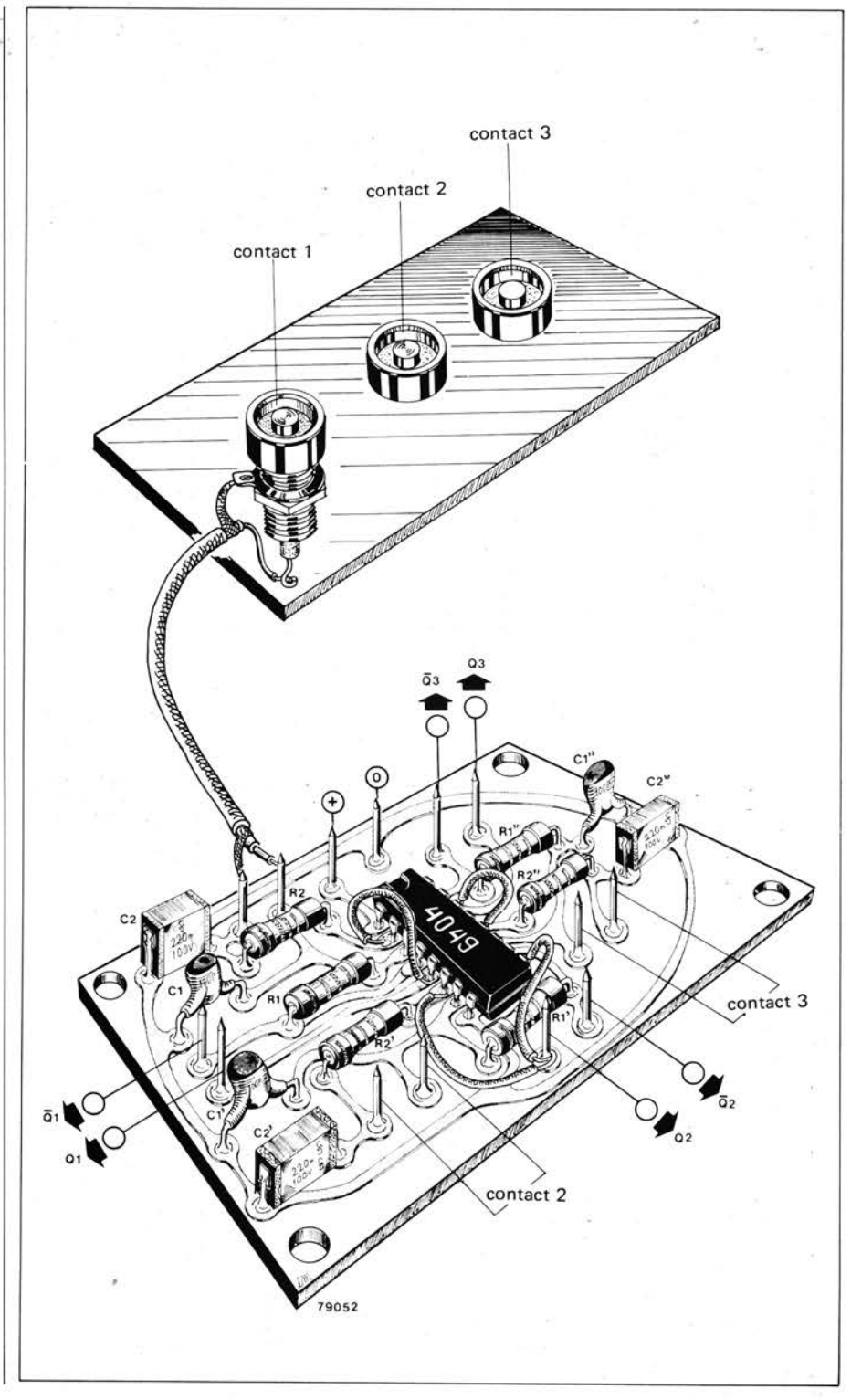

# **générateur de trains d'ondes**

**Un signal envoyé par salves (répétitives) est une aide extrêmement précieuse pour tester les équipements audiofréquences. Le principe d'obtention d'un tel signal test, est d'ouvrir et de fermer à intervalles réguliers la sortie d'un oscillateur sinusoïdal. Le générateur décrit dans cet article utilise une approche d'une conception nouvelle, qui simplifie considérablement le circuit, au prix d'une légère diminution des possibilités offertes.** 

Le signal sinusoïdal est celui qui est le plus couramment utilisé pour faire des tests. Il est si simple à analyser (à la fois "de visu" et mathématiquement) qu'on peut habituellement reconnaître rapidement une distorsion. Sa simplicité même est toutefois aussi son inconvénient majeur: il n'est que très peu semblable aux signaux qu'on applique habituellement aux dispositifs audio: la musique et la parole.

Les signaux audio sont extrêmement "dynamiques" : les transitoires et autres changements plus ou moins rapides de niveau constituent en effet la part la plus importante des informations contenues dans un signal transmettant la parole. Afin de tester les systèmes qui doivent manipuler ce genre de modulation, il semble raisonnable de

chercher un signal de test "dynamique". Il n'y a pas moyen de mesurer la "réponse en transitoire" avec un signal qui reste aussi obstinément constant qu'une tension continue. Et ceci s'applique aussi, malheureusement, aux signaux sinusoïdaux .

Que penser des signaux carrés? Ils occupent une bonne deuxième place dans la liste des signaux de test habituellement utilisés. Ils sont en effet les meilleurs quand il faut mettre en évidence une mauvaise réponse en transitoires. Ils sont par contre nettement moins bien adaptés dans plusieurs autres cas. Pensez un peu : une porte digitale **NAND** va passer merveilleusement les signaux carrés - mais une porte **NAND** n'est certes pas un très bon amplificateur audio ... Un train d'ondes peut être considéré comme une combinaison d'un signal sinusoïdal et d'un créneau. Il possède les avantages des deux: il conserve une amplitude constante pendant un certain temps, puis il passe brusquement à un nouvel état, où il reste "continuement" constant, et ainsi de suite. La figure 1 montre un train d'ondes typique. Il est constitué d'une ou plusieurs périodes de sinusoïde, puis d'un "blanc" (dont la durée est égale à une ou plusieurs périodes de la sinusoïde), puis à nouveau d'une ou plusieurs périodes de sinusoïde, et ainsi de suite. Que ce signal soit en quelque sorte similaire à une

sinusoïde est évident; la similitude avec un créneau est peut-être moins apparente, tant qu'on ne s'est pas rendu compte qu'il est fondamentalement équivalent au signal de sortie d'un générateur sinusoïdal qu'on mettrait en route et qu'on arrêterait au moyen d'un signal en créneau de fréquence inférieure à celle de la sinusoïde. Tout celà est très bien, mais comment obtenir un train d'ondes? Apparamment, il faut alternativement bloquer et libérer la sortie d'un générateur sinusoïdal. La figure 2 montre une façon d'arriver à ce but. On envoie la sinusoïde sur un interrupteur électronique . Au fur et à mesure des ouvertures et des fermetures de cet interrupteur, une succession de "salves" sinusoïdales va apparaître à la sortie. La commande de l'interrupteur est plutôt compliquée (plus que ne le suggère ce schéma synoptique simplifié!). On envoie la sinusoïde sur un détecteur de passage à zéro; sa sortie est utilisée comme signal d'horloge pour deux compteurs programmables. Un seul de ces compteurs est en fonctionnement à un instant donné, l'autre étant maintenu à zéro au moyen d'une bascule. Quand le compteur actif atteint la valeur pour laquelle il est programmé, la bascule est déclenchée . Le premier compteur est remis à zéro et y est bloqué pendant que l'autre est libéré . Etant donné que la bascule commande aussi l'interrupteur

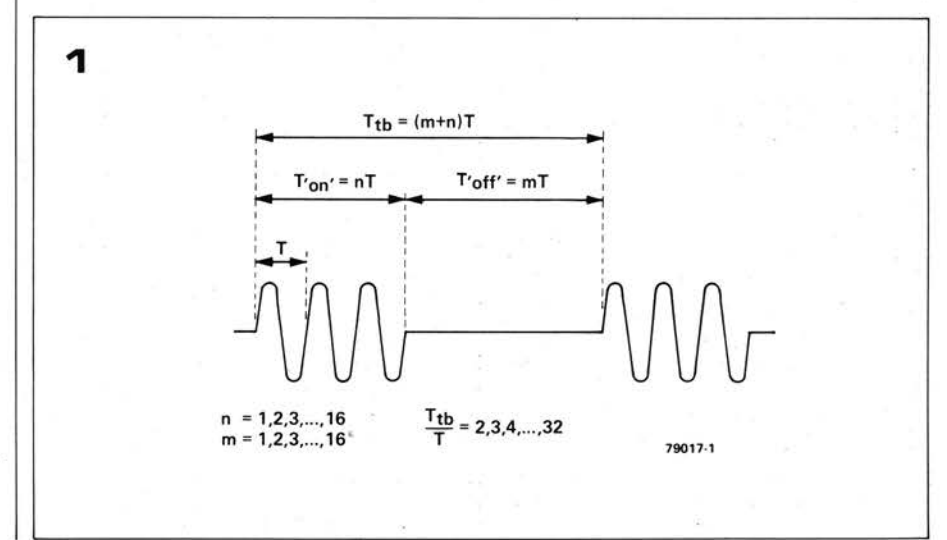

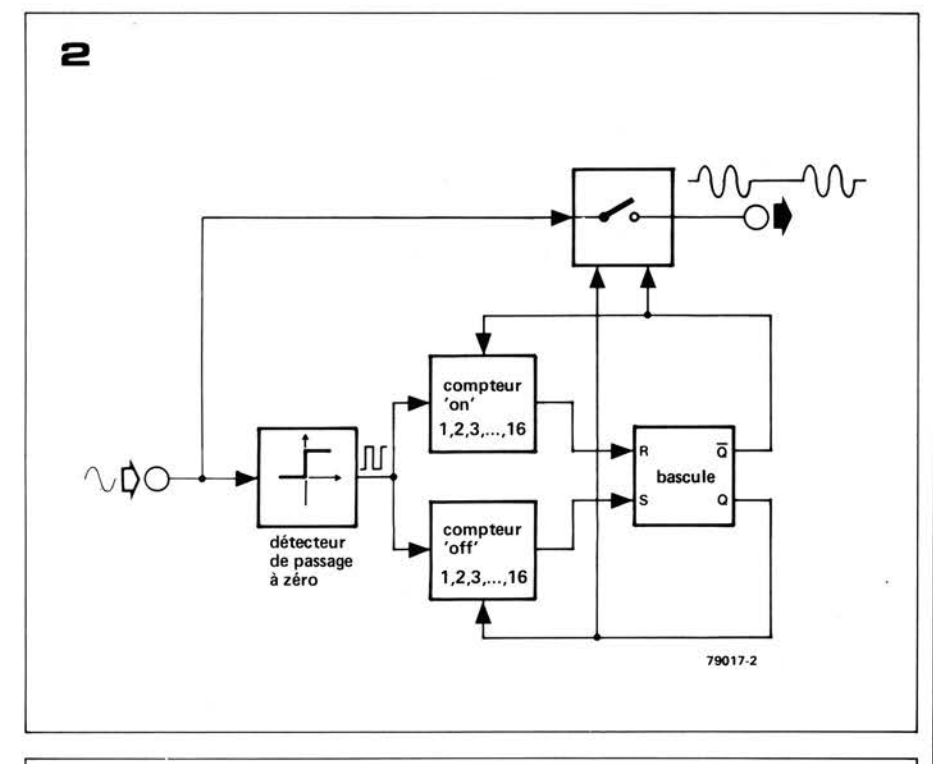

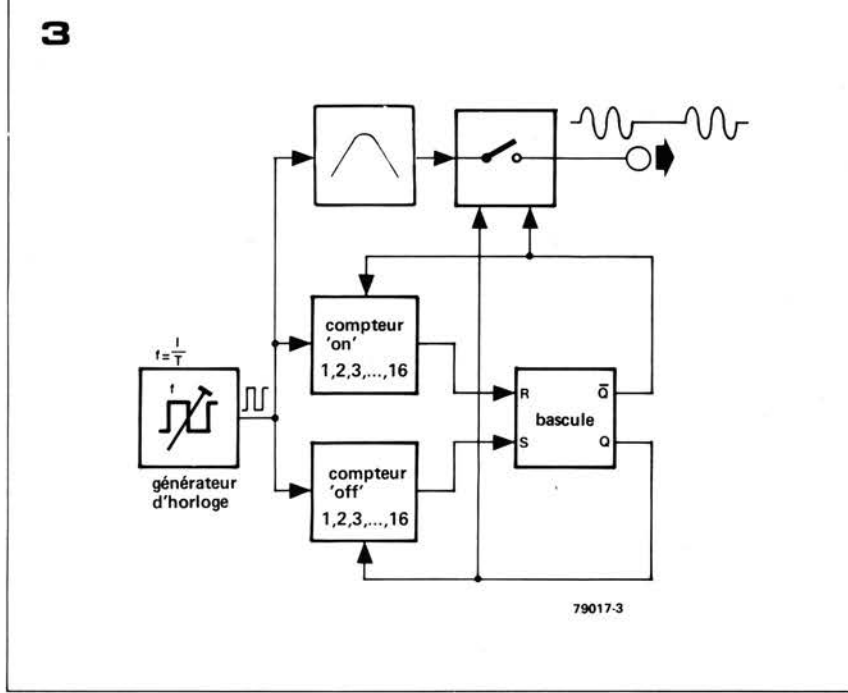

électronique, on obtient finalement en sortie des périodes de sinusoïde dont le nombre est déterminé par le premier compteur, suivies d'un temps mort (tension de sortie nulle) dont la durée est déterminée par le deuxième compteur.

Décrit comme celà, on peut penser que ça marche à tous les coups. En fait, il y a au moins un point faible dans la chaîne : le détecteur de passage à zéro . Si on veut que les salves de sinusoïdes démarrent et s'arrêtent au passage à zéro de ces sinusoïdes, il faut un détecteur de passage au zéro convenable - et ne parlons pas du glissement de phase du signal tout au long de la chaîne, du détecteur aux compteurs, et de la bascule à l'interrupteur. On peut résoudre ces problèmes -

**Figure 1. Un train d'ondes est fondamentalement équivalent à une sinusoïde qui serait alternativement mise en route ("on") et arrêtée ("off") à intervalles réguliers. La durée de la salve et l'intervalle entre deux salves consécutives sont tous deux des multiples**  entiers de la période de la sinusoïde.

**Figure 2. Schéma synoptique d'un générateur de trains d'ondes classique.** 

**Figure 3. Schéma synoptique d'une autre approche du problème.** 

témoin la prolifération de générateurs de trains d'ondes qu'on trouve dans le commerce, et qui fonctionnent suivant ce principe. Alors, pourquoi s'en faire? Une approche différente permet de reconsidérer l'ensemble du problème et de parer aux difficultés. Le résultat est certainement acceptable pour un amateur - pour la bonne raison qu'il est acceptable pour un usage professionnel. Le seul problème est qu'il se fait nettement moins de publicité .. .

### **Pourquoi pas?**

La figure 3 montre le schéma synoptique d'une autre approche du problème. A première vue , il est très semblable à celui de la figure 2. Il y a toutefois une différence majeure : les signaux d'horloge ne sont pas obtenus à partir de la sinusoïde. C'est le contraire: on utilise un filtre passe bande pour produire la sinusoïde à partir du créneau. Et il est plus facile de concevoir - et, ce qui est plus impor $tant$ , de construire  $-$  un bon circuit sélectif qu'un bon détecteur de passage à zéro.

Tout concepteur expérimenté , connaissant la loi de !'enquiquinement maximal, va dès à présent se mettre sur la piste du "petit défaut". C'est tout à fait normal. Si la salve doit commencer et finir au bon moment - lors des  $passages$  au  $zéro$  - les fronts des impulsions d'horloge doivent, ici aussi, correspondre à ces passages à zéro. Le créneau de l'horloge et la sinusoïde doivent être en phase. Ceci implique que la fréquence centrale du filtre doive être égale à celle de l'horloge, et, si cette fréquence centrale est fixe, on ne peut qu'avoir une fréquence d'horloge fixe . Il est par conséquent impossible d'avoir des trains d'ondes avec un balayage de la fréquence de la sinusoïde. Mais, en fait , est-ce absolument nécessaire ?

### **Le circuit**

La figure 4 montre le schéma de principe du générateur de trains d'ondes. On donne à la durée de la salve une valeur comprise entre 1 et 16 périodes complètes de sinusoïde au moyen de S 1. On choisit la durée de l'intervalle entre deux salves consécutives de la même façon, au moyen de S2. Le générateur d'horloge est constitué très classiquement sur les deux portes **Nl** et N2. Sa sortie n'est pas particulièrement "propre", mais un traitement convenable par les quatre autres inverseurs qui sont dans le même circuit intégré (N3 à N6) donne un bon signal carré; conformément au schéma synoptique (figure 3), ce signal est envoyé sur deux compteurs; l'un d'eux (ICI + IC2) détermine la durée de la salve, tandis que l'autre  $(IC3 + IC4)$ définit l'intervalle entre deux salves consécutives. On choisit grâce à SI et S2 une sortie de chacun des compteurs, et ces signaux servent pour mettre

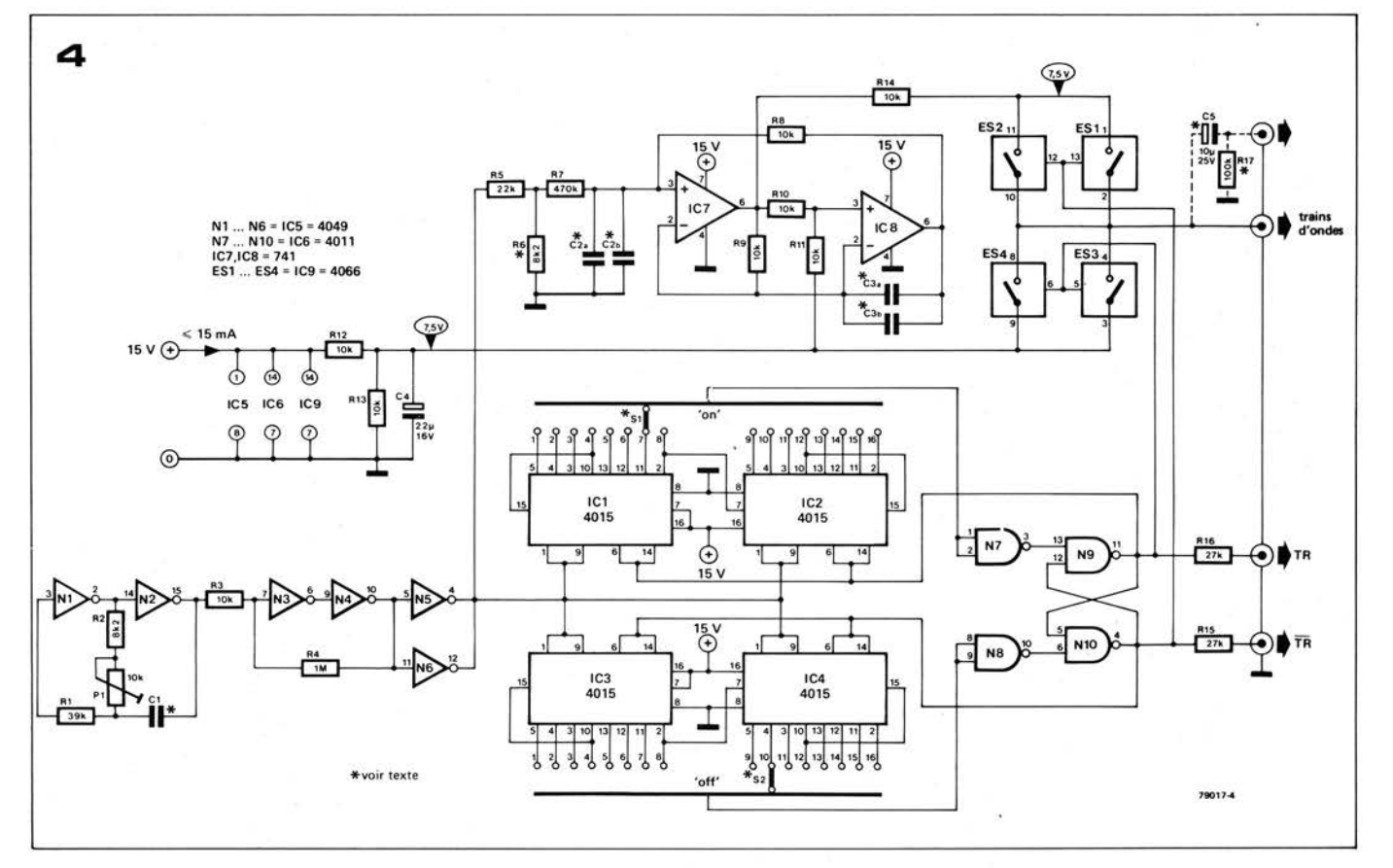

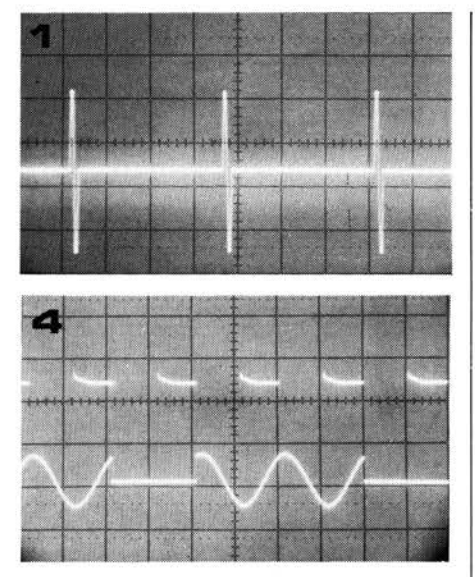

alternativement la bascule bistable  $(N9 + N10)$  dans ses deux états d'équilibre . Les sorties Q et Q de la bascule sont réinjectées sur les compteurs de façon que, quand le nombre de coups sélectionné par SI est atteint, la bascule soit inversée, que le compteur correspondant soit remis à zéro, et que l'autre compteur soit libéré. De cette façon, on fait travailler alternativement les deux compteurs. Les sorties de la bascule bistable servent aussi à commander les interrupteurs électroniques ES1 à ES4. Quand ES1 et ES2 sont fermés, la sinusoïde apparait à la sortie ; en ouvrant ESl et ES2, et en fermant ES3 et ES4, on bloque la sinusoïde, et on fait passer à la place une tension continue dont le niveau correspond au zéro de la sinusoïde.

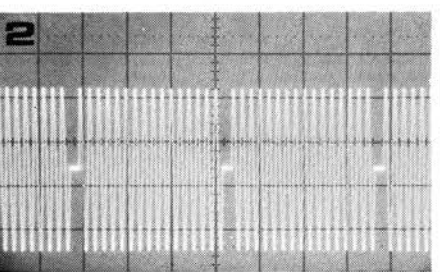

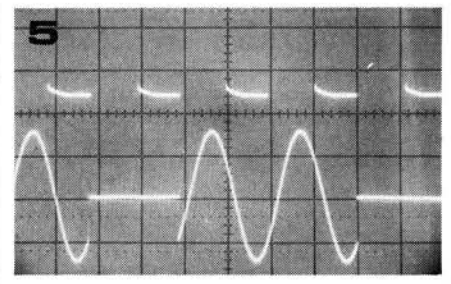

La sinusoïde est obtenue à partir du signal d'horloge , comme on l'a dit précédemment. Le signal d'horloge est envoyé sur un filtre passe bande (IC7 + IC8); sa fréquence centrale correspond à celle de l'horloge et est égale à celle des sinusoïdes des salves. Si on désire changer de fréquence dans les salves, il faut modifier la fréquence de l'horloge par Cl , et la fréquence centrale du filtre par C2 (a et b) et C3 (a et b).

### **Construction et préréglage**

La figure 5 montre le dessin d'un circuit imprimé convenant à notre circuit. On utilise ici des composants très classiques, à l'exception peut-être des commutateurs **S 1** et S2. On peut choisir ici entre

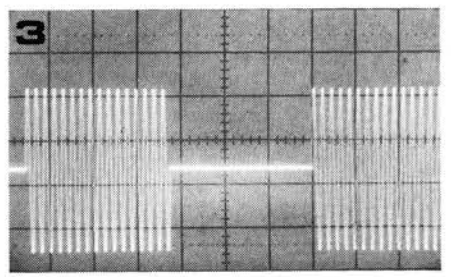

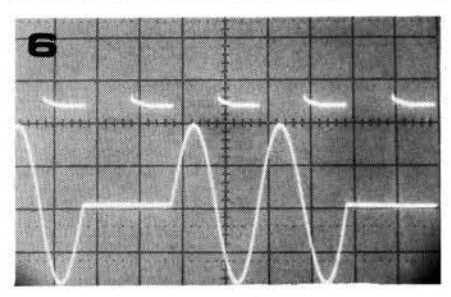

plusieurs possibilités, en fonction de la disponibilité et du coût: des commutateurs 1 circuit, 16 positions; des commutateurs 24 positions (plus facilement disponibles qu'à 16 positions); des commutateurs à 12 positions (on a alors quatre sorties inutilisées sur chaque compteur); deux commutateurs ou plus en cascade ; on peut même fixer les nombres de périodes lors du câblage en reliant directement les sorties choisies (par exemple quatre périodes qui passent et huit bloquées). L'amplitude des sinusoïdes de la salve est d'environ 4 V (8 V crête à crête). Le signal de sortie contient également une composante continue de 7 ,5 **V**  correspondant, évidemment, au niveau "zéro" entre les salves. On peut bloquer cette composante continue en ajoutant

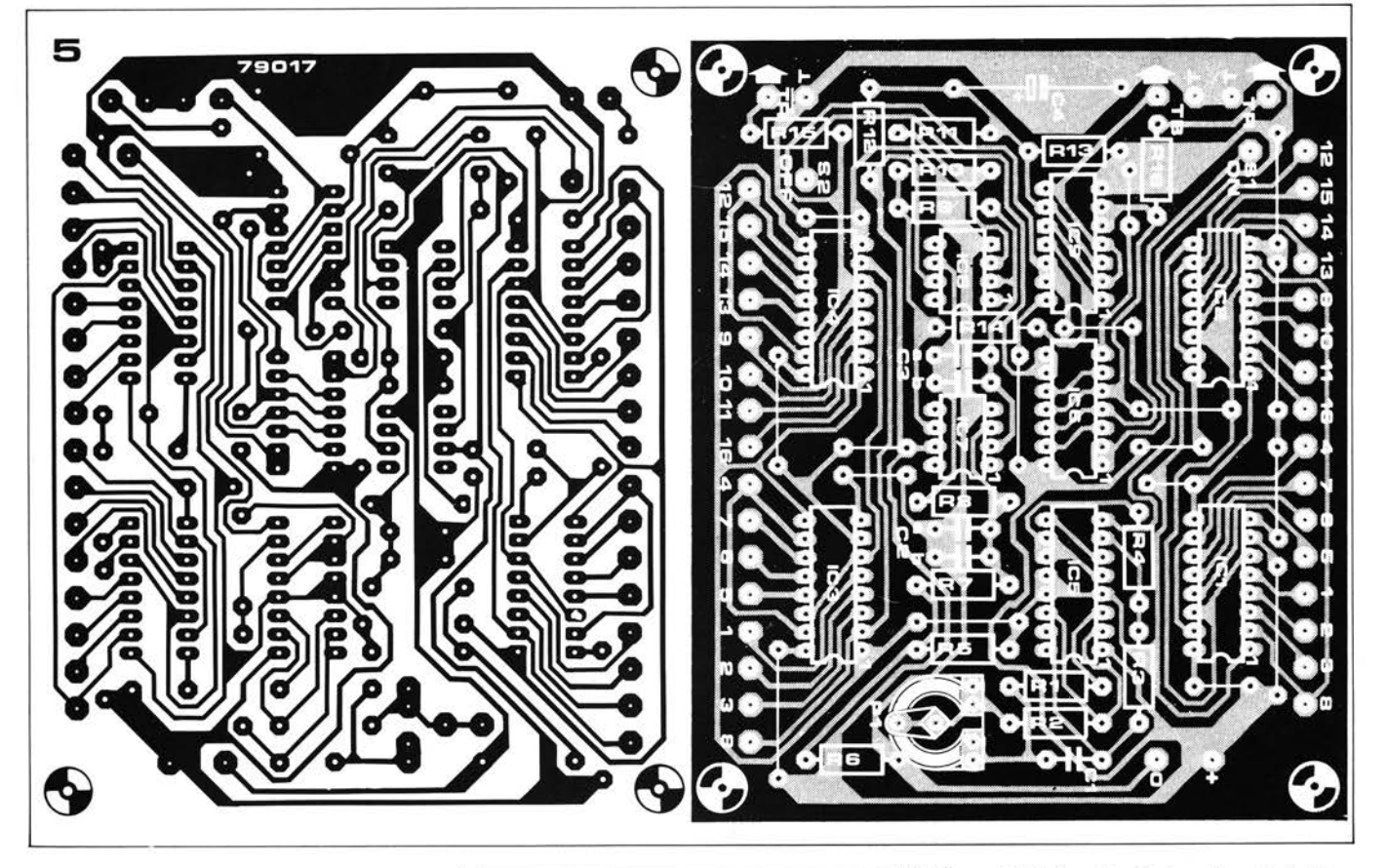

C5 et R17, comme l'indique la portion en pointillés du schéma de principe. On peut mofidier l'amplitude de la sinusoïde de sortie à l'aide de R6 . Deux sorties pour synchronisation, **TR**  et TR, sont aussi disponibles. Elles proviennent des sorties de la bascule bistable, ce qui les fait changer d'état au début et à la fin de chaque salve, et on peut les utiliser pour déclencher un oscilloscope et obtenir une image stable . Du choix de la fréquence de la sinusoïde dépendent les valeurs des trois condensateurs C1, C2 et C3. La fréquence f étant exprimée en kHz, les valeurs des condensateurs, en nF, sont:

$$
C1 = \frac{33}{f}
$$

$$
C2 = C3 = \frac{16}{f}.
$$

Les valeurs de C2 et C3 sont assez critiques, et un double emplacement <sup>a</sup> été réservé sur la plaquette de circuit imprimé pour chacune des deux capacités, de façon à pouvoir donner <sup>à</sup> chacune la valeur la plus exacte possible par la mise en parallèle de deux condensateurs. Par exemple, si on désire une fréquence d'exactement I kHz, C2 et C3 devront faire chacune exactement 16 nF ; on obtient cette valeur par la mise en parallèle d'un condensateur de 15 nF et d'un condensateur de 1 nF. La valeur de Cl n'est pas aussi critique, la fréquence de l'horloge pouvant être ajustée au moyen de P1. La fréquence maximale qu'on puisse obtenir est de 20 kHz. La consommation du circuit est'

particulièrement faible : 12 à 15 mA.

#### **Liste des composants**

Résistances:  $R1 = 39 k$  $R2, R6* = 8k2$ R3,R8 ... R14 = 10 k  $R4 = 1 M$  $R5 = 22k$  $R7 = 470 k$  $R15, R16 = 27k$  $R17* = 100 k$ Pl = 10 k ajustable

Condensateurs:  $C1* = 33 n$  $C2a/b^*$ ,  $C3a/b^* = 15 n + 1 n$  $C4 = 22 \mu/16$  V  $C5* = 10 \mu/25$  V

Semiconducteurs: IC1 ... IC4 = CD4015  $IC5 = CD 4049$  $IC6 = CD 4011$  $IC7$   $IC8 = 741$ IC9 = CD4066

Divers: S1, S2 = commutateur un circuit. 16 positions\*

\*voir texte

La procédure de préréglage est extrèmement simple: seul Je potentiomètre P1 est en cause. Elle repose sur Je principe de base du dispositif: la fréquence de l'horloge doit coïncider exactement avec la fréquence centrale du filtre actif, sous peine de ne pas voir les salves.

**Figure 4. Schéma de principe d'un générateur de trains d'ondes destiné à être construit par un non professionnel.** 

Figure 5. Dessin du circuit imprimé et implantation des composants pour le générateur de trains d'ondes (EPS 79017)

Photo 1. Train d'ondes constitué d'une <sup>p</sup>ériode de sinusoïde et de 16 périodes de "blanc".

Photo 2. Train d'ondes constitué de 16 <sup>p</sup>ériodes de sinusoïde et d'une période de "blanc".

Photo 3. Train d'ondes constitué de 16 <sup>p</sup>ériodes de sinusoïdes et de 16 périodes de "blanc".

Photos 4 et 5. Signal d'horloge et trains d'ondes, quand **Pl** est mal réglé : les débuts et fins de salves ne coïncident pas avec le passage à zéro de la sinusoïde.

Photo 6. Train d'ondes après que Pl ait été correctement réglé.

commencer et se terminer au passage à zéro de la sinusoïde. On procède très facilement au préréglage en <sup>s</sup>'aidant d'un oscilloscope. Les photos 4 et 5 montrent deux préréglages incorrects; un préréglage correct devrait donner l'oscillogramme de la photo 6.

# • • **1on1seur**

**L'ioniseur produit une grande concentration d'ions négatifs dans l'air ambiant, ce que beaucoup de gens ressentent comme stimulant et rafraîchissant.** 

Figure **1:** Circuit du ioniseur. **Les résistances en série avec l'aiguille limitent le courant à environ 220 µA si l'on touche accidentellement l'aiguille.** 

**Figure 2 : Circuit imprimé et implantation des composants.** 

Les conditions météorologiques affectent non seulement le bien-être psychologique mais aussi la santé physique. Il est bien connu que des facteurs essentiels comme la température, l'humidité et la pression atmosphérique ont des effets profonds sur le physique, mais depuis quelque années on prête plus d'attention aux effets des ions présents dans l'air. Ces ions sont des molécules des gaz composants notre air, chargées positivement ou négativement, et leur concentration dépend du lieu et des conditions atmosphériques. On pense qu'une prépondérance d'ions négatifs a un effet bénéfique sur le bien-être physique, alors qu'une prépondérance d'ions positifs est plutôt néfaste. La quantité moyenne d'ions de chaque sorte est normalement très petite, de l'ordre de 400 à 1500 ions par  $cm<sup>3</sup>$ , mais en montagne par exemple, la concentration

d'ions négatifs est considérablement plus importante, et elle joue un grand rôle dans l'effet bénéfique des stations de cure. A l'opposé, l'atmosphère oppressante précédant les orages est dûe à l'approche d'un front de forte concentration en ions positifs.

Des scientifiques qui ont recherché les effets des différentes concentrations et polarités des ions, ont montré que des excès d'ions négatifs pouvaient combattre l'insomnie, l'irritabilité, la fatigue et l'abattement. L'explication qui a été donnée fait intervenir un effet favorable sur le métabolisme des cellules. Les lecteurs peuvent facilement vérifier ces effets en construisant eux-mêmes le ioniseur simple de la figure 1. Il consiste en un multiplicateur de tension de 27 étages, qui fournit une tension continue d'environ - 7 kV à partir du 220 V du secteur. La sortie négative est reliée à une simple aiguille à coudre. Le champ

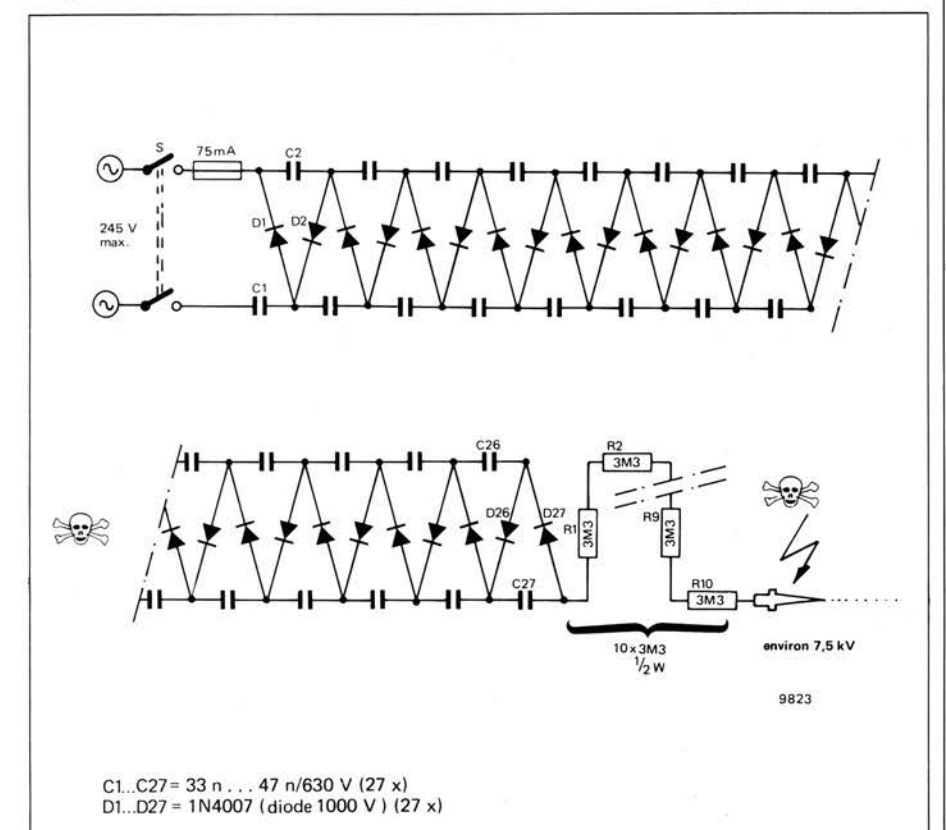

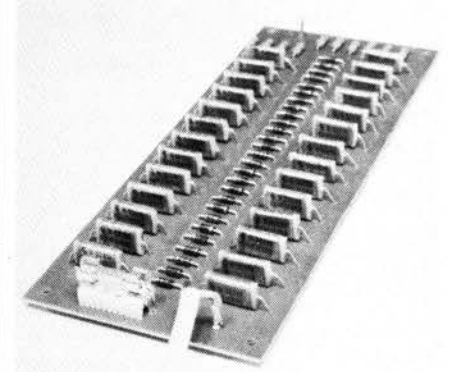

#### **Listé des composants**

Semiconducteurs: 01 . .. 027 = diodes 1000 V 1 N4007 ou équivalentes.

Résistances:  $R1... R10 = 3M3/\&W$ 

Condensateurs : C1 ... C27 = 33 n ou 47 n, 630 V

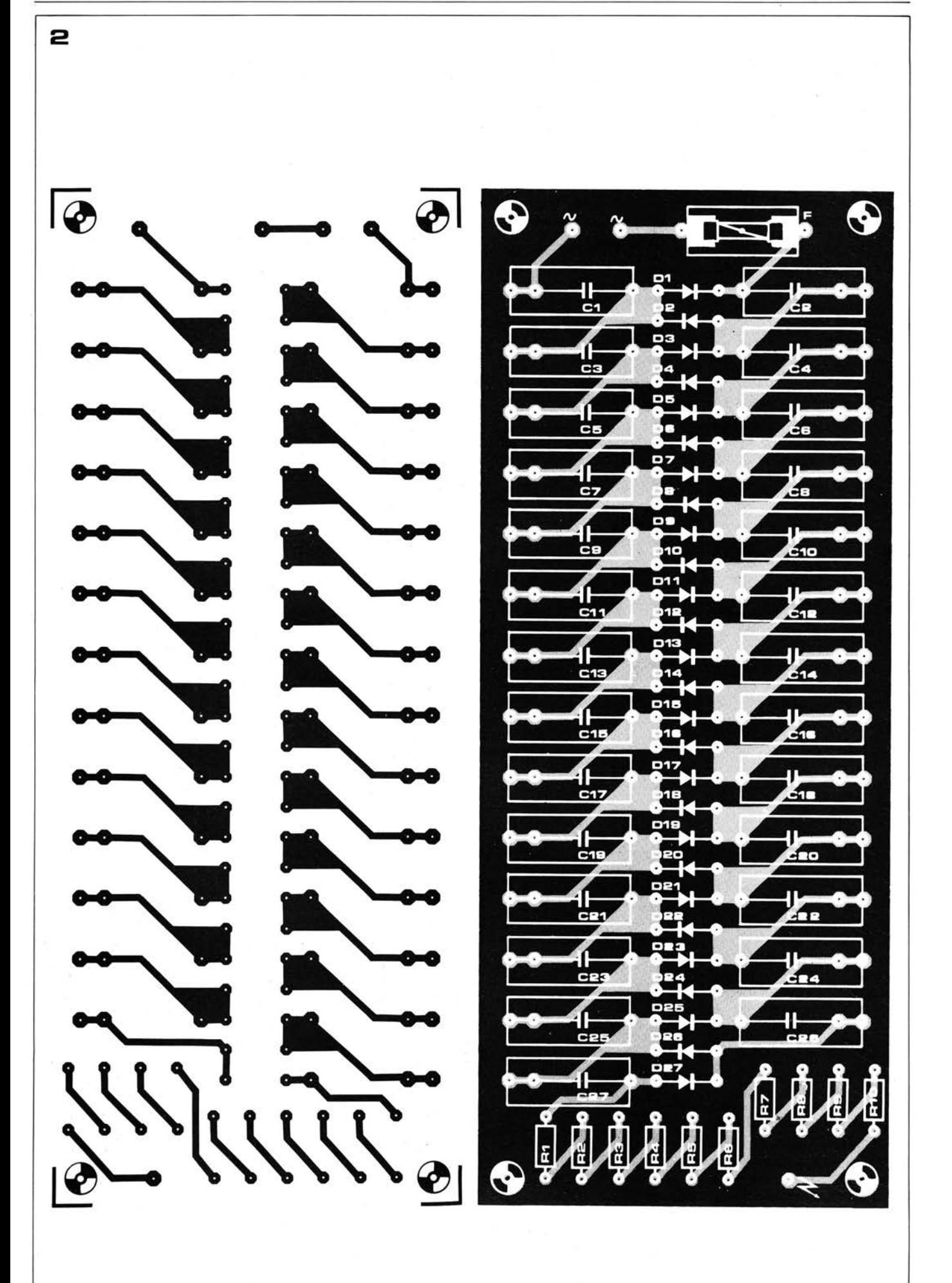

#### **6-50 - elektor juin 1979 ioniseur**

électrique étant plus important sur les pointes, on obtient ainsi un champ intense et des électrons sont diffusés dans l'air ambiant, ionisant les molécules de l'air. Ces ions sont alors repoussés par la charge négative de la pointe, d'autres molécules peuvent donc se présenter, et cela établit un véritable "vent" dïons négatifs. Comme l'aiguille doit être exposée à l'air libre, il est nécessaire de limiter le courant au cas où l'on viendrait à la toucher. C'est la fonction des résistances **RI** à **RI** O. *En aucun cas, ces résistances ne doivent être omises ou court-circuitées, il pourrait en résulter un choc électrique fatal.* 

#### **Réalisation.**

Le circuit imprimé et l'implantation des composants sont montrés à la figure 2. Le montage nécessite quelques commentaires, car il faut éviter la présence du moindre bout de fil faisant saillie, ou de la moindre goutte de soudure qui pourraient provoquer des décharges. Toutes les jonctions devront être parfaitement arrondies et propres.

En montant le ioniseur dans une boîte, il faut'faire particulièrement attention à la sécurité. Le circuit imprimé doit être monté sur des entretoises isolantes, dans une boite isolante. L'aiguille peu<sup>t</sup> être montée sur le coté de la boite (pointe en dehors bien sûr) et pourra · être protégée par un petit cylindre isolant collé autour. L'aiguille doit être reliée par un fil aussi court que possible et très rigide, pour éviter tout risque de cassure et de contact avec un quelconque point du circuit. L'aiguille se salit et s'érode rapidement, aussi il est intéressant de pouvoir la remplacer facilement.

### **Utilisation.**

On peut tester le fonctionnement en plaçant un doigt humide à quelques centimètres de la pointe pour sentir le 'vent' d'ions. En service, l'ioniseur doit être placé loin de tout objet pouvant intercepter les ions,

Il est prudent de ne pas rester trop longtemps près de l'ioniseur, car celuiproduit également un peu d'ozone (oxygène triatomique  $O_3$ ). L'ozone respirée en grande quantité peu<sup>t</sup> produire une irritation des muqueuses respiratoires, et pour cette raison, *il ne faut pas utiliser le ioniseur à proximité d'un asthmatique.* Pour des raisons de sécurité, il est également déconseillé d'utiliser le ioniseur dans une pièce humide, comme une cuisine ou une salle de bains.

# **champs électriques**

Ces dernières années, on <sup>s</sup>'est beaucoup intéressé aux effets sur les organismes vivants, des champs magnétiques et électriques et en particulier de leurs effets sur la santé de l'homme . Par exemple, des expériences ont été faites en Allemagne de l'Ouest sur la fatigue des conducteurs dans un champ électri- que , et elles semblent indiquer que la présence de ce champ dans la voiture réduit les erreurs de conduite. L'intérieur d'une voiture; à cause de sa construction en métal, est efficacement isolé des champs extérieurs. Des chercheurs du Ministère Ouest-Allemand de la Défense, de l'Institut Max Planck, et de l'Institut de Technologie Biomédicale de Munich, ont coopéré pour réaliser un appareil délivrant un champ électrique dans la voiture . On a ainsi montré qu'en utilisant l'appareil, les conducteurs faisaient 8 à 10 % d'erreurs en moins. Et plus un conducteur est fatigué, plus l'appareil a un effet bénéfique sur lui.

Le Professeur König, de l'Université Technique de Munich, écrit dans la revue automobile allemande "ADAC-Motorwelt", que "... les champs magnétiques et électriques exercent une influence biologique sur l'organisme humain". D'un autre coté, le Professeur Justus Bonze!, Directeur de l'Institut de Re cherche de l'industrie du Ciment à Dusseldorf, en réponse aux critiques faites au sujet de l'effet d'écran des immeubles en béton, écrit: "Le problème de l'influence des champs électriques sur les hommes et les animaux demeure sans réponse et la plupart des scientifiques refusent d'y voir une réalité. Malgré cela, il est souvent avancé (et même pseudo-scientifiquement démontré) que les immeubles en béton ont une mauvaise influence sur la santé de leurs occupants, parce qu'ils suppriment le champ électrique ambiant. ( ... ) On peut montrer en fait que des matériaux comme le béton de haute qualité , la brique, la pierre et le bois font écran sensiblement de la même façon, et que les bâtiments en béton ont un champ électrique ambiant similaire à celui qui règne à l'extérieur.

Lequel de ces deux points de vue opposés est-il vrai? Certainement d'après les expériences faites dans les véhicules, il semblerait évident que les champs électriques ont un effet sur le comportement, et que le sujet mérite de plus amples recherches. Mais qu'est-ce exactement que l'électricité atmosphérique?

L'ionosphère qui est constituée de molécules d'air chargées électriquement, commence à une altitude d'environ 70 km, et a un potentiel d'environ 300 à 400 kV par rapport à la Terre. L'ionosphère et la surface de la Terre se comportent comme les deux plaques d'un immense condensateur, qui accéssoirement présente un courant de fuite d'environ  $3 \times 10^{-10}$  A/cm<sup>2</sup>, dû au mouvement des ions. Entre ces deux "plaques", il existe naturellement un champ électrique continu, mais également un champ alternatif d'une fréquence d'environ 10 Hz. Ce champ n'est pas uniforme, mais en plein air au niveau du sol, l'intensité moyenne du champ est d'environ 130 V/m. Une représentation schématique de l'ionosphère est

donnée à la figure 1 . Le sol et les constructions ont un effet considérable sur l'intensité locale du champ. La figure 2 montre comment les lignes de champ sont "tassées" au sommet des collines, ce qui signifie que le gradient de potentiel et donc l'intensité du champ sont plus grands que dans la vallée, où les lignes équipotentielles sont plus espacées. La différence de potentiel entre ionosphère et Terre produit un mouvement d'ions incessant. Près du sol, les ions positifs prédominent , dans la proportion de 2500 ions positifs et 450 ions négatifs par centimètre-cube d'air, mais ces chiffres doivent être divisés par 10 en mer, et multipliés par 10 en ville. **La** concentration des ions varie aussi considérablement avec les conditions météorologiques. Par exemple, avant un orage, il y a une grande concentration d'ions à prédominance positive. Quand la pluie commence à tomber, la concen-

tration tombe rapidement et les ions

**Figure 1. L'ionosphère commence à une altitude de 70 km environ, et s'étend jusqu'à 1000 km. Sa charge est de 300 à 400 kV par rapport à la Terre, et ce champ produit un mouvement d'ions constant.** 

**Figure 2 . L'intensité du champ électrique est plus grande au sommet d'une colline que dans la vallée, comme on peut le voir sur le dessin représentant le "tassement" ou la · dispersion des lignes équipotentielles.** 

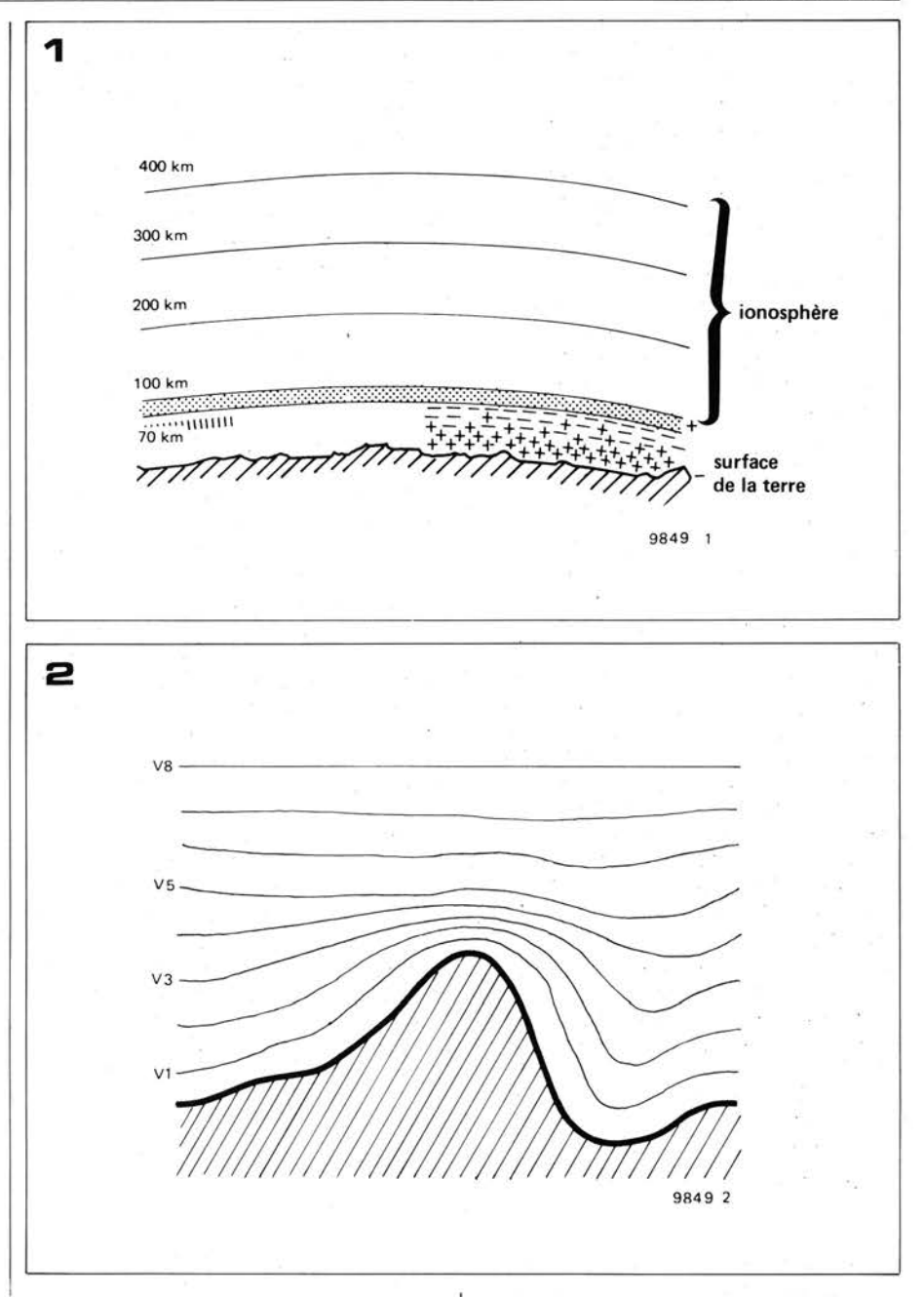

#### négatifs prédominent.

On croit que les ions négatifs ont un effet bénéfique sur la santé et les ions positifs un effet néfaste. Cela expliquerait la sensation d'opression d'avant les orages, et le soulagement qu'amène la pluie . C'est là une observation que chacun a pu faire au moins une fois dans sa vie , et jusque dans les traditions ancestrales de nombreux pays, bien avant que l'on connaisse l'électricité, on connaissait cette influence. Témoin le Talmud qui dit "Tu ne prononceras pas de condamnation à mort quand souffle le Sharav". Le Sharav est un vent fortement chargé d'ions positifs, qui provoque des troubles nerveux et psychologiques. Sagesse des Anciens! Depuis ces règles empiriques, des travaux plus sérieux ont montré que la concentration des ions agissait sur les sécressions hormonales et la production des médiateurs chimiques de la transmission nerveuse. Par exemple, une forte concentration d'ions négatifs stimule la sécrétion de la thyroxine,

produite par la thyroïde, alors que les ions positifs ralentissent cette sécrétion. La thyroxine stimule le métabolisme et a un rôle dynamogénique, d'où l'augmentation de l'appetit et du tonus musculaire provoqués par les ions négatifs. On sait également que les ions négatifs permettent aux molécules . d'oxygène de l'air de mieux traverser les parois des poumons, et cela permet donc une meilleure régénération du sang.

Les animaux subissent également les effet dés ions atmosphèriquès, mais c'est aussi le cas des végétaux: Les ions négatifs favorisent la fixation du fer et de l'oxygène, et stimulent le métabolisme de l'ATP et des acides nucléiques, ce qui provoque une croissance rapide des plantes.

L'ioniseur et !'électromètre que nous vous proposons, vont vous permettre de créer chez vous cette atmosphère ionisée si bénéfique et de vérifier l'état de votre environnement électrique . Outre cette application écologique, vous pourrez utiliser le générateur **THT**  qu'est l'ioniseur pour de nombreuses autres applications et expériences de physique sur les champs électriques, et !'électromètre vous permettra de réaliser quelques expériences d 'électrophysiolo *gie.*  $\blacksquare$ 

**réglage de volume pas à pas** 

Les potentiomètres rotatifs ou rectilignes usuels pré sentent différents inconvénients quand on les utilise pour règler le volume des systèmes audio. Les potentiomètres logarithmiques couplés qui sont fréquemment employés dans les amplificateurs stéréo souffrent souvent d'une mauvaise coordination des deux canaux, ce qui fait que les niveaux relatifs (ou balance) entre les canaux gauche et droit varient quand on modifie le volume. D'autre part, les potentiomètres au carbone ont une durée de vie relativement limitée , et ils se mettent rapidement à cracher. On peut résoudre ce problème en utilisant un réglage de volume pas à pas,

constitué d'un diviseur de potentiel résistif à commutation, tel que celui de la figure **1.** Cè circuit présente plusieurs avantages sur un potentiomètre classique.

- la coordination entre les canaux ne dépend que de la tolérance sur les résistances (une tolérance de 5% conviendra dans la plupart des cas).
- on peu<sup>t</sup>faire suivre au réglage toute 'loi' que l'on désirera, par un choix judicieux des valeurs des résistances.
- tout en restant dans des limites raisonnables, on peut avoir n'importe quel nombre de canaux en utilisant un commutateur comportant un nombre suffisant de galettes.

en prenant un commutateur de qualité correcte ; on peut obtenir une grande durée de vie .

L'atténuation produite est donnée , à chaque pas, en dB, par la relation  $A = 20 log (R_r/R_t)$  où  $R_t$  est la résistance totale de la chaîne de division potentiométrique, et R<sub>r</sub> la résistance entre la position considérée du commutateur et la masse. La valeur de la résistance branchée entre deux positions consécutives du commutateur est évidemment obtenue par différence entre les valeurs consécutives correspondantes de Rr,

Pour un réglage de volume, on utilise de préférence une loi logarithmique , dans

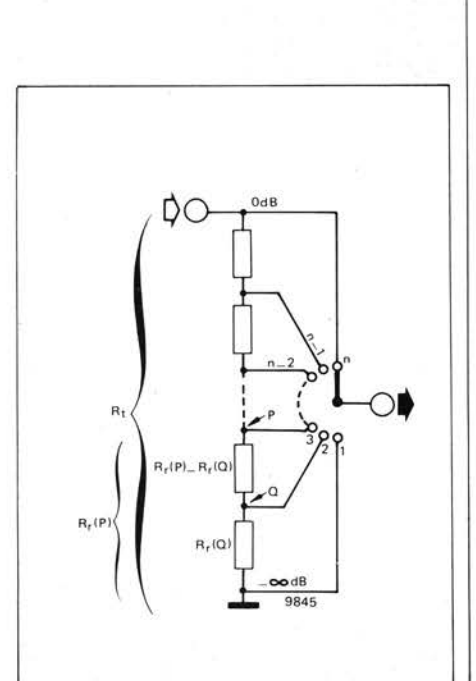

### **Tableau 1**

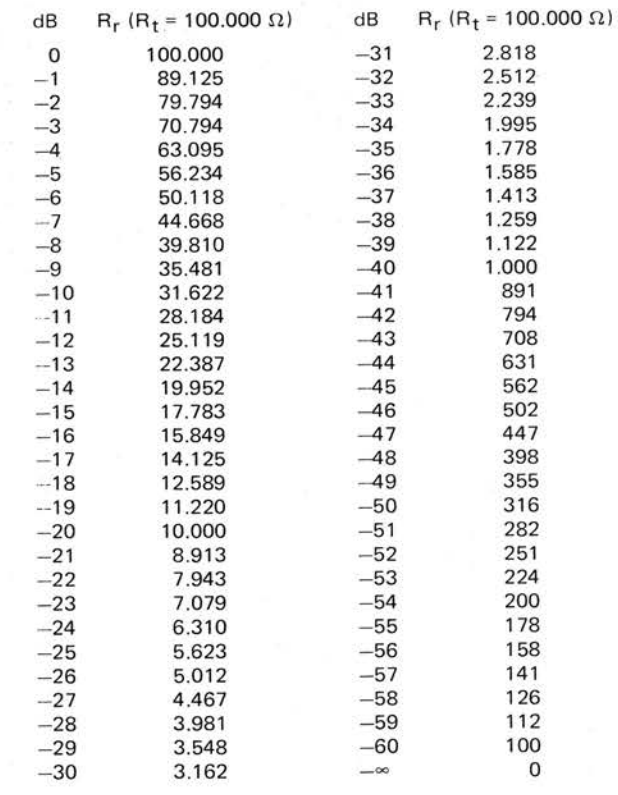

**Tableau 2** 

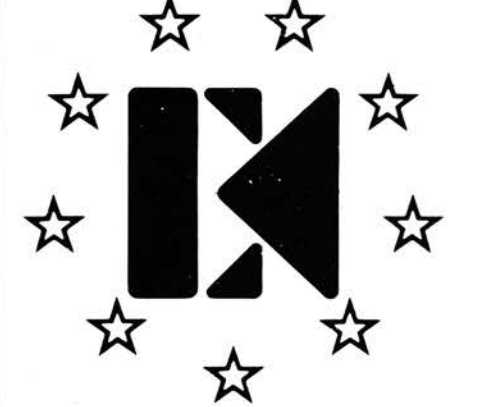

**la première édition de ''circuits de vacances''** 

### **un magazine à ne pas manquer**

Le prochain numéro de Elektor sera intitulé "circuits de vacances", ce sera un numéro double. Il présentera les 100 circuits qui ont été sélectionnés parmi les quelques 1000 propositions qui nous sont parvenues pour le concours EUROTRONIQUE. Ce sera alors à votre tour de jouer pour désigner le gagnant. Il y a plus de 100.000 FF de prix en jeu! Les personnes qui auront voté pour le circuit gagnant recevront un cadeau.

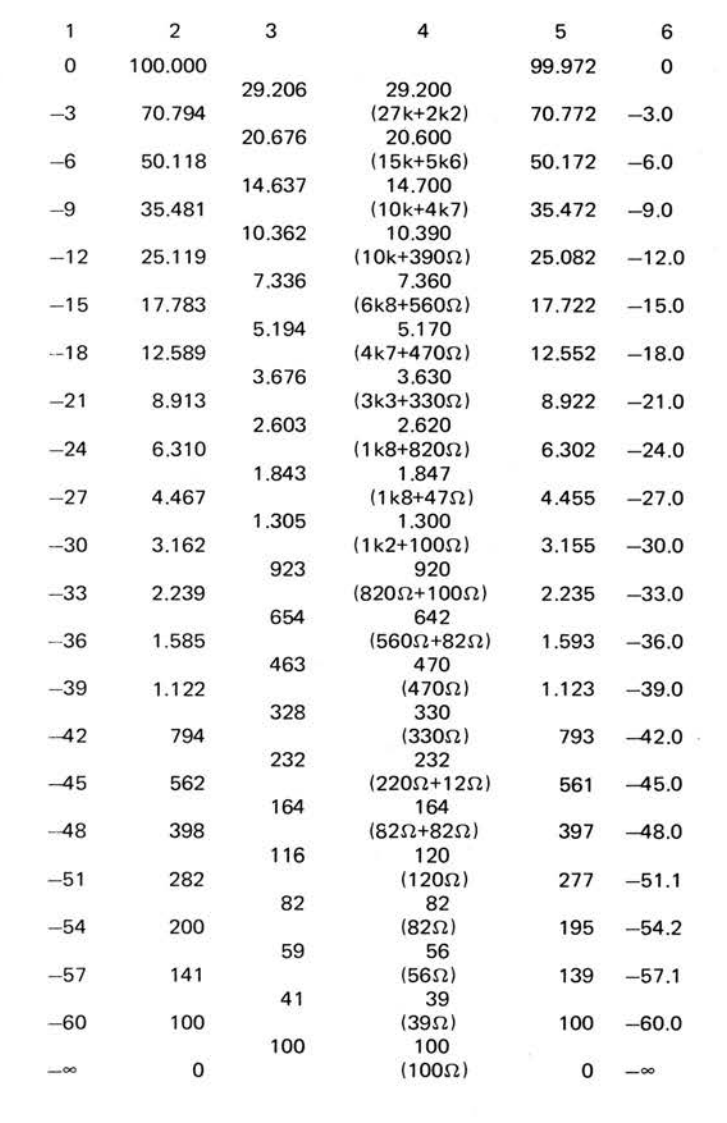

laquelle la variation de l'atténuation est la même, en dB, pour deux positions consécutives du commutateur. Le tableau I donne les valeurs de Rr pour une atténuation de O à 60 dB, par pas de 1 dB, avec une valeur de  $R_t$  de 100 k $\Omega$ (une position supplémentaire donne une atténuation infinie). On ne peut évidemment donner à un atténuateur réel un tel nombre de pas, qui nécessiterait un commutateur à 62 positions. D'un autre cô té, le nombre de positions du commutateur ne doit pas être trop faible, ce qui limiterait la finesse de réglage. 3 dB est une valeur raisonnable pour chaque pas de l'atténuateur. On a ainsi un réglage suffisamment fin et on atteint les 60 dB en 21 pas. En ajoutant une position supplémentaire pour l'atténuation infinie (volume à zéro), il faut un commutateur à 22 positions. Le tableau 2 donne les valeurs de résistances pour un atténuateur à 22 positions. La colonne I donne l'atténuation en dB

pour chaque position du commutateur. La colonne 2 donne la valeur correspondante de Rr, La colonne 3 donne la valeur théorique de la résistance entre les contacts du commutateur. La colonne 4 indique la valeur réelle de Rr (compte tenu de la série de valeurs normalisées E 24). La colonne 5 donne la valeur réelle de R<sub>r</sub>, et la colonne 6 indique l'atténuation réelle obtenue avec les résistances utilisées. Pour des valeurs de R<sub>t</sub> différentes de  $100 \text{ k}\Omega$ , les valeurs des résistances à utiliser sont proportionnelles aux valeurs indiquées. Par exemple, pour un atténuateur de 50 k $\Omega$ , les valeurs des résistances sont à diviser par deux, pour un atténuateur de 10 k $\Omega$ , les valeurs sont à diviser par 10, et ainsi de suite. Un dernier point à noter est que les contacts du commutateur doivent être du type à établissement avant coupure (en anglais, 'make-before break') pour éviter les bruits à la commutation.

# **foyer électronique**

**Beaucoup de radiateurs électriques sont équipés d'un décor 'braisse' simulant l'apparence lumineuse d'un vrai feu de bois. Cependant, cet effet est parfois amoindri par le fait que la lampe délivre une intensité lumineuse qui est constante et non tremblottante. Le cirruit décrit ici est destiné à remédier à ce défaut.** 

**S. Kaul** 

Il est certain que la plupart des gens trouvent du plaisir à regarder un feu de cheminée. La contemplation des flammes tremblottantes qui jouent dans la braise semble apporter un peu d'apaisement. Par contre, les foyers de ch arbon sont difficiles à allumer, lents à dégager leur chaleur, et aussi extrèmement salissants. Pour ces différentes raisons, de nombreuses personnes préfèrent la facilité et la rapidité d'un radiateur électrique, et délaissent à regret les plaisirs du feu d'âtre. Les fabricants de radiateurs électriques ont constaté ce fait et tentent d'entraîner l'utilisateur à 'acheter électrique' en munissant la façade de leurs radiateurs d'un décor 'braise'. Malheureusement, les lampes qui sont utilisées pour illuminer ces façades ne délivrent parfois qu'une lumière d'intensité constante, diminuant ainsi considérablement le réalisme de l'effet. Cependant, en n'utilisant qu'une poignée de ces composants qu'on garde 'parce que çà peut toujours servir', on peut construire un petit circuit pour faire réapparaître le tremblottement du feu.

Le fonctionnement de ce circuit est assez simple. Lors du branchement du circuit, le condensateur CI se charge à travers la lampe, la résistance R2 et la diode D1. Après plusieurs demi-périodes de la tension secteur, la tension aux bornes de ce condensateur dépasse la

tension de déclenchement du diac Di **1.**  Ce diac déclenche alors le thyristor Thy 1, ce qui permet de charger rapidement C<sub>2</sub> à travers ce thyristor et D<sub>1</sub>. Cependant, au passage à zéro suivant de la tension secteur, ce thyristor se bloque. C2 communique alors rapidement au condensateur C3, qui fait partie du circuit de déclenchement de Tri **1,** une partie de sa charge à travers la résistance R3. Cette polarisation continue sur C3 diminue au fur et à mesure que C2 se décharge. Il en résulte une variation progressive de l'angle de déclenchement du triac, qui entraîne un tremb lottement de la lampe La. Quand C1 a à nouveau atteint la tension de déclenchement du diac, le cycle recommence de lui-même. En ce qui concerne les caractéristiques des composants, il faut faire attentio<sup>n</sup> et s'assurer que le courant maximal que peut supporter le triac soit au moins égal au double du courant maximal traversant la lampe La. Pour un radiateur de taille normale, un triac de 4A s'avère suffisant. Le triac doit aussi supporter la tension crête du secteur, c'est à dire environ 400 V. D'autre part, un thyristor de 400 V, 1 A conviendra. D1 pourra être <sup>n</sup>'importe quelle diode de redressement disponible supportant 600 **V.**  Ne pas oublier pendant la réalisation qu 'on peut trouver la totalité de la tension secteur en n'importe quel point du circuit. Il devra donc être bien **isolé.M** 

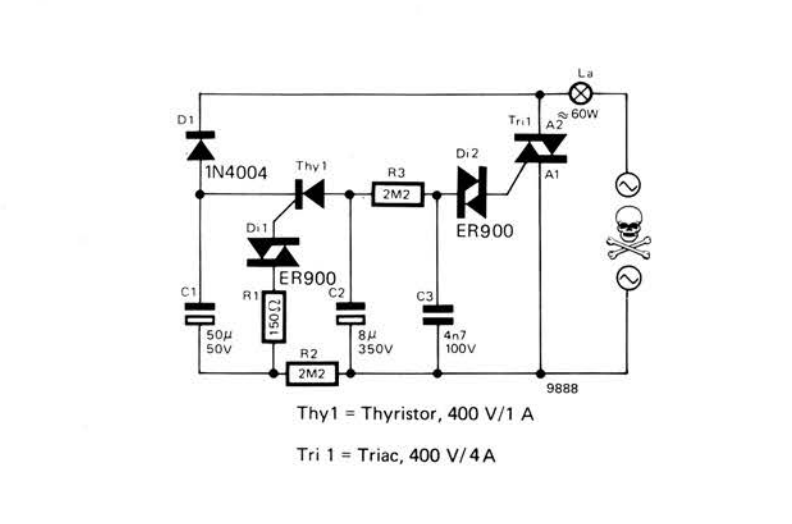

#### Les calibres Ampèremètres et Ohmmètres sont protégés par une lampe au néon contre les surtensions supérieures à 100 V. De plus, le MAJOR USI est équipé d'un générateur de signal pour les mesures en dynamique. Le cadre mobile est insensible aux champs magnétiques extérieurs. Il a une sensibilité de 1 7 ,5 *µA*et d'affichage linéaire

8000 n-C!asse 1. L'équipage mobile est monté sur suspensions élastiques antichocs. La déviation totale est de 110° et le cadran muni d'un miroir anti-parallaxe est gradué en 4 couleurs. Les circuits électriques sont réalisés à l'aide de réseaux hybrides résistifs à film épais.

Les dimensions sont les suivantes: 131 x 125 x 37 mm , et le poids est de 600 g.

Les 48 calibres du MAJOR USI sont:

Voltmètre Continu: 8 gammes de 300 mV à 1000 V.

Voltmètre Alternatif: 6 gammes de 3 V à 1000 V. Bande passante de 20 Hz à 20 kHz.

Ampèremètre Continu: 6 gammes de 30 *µ A* à 3 A.

Ampèremètre Alternatif:

4 gammes de 3 mA à 3 A.

Ohmmètre: 6 gammes de  $0,2 \Omega$  à  $200$  M $\Omega$ .

dBmètre: 6 gammes  $-10$  à +65 dB.

VBF: 6 gammes de 3 V à 1000 V

Mesure des capacités: 6 gammes de 10 µF à lF (par la méthode balistique).

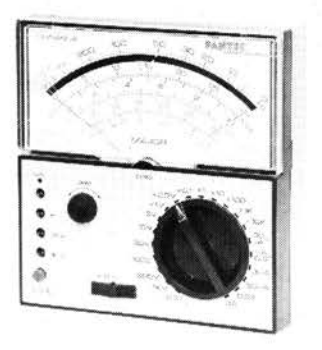

Le générateur de signal USI donne:

Fréquences fondamentales: 1 kHz et 500 kHz.

Fréquences harmoniques: jusqu'à 500 MHz. Tension de sortie: 20 V crête à

crête.

Tension maximale applicable au connecteur: 500 Vcc.

L'alimentation est assurée par

2 piles de 1,5 V et une de 22,5 V. *Pantec-Division de Carlo Gavazzi, 27-29 Rue Pajo/. 75018 Paris.* 

(1183 M)

### La société EFCIS qui a mainte-<br>nant repris la totalité de l'activité **e** ETC présen

╎╎┝

Composants Electroniques ses<br>dernières nouveautés. Nous avons existente de différentes vo dernières nouveautés. Nous avons<br>
existante de différentes variétés particulièrement remarqué un<br>circuit de conversion et d'affichage noduit sera disponible avec 2 de circuit de conversion et d'affichage produit sera disponible, avec 2 ou<br>linéaire 30 points, le SF. F 5335, a électrodes dans les dimensions qui trouvera de nombreuses applications dans le domaine du grand public.

Présenté sous un boîtier 28 broches, ce circuit intégré effectue la conversion analogique/ digital et permet de piloter 30 LEDs. Ses deux caractéristiques originales sont les deux modes de fonctionnement (barre lumineuse ou point lumineux) et la possibilité de positionnement d'une alarme haute et d'une alarme basse qui font clignoter les LEDs au delà de la valeur désirée ou une des deux LEDs situées aux extrémités de l'échelle en cas de dépassement.

Ce circuit intégré serait idéal pour réaliser un compteur de vitesse électronique. En entrant sur la broche 23 une tension correspondant à la vitesse limite (60, 90 ou 130 km/h), on obtiendrait facilement un compteur entièrement électronique avec signalisation sonore et lumineuse en cas de vitesse trop élevée.

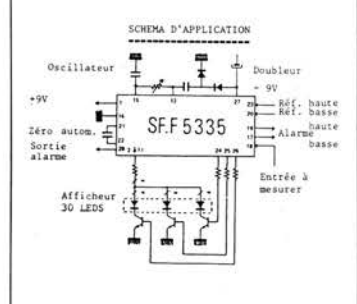

*Caractéristiques principales:* 

- 30 points
- u. Zéro décalable
- Résolution 3 mV, 30 mV  $\overline{a}$
- Cascadable
- Deux fonctions de commande L. programmables sur 30 points
- Mode "Echelonné"
- Mode I parmi 30 b.
- Sorties LED 30 mA Alimentation +9 V
- 
- *Applications*  Indicateur analogique de tableau
- Galvanomètre électronique - Indicateur à fonctions de
- commande (consigne basse, consigne haute avec sortie d'alarme et indication lumineuse de dépassement).
- *EFCJS, 85X. 38041 Grenoble Cedex*

#### (1185 M)

### **Circuit de conversion A/D Générateur sonore en**

nant repris la totalité de l'activité  $R.T.C.$  présente une nouvelle<br>MOS du groupe Thomson MOS du groupe Thomson<br>présentait au Salon des<br>descriptions de PYE 52 qui v presentait au Salon des<br>
Composants Electroniques ses compléter sa gamme déjà 3 électrodes, dans les dimensions suivantes:

- diamètre: 10, 16, 20, 25 et 30mm.
- épaisseur: 0,14, 0,20 et 0,25 mm.

Ses principales caractéristiques techniques sont:

- Point de Curie T<sub>C</sub> Constante diélectrique  $\epsilon_{33}/\epsilon_0$  $170^{\circ}$ C 3 500
- Facteur de couplage k<sub>33</sub> 0,73
- Constante de charge d<sub>33</sub> 550.10<sup>-12</sup> C/N
- Constante de tension g<sub>33</sub>  $17,8.10^{-3}$  Vm/N
- Facteur de perte diélec-<br>trique tg $\delta$  22  $220.10^{-4}$
- Constante de fréquence  $N_3D$  1920 Hz.m

Le matériau PXE 52 a été principalement développé pour des applications dans des générateurs sonores ou des bruiteurs dont voici quelques exemples.

- Alarme pour horloge: celle-ci est réalisée avec une céramique PXE collée sur une membrane qui est insérée dans un résonateur d 'Helmotz ; sous une tension de 1,5 V, une puissance sonore de 85 à 92 dB peut être obtenue à 10 cm.
- Alarme sonore pour détecteur de fumée: avec une tension de 9 V, on peut obtenir un niveau sonore supérieur à 85 dB à 3 mètres.
- Haut-parleur aigu (tweeter). Microphone pour téléphone .

*RTC* 

*130, avenue Ledru-Rollin 75540 Paris Cedex 11* 

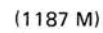

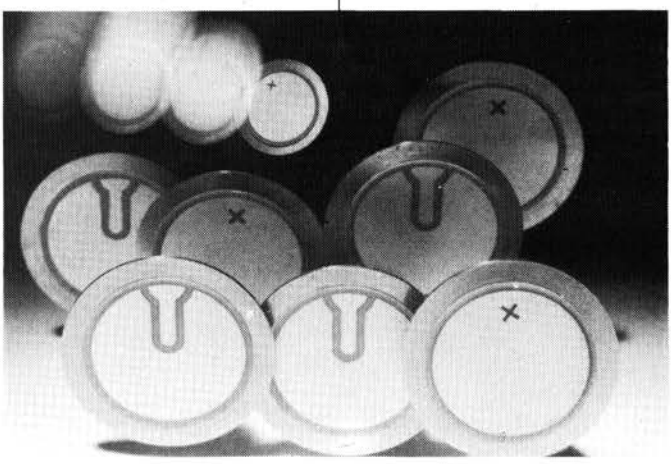

**La diode EROS: émetteur-récepteur pour communications optiques** 

La diode EROS (Emitter-Receiver for Optical System) est un composant à double hétérostructure GaAlAs capable d'opérer en fonction de la polarisation comme une diode électroluminescente (émetteur) ou comme une photodiode à avalanche (récepteur) à faible tension d'avalanche. La transmission d'informations par duplexage ne nécessite donc plus qu'une seule fibre optique .

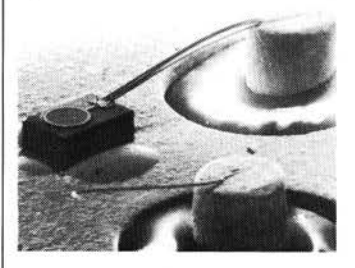

La double possibilité de fonctionnement est obtenue sans altération des caractéristiques de la diode fonctionnant en émetteur. Avec un temps de montée de 10 nsec en émission et de 2 nsec en réception, des débits d'informations supérieurs à 10 Mbits/sec peuvent être obtenus.

*Thomson CSF, département microélectronique hyperfréquence, B.P. 10, 91401 Orsay.* 

(1207 M)

### **Amplificateur audio intégré 10** + **10 ou 20 W**

SGS ATES présentait au Salon des Composants Electroniques u. no <sup>u</sup>vel amplificateur audio intégré double, le TDA 2004, qui peut délivrer soit 2 x 10 W en stéréo, soit 20 W si l'on adopte un montage en pont. Nécessitant une seule tension d'alimentation comprise entre 6 et 18 V, ce composant sera particulièrement apprécié pour les applications devant fonctionner sur batterie (auto radio, ... ). Présenté sous un boîtier Multiwatt ®, Je TDA 2004 est un amplificateur BF double fonctionnant en classe B capable de délivrer plus de 10 W par canal dans une charge pouvant atteindre 2 n et 20 W dans 4  $\Omega$  avec une configuration en pont.

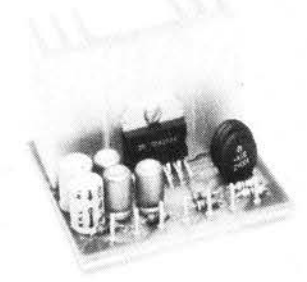

Ce circuit présente un rapport signal sur bruit et des caractéristiques de distorsion satisfaisantes ainsi qu'une bande passante très large. De plus il est entièrement protégé contre les fausses manoeuvres, avec en particulier les protections nécessaires en

alternatif comme en continu pour les applications en pont. Un autre avantage de ce circuit intégré est son boîtier qui perme<sup>t</sup> d'y fixer un radiateur très simple• ment à l'aide d'une seule vis, aussi le nombre de composants extérieurs nécessaires à la réali• sation d'un amplificateur audio complet est réduit au maximum (voir photo). *S.G.S. -ATES, 17, avenue de Choisy, 75643 Paris Cedex 13* 

**Testeur de composants**  La société Huntron Tracker introduit un nouveau style de testeur de composants. Présenté sous la forme d'un petit coffret, portable et léger, il inclut un scope, 3 gammes d 'impédance suivant le composant à tester, et un jeu de pointes de touches. Il est facile à utiliser et les figures sur le scope sont simples à comprendre. Ces figures visualisent l'état du composant sous test: en court-circuit, fuite, coupé ... Cet appareil est utilisable pour le test de: condensateur, diode, transistor bipolaire et à effet de champs, circuit intégré, comparaison de cartes avec circuits intégrés et hybrides, relai et

(1186M)

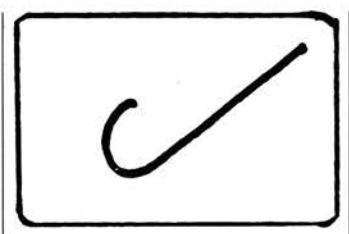

diode mal isolée

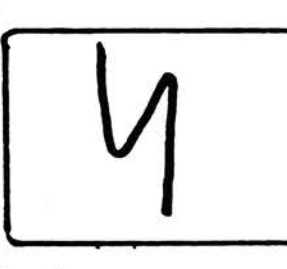

jonction émetteur /base correcte

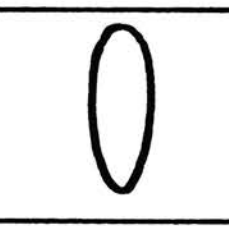

bon condensateur

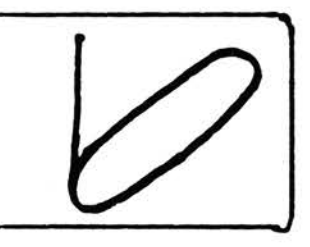

redresseur/filtre correct

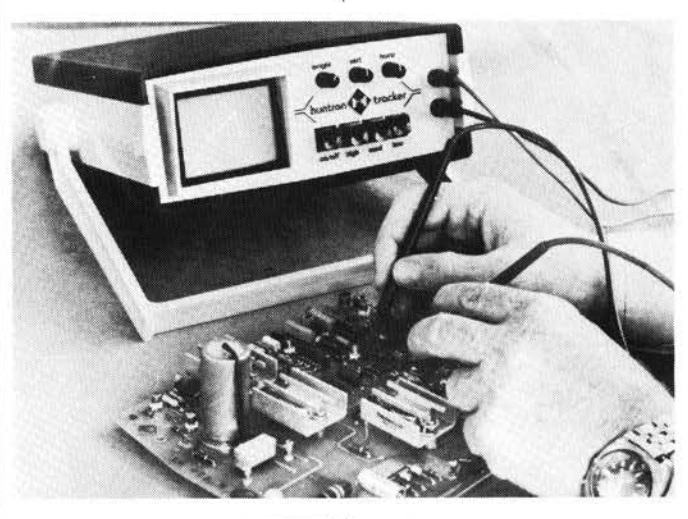

*Tekelec-A irtronic, B.P. N°2, 92 310 Sèvres* 

(1184 M)

### **Nouveau multimètre Pantec**

Le nouveau multimètre PANTEC, type MAJOR USI de 40 K $\Omega$ /V continu et alternatif est spéciale· ment adapté à l'industrie, à l'enseignement, ainsi qu'aux compagnies de téléphone grâce à son galvanomètre de 8000  $\Omega$ . La précision de ce contrôleur est de: ± 2% en Continu

± 2,5% en Alternatif La protection est assurée par un circuit électronique commandé par un relais contre les surcharges supérieures à 100.

### **Amplificateur audio intégré 10** + **10 ou 20 W**

inverseur.

test:

### **Principales caractéristiques du TDA 2004:**

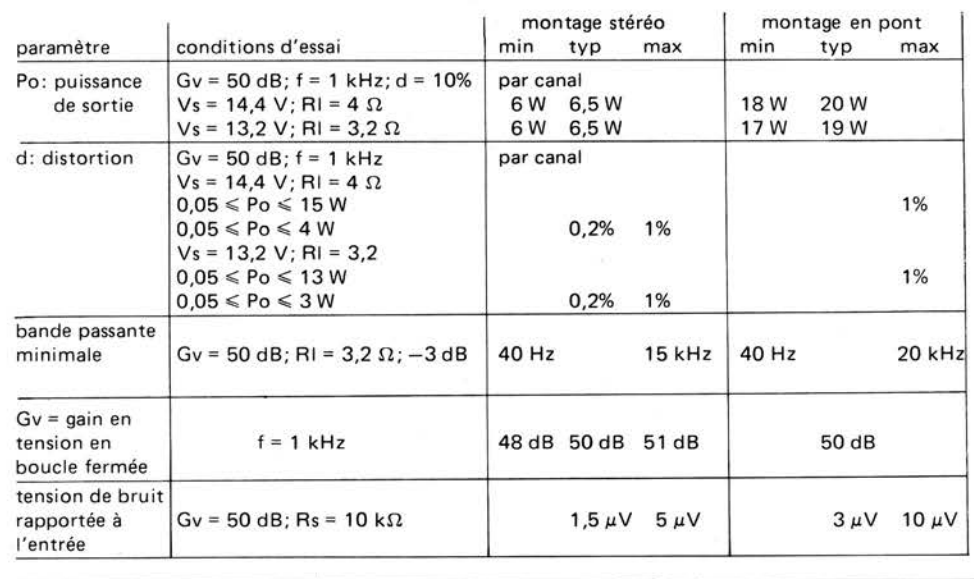

Quelques exemples de figures de

 $\bullet$ 

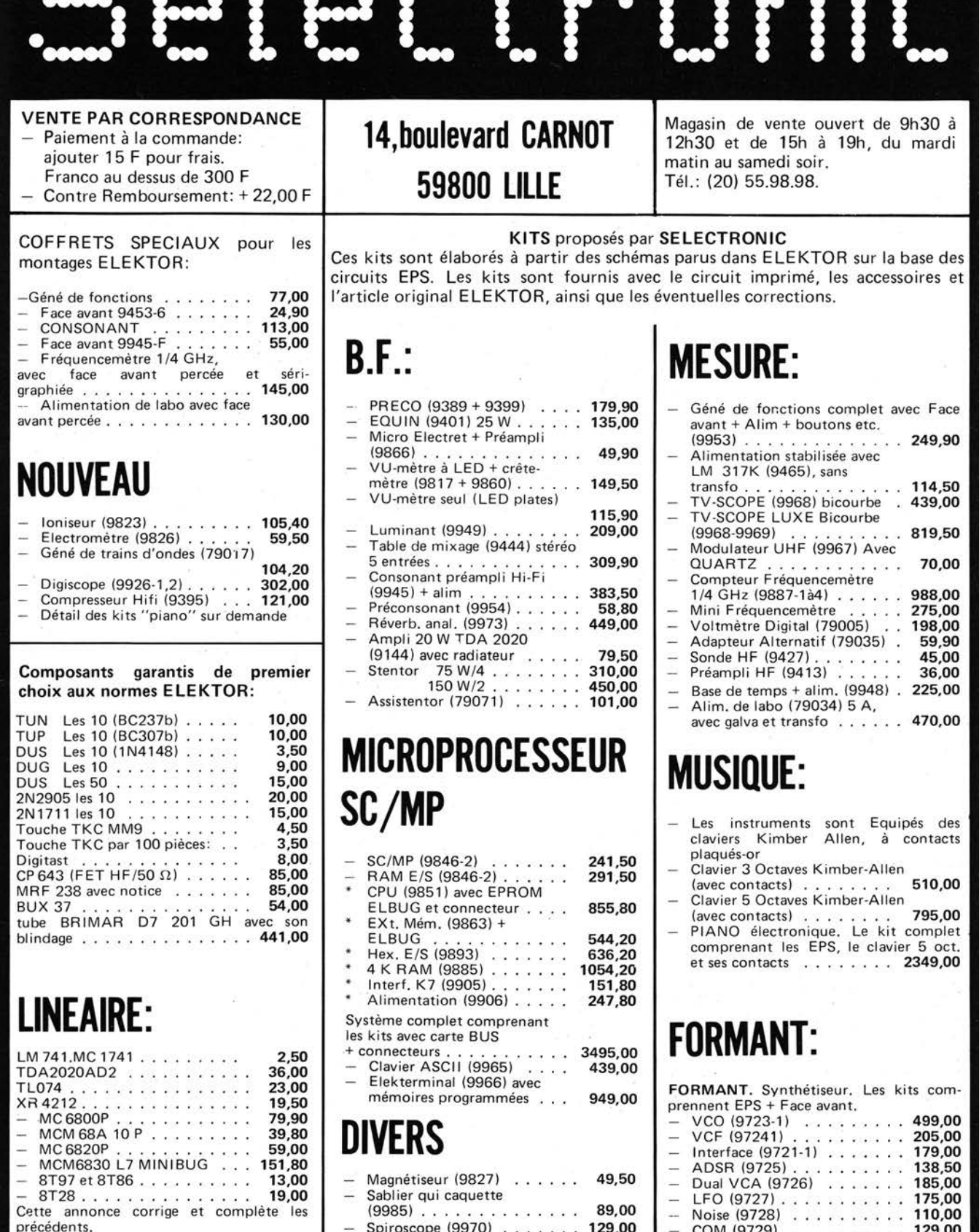

FORMANT. Synthétiseur. Les kits com-

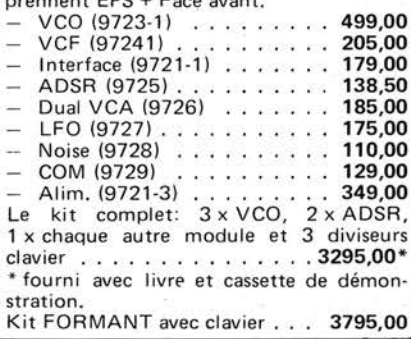

**DIVERS** Magnéticour (9827)

précédents.

précédentes.

Voir ELEKTOR éditions précédentes.

Cette annonce corrige et complète les

Voir ELEKTOR éditions précédentes.

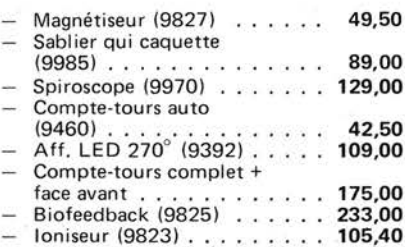

mémoires programmées . . .

949,00

### **Votre nouvelle reVlle vous pose un problème de rangement?**

Spécialement conçu pour recevoir vos numéros d'Elektor ce classeur plastifié de couleur verte les conservera en bon état.

Chaque numéro est facile à enlever pour des études ultérieures.

# **Voici la solution:<br>le classeur d'Elektor.**

# Son prix est de 27,00F

elel 1<sup>1</sup>01

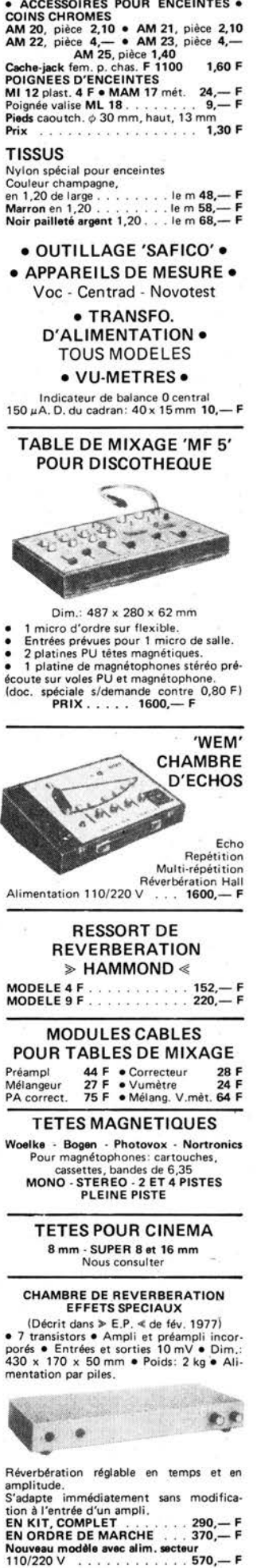

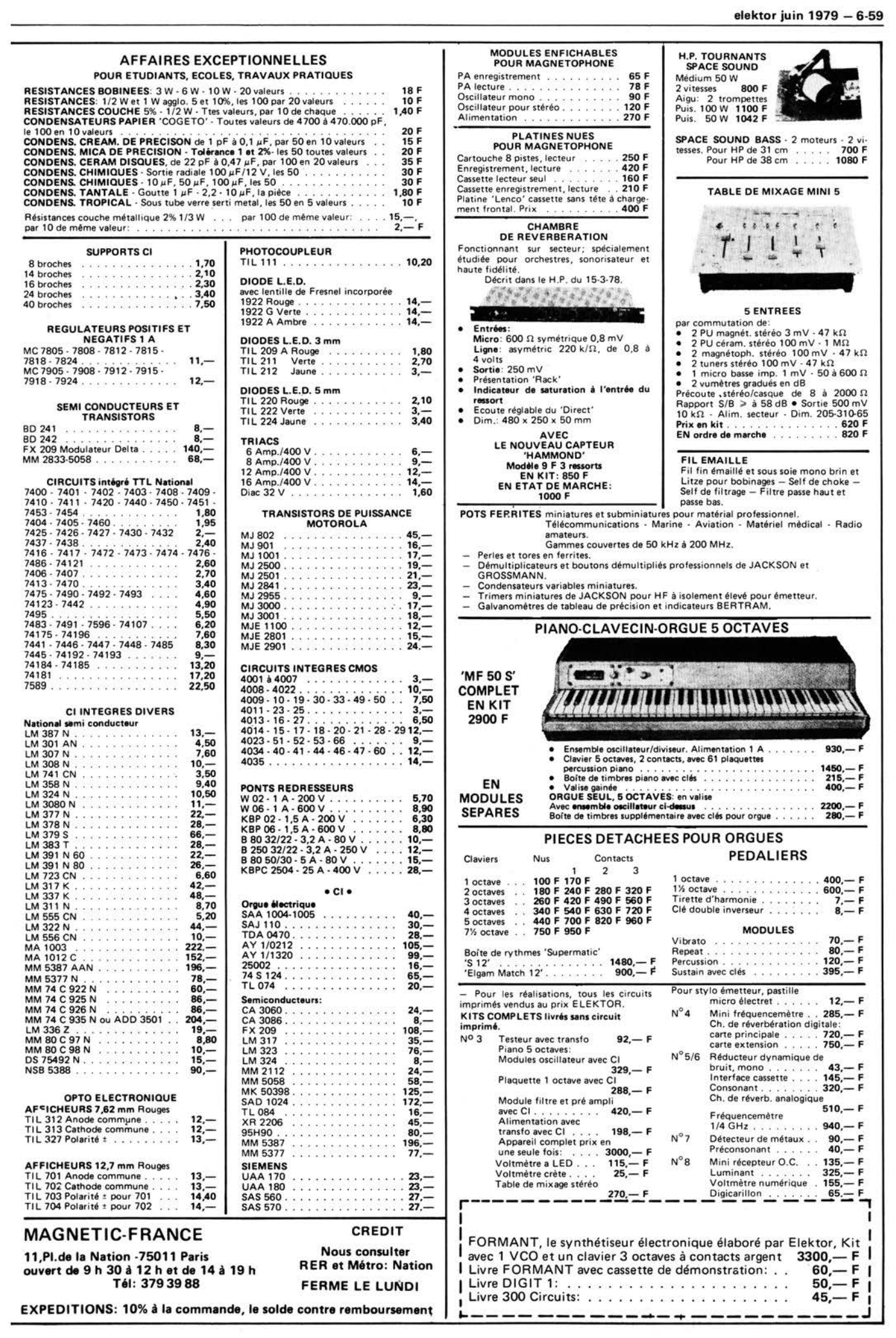

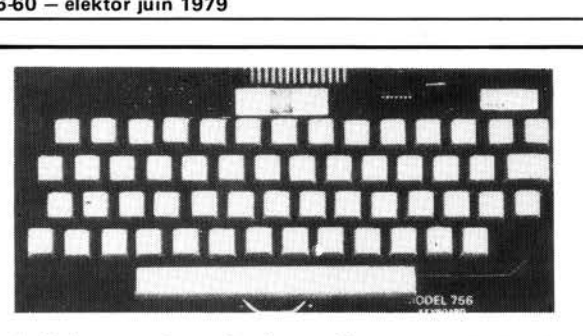

- Prévu pour des applications professionnelles à microprocesseur.
- C'est le seul clavier qui puisse répondre à tous les besoins actuels et futurs. • 128 caractères, 8-bit ASCII code.
- Codeur MOS, trois états.
- 
- Notices d'application pour répétition automatique, keyboard numérique, sortie en série.
- Majuscules avec touche de blocage.
- \* Inversion de polarité.<br>\* Dimensions de 305 ×
- Dimensions de  $305 \times 140 \times 32$  mm.
- Sorties MOS/DTL/TTL-compatibles.
- Nouveaux composants, garantis qualité 'OEM' .
- Alimentation +5 V et -12 V.
- Un emplacement est prévu pour un petit convertisseur cont/cont permettant à l'ensemble d'être alimenté par<br>une seule tension de 5 V.

### **Associa tes**

**P.O. Box 11262 VLAEBERG South Africa postal code 8018**  Les données logiques sont disponibles en positif ou en négatif ainsi qu'une sortie de synchronisation.

**CLAVIER** 

**ASCII** 

- Blocage Alpha.
- Touches supplémentaires en option. Fourni avec connecteur en plaqué or
- et une documentation complète. • Cl (trous métallisés) robuste, conforme
- à la norme militaire G-10. • Niveau continu et impulsion de synchronisation prévue pour faciliter l'interface avec n'importe quel
- système à microprocesseur à 8-bit ou terminal. Largeur d'impulsion de synchro: 1 ms.

**Prix exceptionnel Modèle 756 Clavier ASCII complet** 

**PRIX:** 

**COMPLET** 

Clavier complet, monté prêt à l'emploi<br>345 FF

#### En option:

- Matrice de contacts pour clavier
- numérique . .... . . . . .. .. . **65 FF**  \* Coffret plastique ... . . . . . . . **92 FF**
- 
- Support de montage (livré attaché au<br>clavier pour stabilité mécanique) 64 FF clavier pour stabilité mécanique) **64 FF**
- \* Convertisseur cont/cont .. .... **<sup>38</sup>FF**

Les prix s'entendent frais de port et d'emballage (par avion dans n'importe quel pays) .

Expédition contre chèque ou mandat joint à la commande. (pour les chèques sans garantie bancaire, compter 15 jours de délai) .

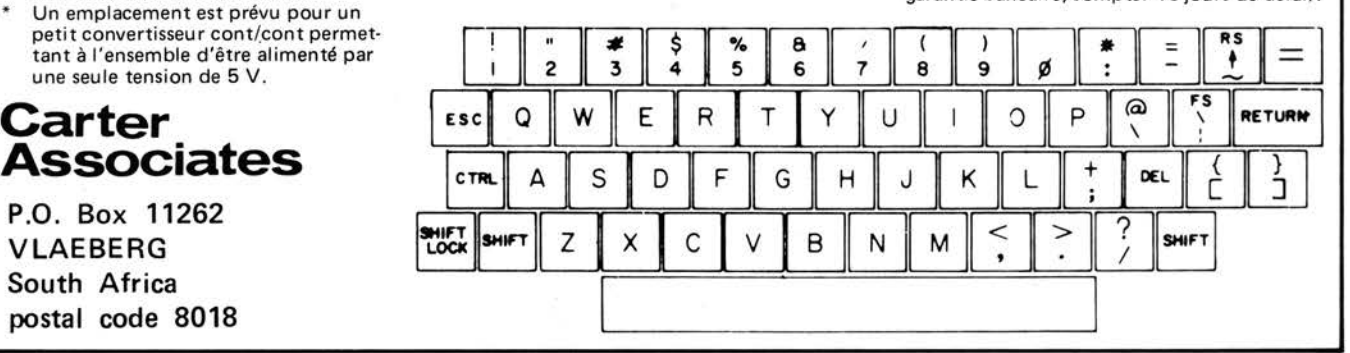

# **Do you understand English**

**Si vous ne connaissez pas l'anglais technique, alors voici une excellente occasion de l'apprendre. Si vous possédez déjà quelques notions en anglais technique, vous apprécierez beaucoup l"Elektor Book 75'.** 

11 présente une sélection des projets de construction les plus intéressants présentés dans l'édition anglaise de Elektor en 1975. Outre les schémas d'horloges, les montages BF, les jeux TV et autres circuits divers, ce livre contient une section 'caractéristiques' qui apporte des indications utiles sur le brochage et les performances de nombreux semiconducteurs.

Avec plus de 100 pages, ce livre intéressera autant le bricoleur débutant que l'électronicien professionnel.

Ce livre est disponible auprès de Elektor, B.P. 59, 59940 Estaires, **au prix de 30** F.

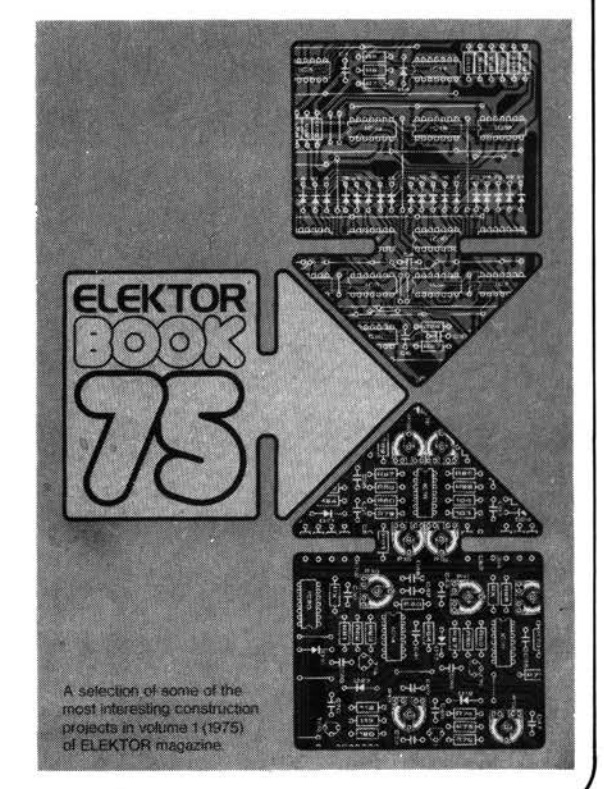

### electronics & computing nouvelle adresse! mechelsesteenweg 91 2000 antwerpen (anvers)  $\n **pvba**\n$ tel.: 031.320809 telex: edcant 71859

ED

Une gamme complète de kits suivant les réalisations de Elektor. Dans un emballage soigné vous trouverez les circuits imprimés EPS d'orgine, TOUS les composants et suivant le cas les embases de C.I. (TEXAS) et les faces avant EPS d'orgine.

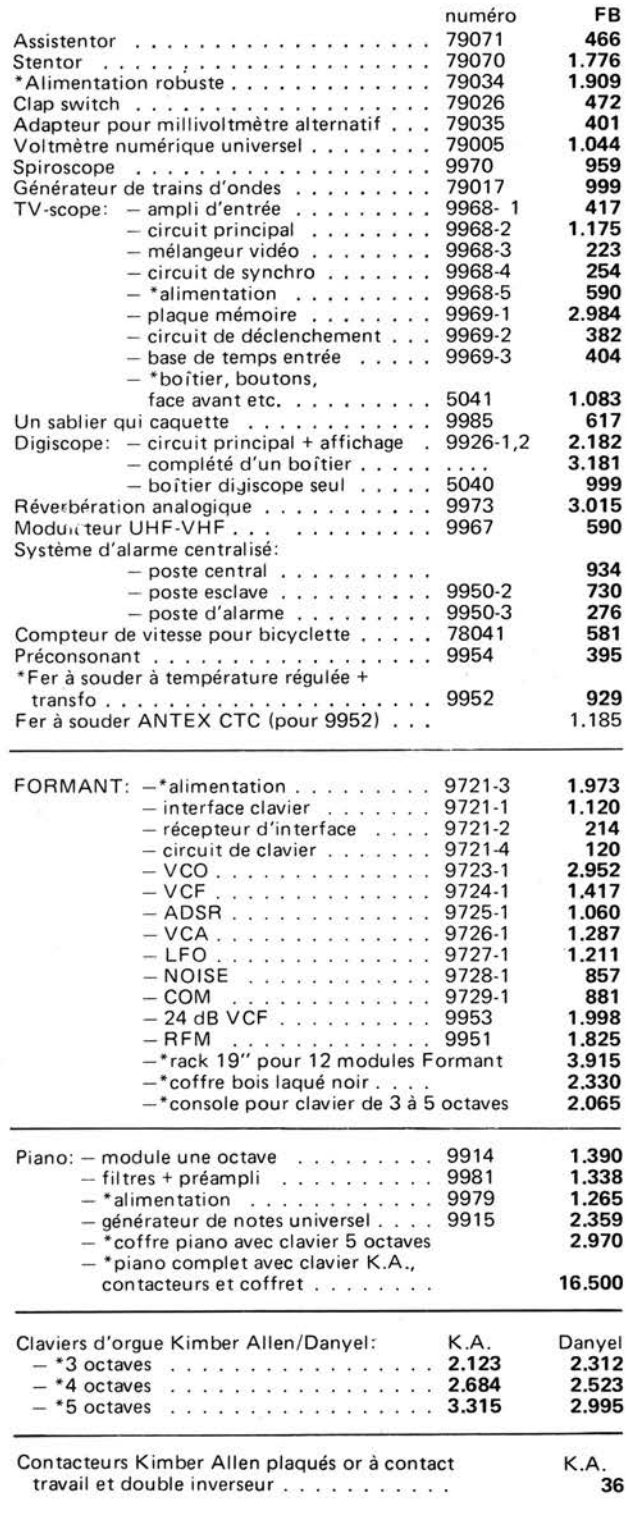

### **EDC** computing Nous avons les appareils suivants en démonstration:

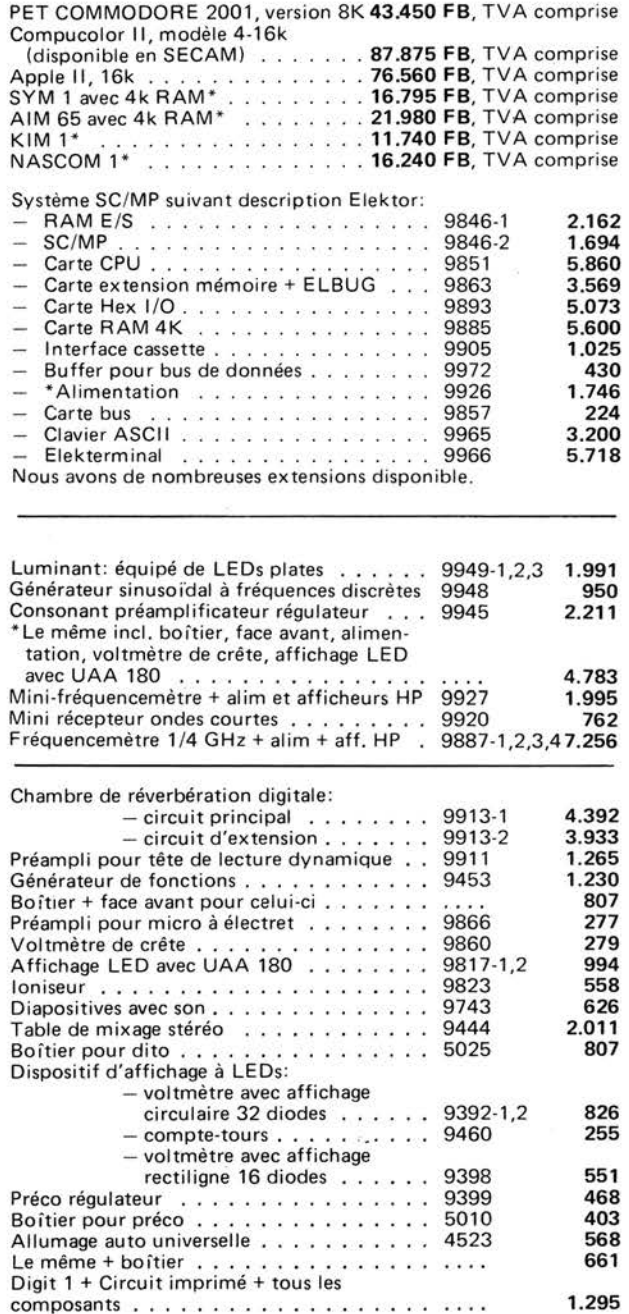

### Nouvel horraire: nous sommes ouverts du lundi au samedi inclus, de 09h à 18h.

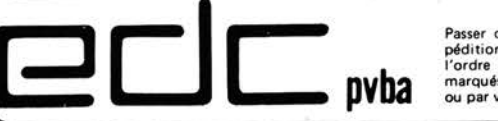

Passer des commandes: une affaire sûre avec EDC1: livraison rapide de vos commandes téléphoniques ou écrites. Ex-<br>pédition contre remboursement ou virement sur le compte Nº BBL 320 0585257 29, ou réception de chèque libell

**NOUVEAU SPEED - ELEC**<sup>67, Rue Bataille - 69008 LYON</sup>

• Tél. (78) 76-32-38

Société à Responsabilité Limitée au Capital de 20.000 F

### SOCIETE DE PRODUCTION ETUDES ET DISTRIBUTION ELECTRONIQUE ET ELECTRIQUE

POUR TOUS ... VOTRE ENGINERING A L'ACHAT ... TECHNICIENS ... **DE LA QUALITE** ..

REVENDEURS ... DES **PRIX . ..** 

RADIO-AMATEURS ... DES PRODUITS

HOBBYSTES ... DES DELAIS Tous composants, actifs et passifs. KITS COMPLETS SUIVANT MONTAGES ELEKTOR.

Mesure, TRANSCEIVERS, antennes, Rotors, Micros, ETC ... ETC ...

CONSULTEZ-NOUS ... LES PLUS GRANDES MARQUES MONDIALES ...

Spécialiste MICRO-COMPUTER-ELEKTOR ... ADHEREZ A NOTER CLUB ...

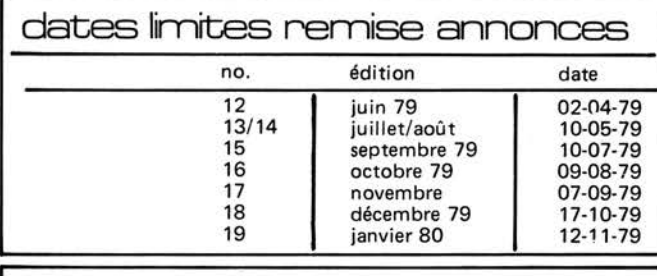

### **Petites Annonces**

**VENDS MAT. SONO:** Ampli 40 W et 9 HP Bouyer med + transf ligne 1.000 F s'adr. Barbelin 13 rue du Vieux Marché aux Vins 67000 Strasbourg

# *<sup>r</sup>*' **Petites Annonces**

Cette rubrique d'offre et de demande est destinée à usage privé et commercial.

Pour l'usage privé, le prix par ligne de 27 positions est de FF 7,50 TTC.

**Pour l'usage commercial,** le prix par ligne de 27 positions est de FF 20,00 HT pour un minimum de 5 lignes.

Ecrivez votre texte dans la grille ci-dessous:

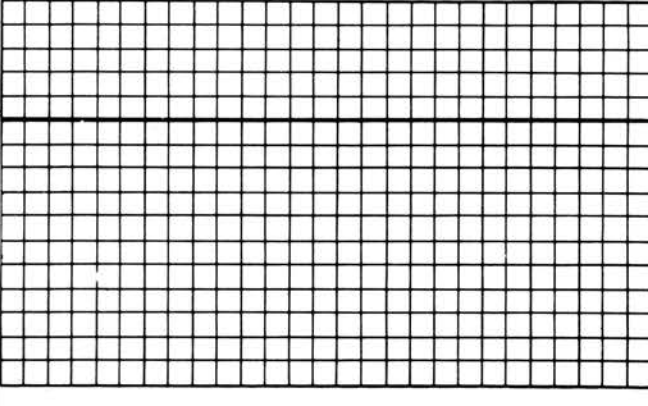

Découpez ou copiez votre texte et envoyez-le en mentionnant votre nom et adresse complète à: Elektor sàrl, **B.P.** 59, 59940 ESTAIRES (France).

L'insertion se fera après réception du règlement correspondant.

Nous ne pratiquons pas le système d'annonce domiciliée.

 $\overline{\phantom{a}}$ 

### **LISTE DES POINTS DE VENTE EPS+ ESS**

02000 LAON<br>13001 MARS<br>16000 ANGO MARSEILLE 16000 ANGOULEME 17000 LA ROCHELLE BESANCON 26500 BOURG L VA LENCE NIMES 30000 NIMES 33000 BORDEAUX<br>34000 MONTPELL<br>44000 NANTES MONTPELLIER 44000 NANTES 45000 ORLEANS<br>45000 ORLEANS<br>49300 CHOLET<br>51100 REIMS<br>54400 LONGWY ORLEANS 49300 CHOLET 51100 REIMS LONGWY 57000 METZ 58000 NEVERS 59000 LILLE LILLE 59600 MAUBEUGE CALAIS 63000 CLERMONT FERRAND 63000 CLERMONT FERRAND BAYONNE 67000 STRASBOURG 67000 STRASBOURG 64100 BAYONE<br>67000 STRASBOUI<br>67000 STRASBOUI<br>68000 MULHOUSE<br>68000 MULHOUSE 68170 RIXHEIM<br>69008 LYON<br>72000 LE MANS LYON 72000 LE MANS 75011 PARIS 75015 PARIS PARIS Cx 07 80000 AMIENS 86360 CHASSENEUIL 87100 LIMOGES 89100 SENS MAILLOT<br>89230 PONTIGNY<br>90000 BELFORT<br>90000 VIEUX BELFOR PONTIGNY 90000 BELFORT **VIEUX BELFORT** MALAKOFF

Laon Télé; 1, rue de la Herse<br>Europe Electronique; 2, rue du Chateauredon<br>Electronic Labo; 84. route de Royan SMR Tamisier; 20-22, rue du Palais<br>Reboul; 34-36, rue d'Arènes<br>Eca Electronique; 22, quai Thannaron<br>Le Point Electronique; 14 rue Roussy So.Ni.Fo; 14, rue Auguste<br>Kit Elec; 64, cours de l'Yser<br>Son et Lumière; 5, rue d'Alsace<br>Kit 44; 65 quai de la Fosse<br>L'Electron; 37, Faubourg St Vincent R.L.C. Electronique; 152. rue Bourgogne B.G.M. Electronique ; 16, rue St Martin Séphora Music; 45, iue de Thillois Comeliec; G6, rue de Metz<br>C.S.E.; Te de Metz<br>C.S.E.; 15, rue Clovis<br>Ocnatel; 12, rue du Banlay<br>Sélectronique 2000; 5, rue de la Liberté<br>Electronique 2000; 5, rue de la République<br>V.F. Electron Shop: 20, rue de la Républiqu Béric; 43, bd Victor Hugo B.P. 4

### **BELGIQUE**

1000 1000 1030 1000 1300 1400 1520 1800 2000 2000 2060 2140 2180 2200 2500 3000 4220 4800 5200 5700 6000 7000 7000 7000 8500 BRUXELLES BRUXELLES BRUXELLES BRUXELLES WAVRE<br>NIVELLES NIVELLES<br>LEMBEEK-HALLE<br>VILVOORDE<br>ANTWERPEN **ANTWERPEN** MERKSEM WESTMALLE **KALMTHOUT** BORGERHOUT LIER LEUVEN JEMEPPE VERVIERS<br>HUY<br>AUVELAIS **CHARLEROI MONS** MONS<br>MONS<br>KORTRIJK

### TEVELABO 149, rue de Namur<br>Halélectronics, Acaciastraat 10<br>Fa Pitteroff, Leuvensestraat 162<br>FA. Arton, St. Katelijnevest 31, 35, 37, 39 E.D.C. Mechelsesteenweg 91<br>M.E.C. Laaglandlaan 1A<br>Fa Gerardi, Antwerpsesteenweg 154<br>AUDIOTRONICS, Kapellensteenweg 389<br>TELESOUND, Bacchuslaan 78<br>STEREORAMA, Berlarij 51-53<br>LOVAN ELECTRONICS, Dieterstraat 177<br>SPECTRASOUND 1 LONGTAIN S.A. 10, rue David<br>Centre Electronique Hutois S.C. 15, rue du Coq<br>PIERRE ANDRE 25, rue du Dr. Romedeene<br>LABORA 7-14, rue Tureme<br>COMELEC 26, rue des Juifs<br>MULTIKITS 41, rue des Fripiens<br>BEST ELECTRONIC 49, Rue Davi

COBE LEC 87, Ave Stalingrad VADE LEC 24·26, Ave de !"Héliport CAPITAN! 78-80, rue du Corbeau G.M. ELECTRONICS 213, bd Lemonnier ELECTROSON-WAVRE 9, rue du Chemin de Fer

**SUISSE** 

2922 COURCHAVON

### **ESPAGNE**

BILBAO

### **Dernière minute**

31200 TOULOUSE 87000 LIMOGES

<sup>~</sup>

KEYTRON ELECTRONICA Hurtado de **Amézaga,** 20

Shunt radio; 117, route d'Albi Limtron ic; 54, Ave Georges Dumas

LEHMANN J, Jaques (radio T.V.)

**WEDEL()** 

### COMPOSHINTS

ASSORTIMENTS DE RESISTANCES COUCHE CARBONE 1/4 WATT = 5%. SERIE E3 190 PIECES 19 VALEURS ... 28.50 SERIE E6 370 PIECES 37 VALEURS ... 51.80<br>SERIE E12 TOUTE LA GAMME DE 2.2 A 2N2 SOIT 730 PIECES EN 73 VALEURS ...... 87.60<br>SERIE VALEURS COURANTES LES PLUS UTILISEES 380 PIECES EN 19 ASSORTIMENTS DE POTENTIONETRES AJUSTABLES 10 mm - SERIE E3 65' PIECES 13 VALEURS.

MODELE VERTICAL ................... 45.50 MODELE HORIZONTAL ................. 45.50 ASSORTIMENTS DE CONDENSATEURS CERAMIQUE.

COMPLET 230 PIECES 23 VALEURS ... 57.50 DECOUPLAGE 200 PIECES 5 VALEURS.. 44.00 COMPOSANTS DIVERS.

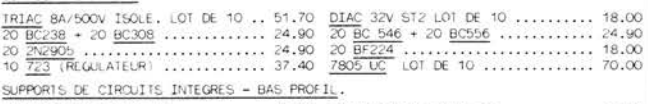

ZX4 BROOHES LOT DE 20 ........... 18.00 ZX7 BROOHES LOT DE 10 ............ 12.50 ZX8 BROOHES LOT DE 10 ........... 14.80

### **IDES AIFFAIIRES** OPTO COUPLEUR TILTIS LOT DE 10 . . 30.00

**MINI-PERCEUSE . HAUGE TREORIANCES : 14500 UPM - 000 PLE 530 gpm - 6 A 15 VOLTSCHER PRESERVANCES : 14500 UPM - 000 PLE 530 gpm - 6 A 15 VOLTSCHER PRESERVANCES : 14500 UPM - 000 PLE 530 gpm - 6 A 15 VOLTSCHER PRESERVANCES** 

**SOBRET CONTRACT EST UN ENSENGLE DE COMPOSANTS ELECTROVIQUES CORRESPONDANT A UN MOVIAGE.**<br>CONTRACT EST UN ENSENGLE DE COMPOSANTS ELECTROVIQUES CORRESPONDANT A UN MOVIAGE.<br>CONTRACTERMENT AU XII , LE "SAC" NE COMPREND PAS DE

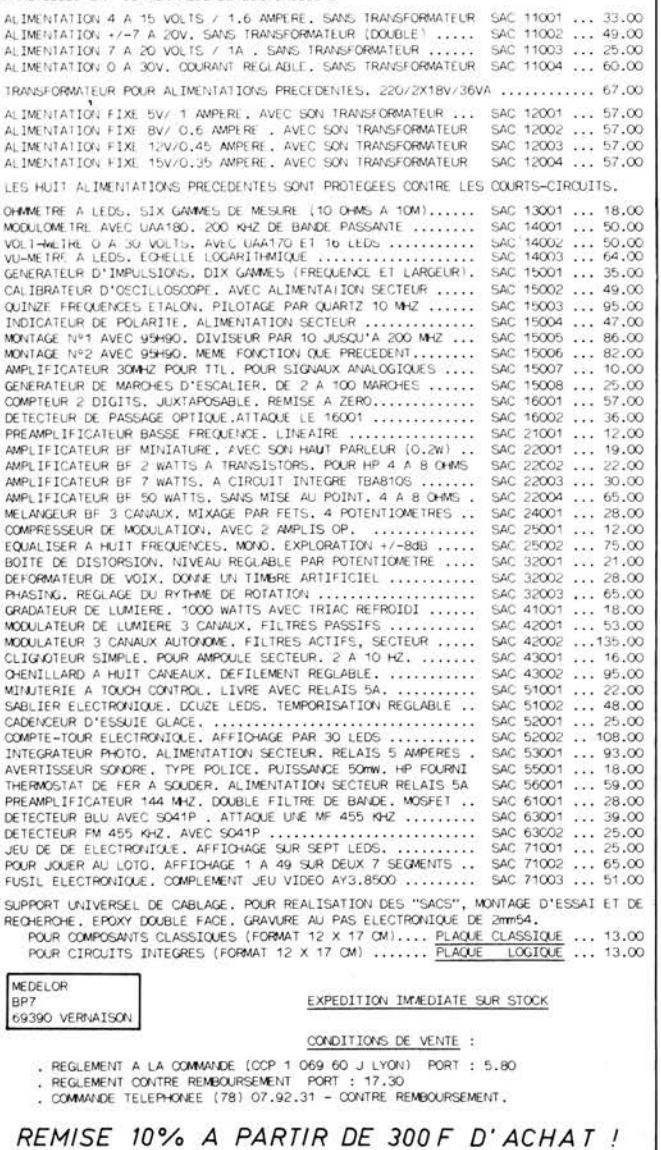

## **MONTPELLIER**

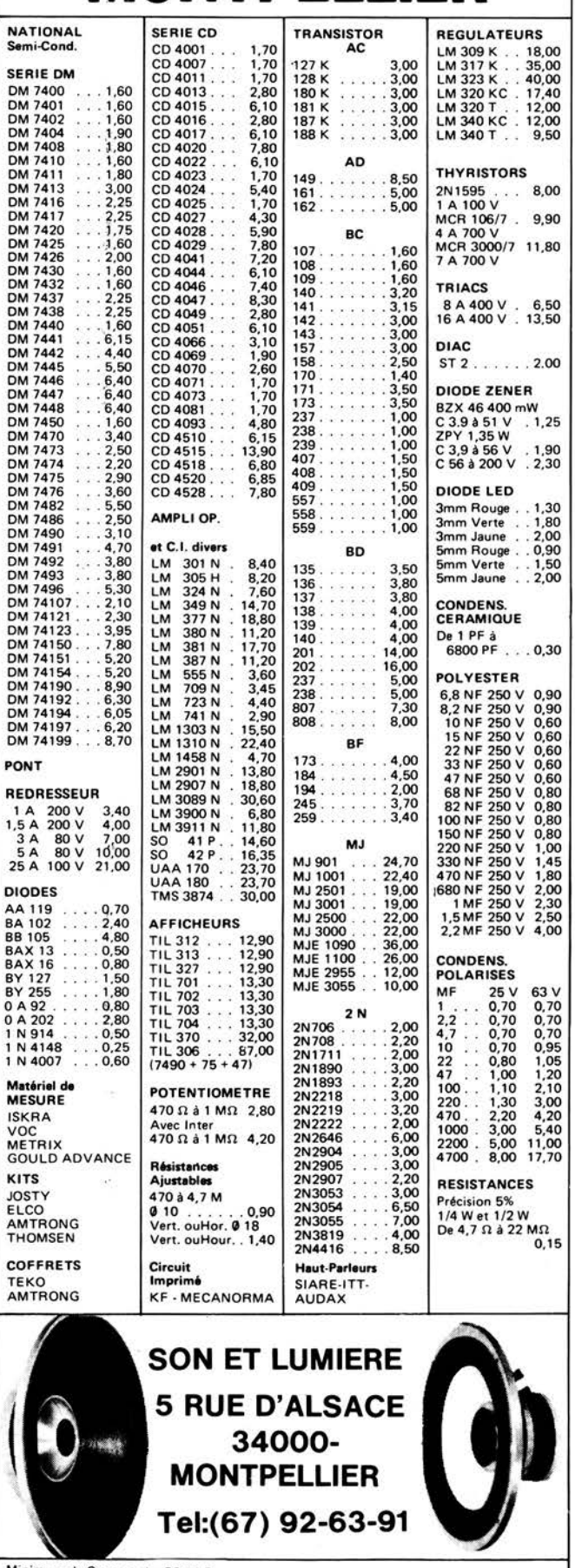

Minimum de Commande: 50.00 Frs<br>Rajouter 10,00 Frs pour PORT et Emballage.

SON ET LUMIERE 5 Rue d'Alsace - 34000 - MONTPELLIER -- A la Commande par Chèque Bancaire ou Postal.<br>- A réception en Contre Remboursement. Paiement -

### **prix de lancemem exceptionnels**

Elektor mettra en vente le 2 avril 79 deux nouveaux livres en français:

# **FOBJVIAITT: 46 F**

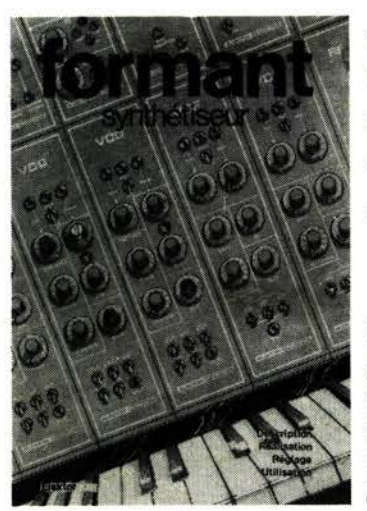

si vous le commandez avant le 30 mars (60 F, si commandé après le 30 mars) avec cassette de démonstration comprise dans ce prix

### **plus de 120 pages**

format: 19,5 cm x 28,5 cm

Ce livre présente une description complète de la réalisation (assortie de circuits imprimés et faces avant EPS) d'un synthétiseur de musique à très hautes performan• ces. Sa conception modulaire lui confère une grande souplesse d'utilisation et offre la possibilité de réaliser un synthétiseur correspondant exactement au goût et au budget du constructeur.

Un chapitre important, accompagné d'une cassette de démonstration, traite de l'utilisation et du réglage du Formant, afin que celui-ci ne reste pas une 'montagne de circuits électroniques' dont on ne sait pas se servir.

**361** 

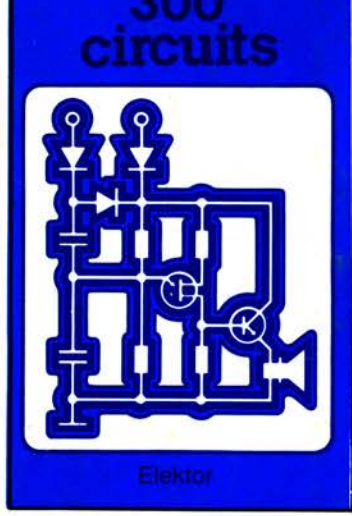

### **300 CIB.CUITS** • •

si vous le commandez avant le 30 mars (45 F, si commandé après le 30 mars)

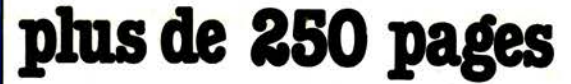

format: 14 cm x 21 cm

Ce livre regroupe 300 articles dans lesquels sont présentés des schémas d'électro· nique complets et facilement réalisables ainsi que des idées originales éle conception de circuits.

Les quelques 250 pages de '300 CIRCUITS' vous proposent une multitude de projets originaux allant du plus simple au plus sophistiqué.

Si votre paiement nous parvient le 30 mars au plus tard, vous pourrez venir chercher votre (vos) livre(s) commandé{s) sur notre stand au Salon des Composants Electroniques à Paris (Porte de Versailles) du 2 au 7 avril.

Si vous ne pouvez pas venir au Salon des Composants, cette offre vous concerne également et nous vous expédierons le{s) livre{s) commandé(s) à partir du 9 avril.